$n^{\circ}$  173 - novembre 1992

l'électronique créative

# émulateur d'EPROM II via le port Centronics

**«The Audio DAC»** convertisseur audio à 20 bits & octuple suréchantillonnage

EPROM EMULATOR

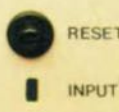

,,,,,,,,,,,

7,80 FS

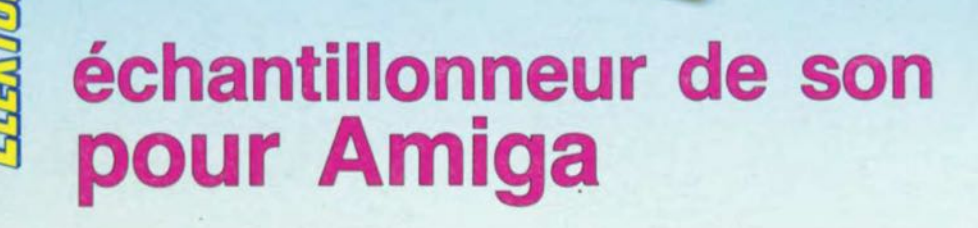

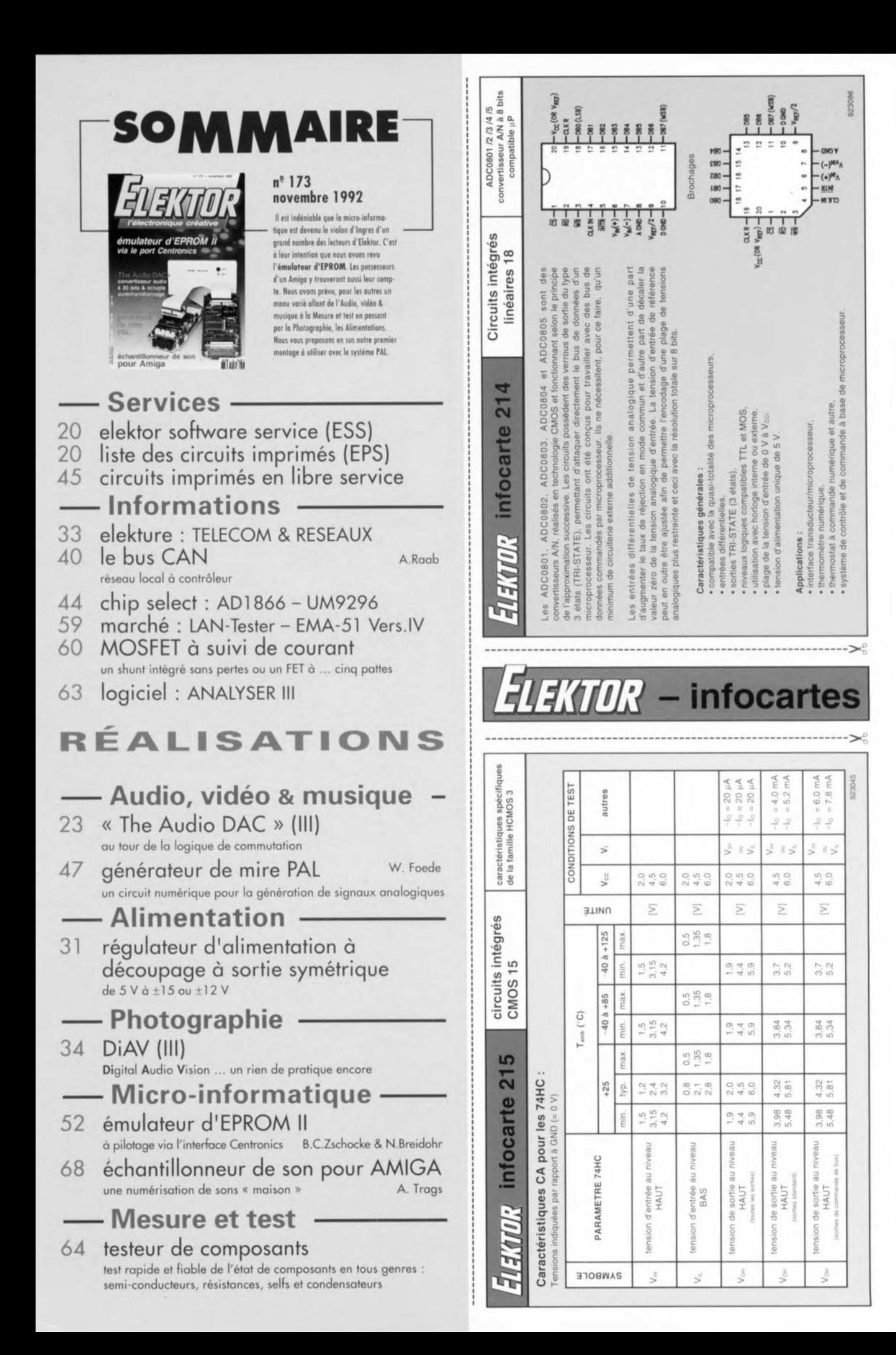

Il n'est pas nécessaire, en principe, de doter le convertisseur *NIA* Audio, « The Audio DAC », d'une logique de commutation pour pouvoir l'utiliser. Il suffit tout simplement de le relier à un lecteur de disques audio numériques (DAN) et tout fonctionne.

Une simple visite à l'un des nombreux Salons Internationaux consacrés à l'Audio aura cependant vite fait de vous apprendre que l'Audio (avec un A majuscule) ne rait pas du sur place - clic semble bien au contraire, tout comme la microinformatique et parallèlement à elle d'ailleurs, ne cesser de proposer de nouveaux produits. de plus en plus difficiles à rentabiliser - et que, l'Audio numérique est elle en particulier, en pleine effervescence.

Si, déjà, vous vous êtes « résigné » à investir une somme non négligeable dans la réalisation de «The Audio DAC » il n'est pas inintéressant de regarder un peu plus loin que le bout de son nez, de manière à pouvoir utiliser également ce convertisseur N/A avec équipements audio (futurs) dotés de connexions numériques, C'est dans cette perspective que nous avons conçu un sous-ensemble de « commutation » pour « The Audio DAC », système qui remplit pratiquement les même, fonctions que les commutateurs d'un amplificateur analogique, à ceci près qu'il a été développé spécialement pour le traitement de signaux numériques.

On ici se trouve en présence de 4 entrées, dont chacune comporte un connecteur coaxial ct un connecteur optique, Un quarteron de touches disposé sur la face avant permet à l'utilisateur le choisir l'entrée qu'il désire. Quatre touches additionnelles permettent clics l'interconnexion de l'une des 4 entrées avec la sortie enregistrement « magnéto » numérique *(IIECORD SELECT).* Cette sortie est elle aussi double, comportant une embase pour câble coaxial ct une autre pour une connexion optique, de sorte qu'il est fort improbable que vous rencontriez de problème de connexion dans le futur proche.

La face avant comporte de plus un certain nombre de dispositifs de visualisation indiquant les entrées source et enregistrement sélectées ainsi que le mode de fonctionnement du convertisseur *N/A*.

Nous vous proposons une face avant sous la forme d'un film plastique autocollant qui donnera un aspect

## **« The Audio DAC»**

*la logique de commutation*

3e partie

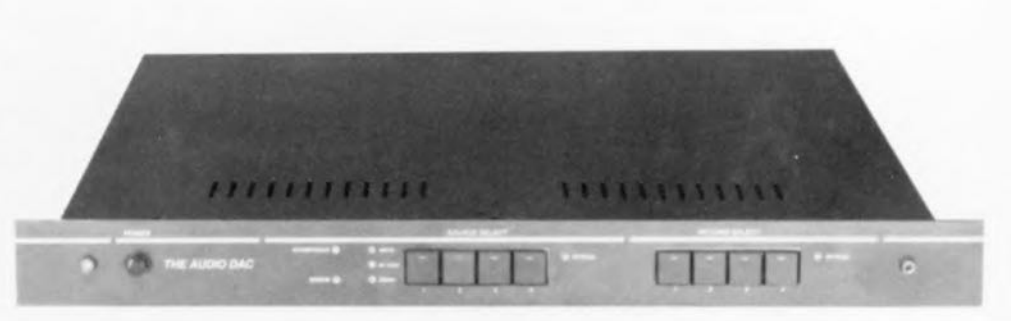

La description de notre convertisseur N/A Audio, « The Audio DAC» ne saurait être complète si nous ne le dotions pas d'un bloc d'Entrées/Sorties, Cette addition permet le choix entre 4 signaux d'entrée numériques, Un circuit de sortie « magnéto» *(Record Out)* permet en outre d'interconnecter l'une des 4 entrées avec un magnétophone numérique, DAT ou DCC, de telle sorte qu'il soit possible d'enregistrer le signal présent sur l'une des entrées tout en en écoutant une autre. Toutes les entrées et sorties comportent une double embase, pour la réalisation d'une connexion soit coaxiale soit optique,

professionnel à votre « The Audio **DAC** » une fois terminé.

## Commutation numérique

L'examen du schéma de la figure 16 donnera peut-être le frisson à certains audiophiles passionnés : rien que du numérique ! Nous osons cependant espérer qu'après avoir subi le « pensum » de la description de «The Audio DAC », ils sont déjà suffisament immunisés. Il est étonnant comme on s'habitue vite à certaines choses.

Nous allons nous intéresser à la structure du canal l, sachant que les 3 autres canaux présentent une constitution identique, L'entrée coaxiale est « terminée » à l'aide d'une résistance de 75  $\Omega$ , R1. Le signal bi-phase entrant arrive, via un condensateur et une résistance, C1 et R2, à l'inverseur IC la qui fait office d'amplificateur. Un condensateur de 39 pF pris entre l'entrée de l'inverseur et la masse, C31, sert à enlever à cette porte toute velléité d'entrée en oscillation. En raison de la présence de la résistance de contre-réaction R3 et de sa valeur, les FETMOS internes ont un gain de 6 environ.

Dans ces conditions, le signal biphase d'entrée voit, de 0,5 Vee qu'elle était à l'entrée, son amplitude passer à de l'ordre de 3 Vec. Ce signal se trouve donc, en raison du réglage de IC1a, à mi-chemin très précisément entre la tension d'alimentation et la masse, de sorte que l'inverseur monté en aval, IC1b, peut en faire de parfaits signaux rectangulaires présentant l'altération la plus faible possible des positions des flancs dans le signal (condition très importante pour une reconstruction optirnale du signal numérique d'origine).

Ce circuit d'entrée est réalisé selon Ic même concept que celui adopté autour de IC1 de la platine du convertisseur (voir l<sup>e</sup> partie).

Le signal arrive ensuite à IC3b, un tampon 3-états *(tri-state)*. La position de l'inverseur S1 détermine, par l'intermédiaire de l'inverseur IC1c, si le tampon IC3b laisse ou non pas-

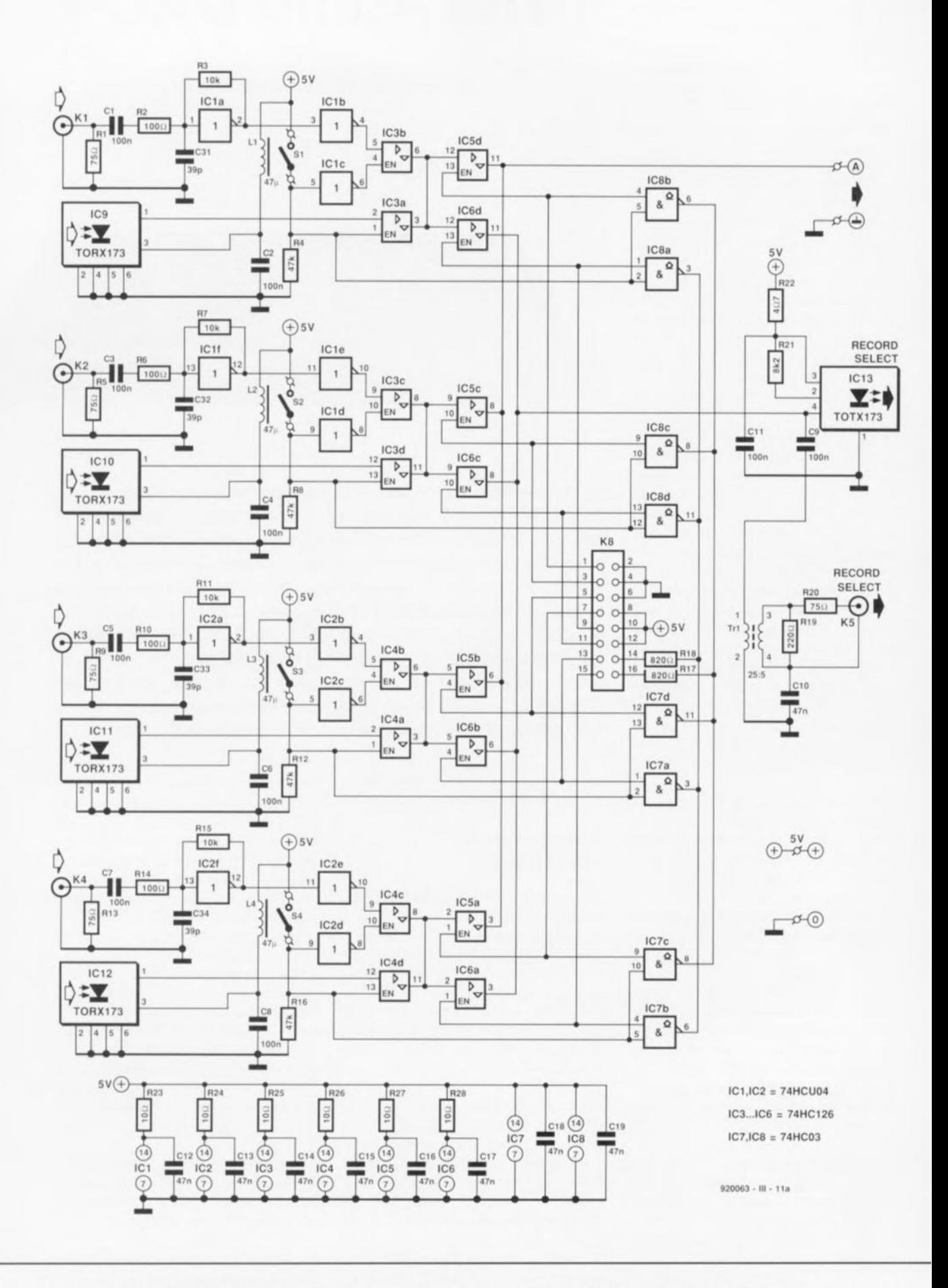

Figure 16. L'électronique du sous-ensemble de commutation. L'une des platines comporte la partie du bus, l'autre les organes de commande de l'ensemble. Les 2 sous-ensembles encadrés ci-contre par une ligne pointillée seront évoqués dans un paragraphe distinct.

ser le signal en provenance de l'entrée coaxiale. On a transmission du signal coaxial via IC3b en cas d'ouverture de l'inverseur S1. Dans le cas inverse, si donc S1 est fermé, IC3b bloque et c'est le tampon IC3a qui est activé. Ce dernier tampon sert à la transmission du signal en provenance de l'embase optique, IC9.

 $\sqrt{16}$ 

Les 2 autres tampons, IC5d et IC6d, montés en aval des tampons 3-états évoqués tout juste, sont commandés par la logique des boutons-poussoirs (touches Digitast).

Il est possible de cette façon de déterminer lequel des signaux numériques disponibles sont transmis respectivement au convertisseur N/A, IC5d, et à la sortie « magnéto » (RECORD SELECT), IC6d.

Soumises à un examen critique, les entrées optiques ne sont en fait guère plus qu'un petit bloc de plastique intégrant une diode de réception et l'électronique additionnelle nécessaire. Un récepteur « Toslink » de ce type - cette dénomination lui vient de son fabricant. Toshiba et du mot anglais  $Link = liaison - fournit$ directement à sa sortie un signal compatible TTL. Il reste à l'utilisateur potentiel à doter ce récepteur d'un petit réseau de découplage des lignes d'alimentation, réseau constitué ici par la self miniature L1 associée au condensateur C2.

Les sorties « magnéto » sont elles aussi, doubles, comportant et une embase pour câble coaxial et une sortie optique (à nouveau une Toslink du type de celle évoquée quelques lignes plus haut). La connexion de cette sortie optique au reste du système est d'une simplicité étonnante : il suffit de la doter d'une paire de résistances et d'un condensateur, C11; C9 sert quant à lui au découplage de la sortie coaxiale; nous y arrivons.

Cette dernière sortie nécessite elle une isolation galvanique qui prend ici la forme d'un transformateur miniature dont la fonction est d'éviter la création d'une boucle de terre via la ligne de masse de la connexion numérique. Certains lecteurs de DAN du marché - différents modèles de Philips entre autres comportent à cet effet un transformateur spécial, d'où coûteux, si tant est encore qu'il soit disponible pour le grand public.

Nous avons décidé de fabriquer notre propre transformateur; il prend la forme d'une petite ferrite torique dotée d'une paire d'enroulements. La réalisation d'un tel transformateur n'a

 $H$ <sub>4700</sub>

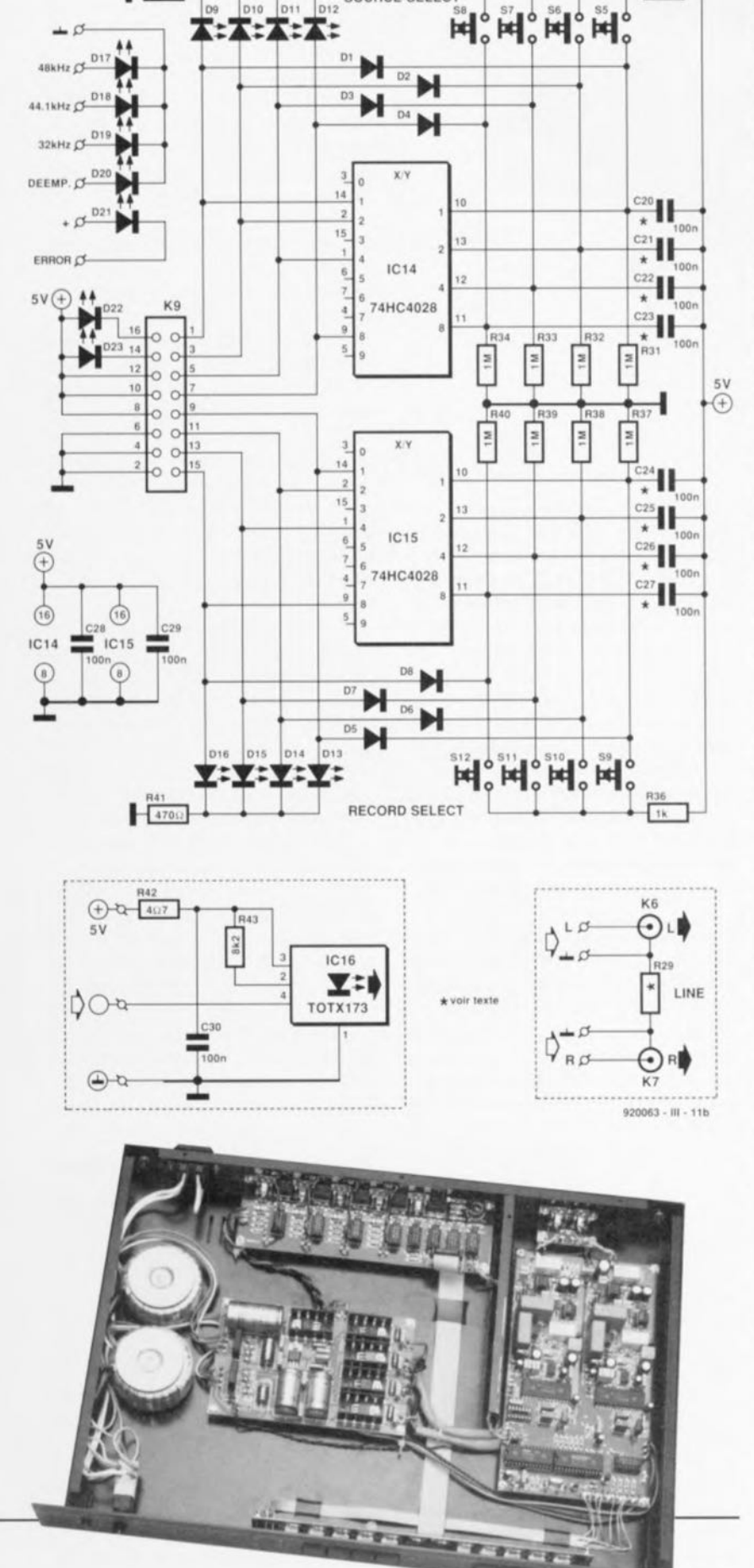

SOURCE SELECT

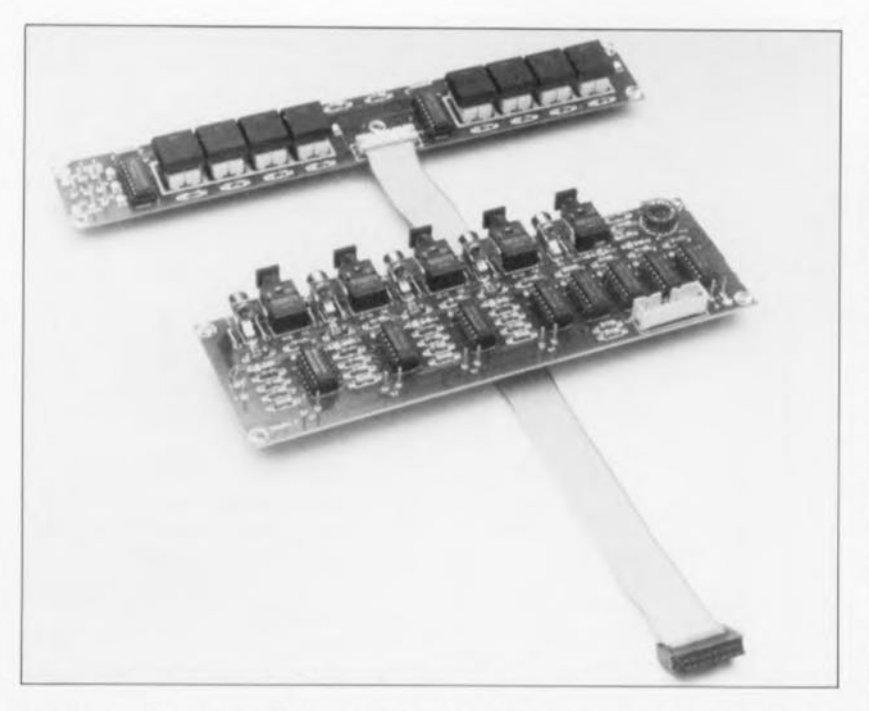

rien **de** problémarique: **il l)'cSI avéré** de plus en pratique que la bande passante de notre transformateur-maison est notablement plus large que celle des transformateurs tout faits.

Les signaux de commutation sont fournis par 2 circuits identiques centrés respectivement sur IC14 et IC 15. Le premier de ces circuits sert <sup>à</sup> **déterminer lequel des signaux** d'entrée est appliqué au convertisseur N/A, IC15 servant lui à la transmission de l'un des signaux d'entrée vers **les** sorrics **«** magnéto »,

Ici à nouveau, nous nous limiterons à la description de l'un seul des ensembles, à savoir celui basé sur 1C14. Les entrées de ce décodeur BCD vers décimal sont attaquées par 4 touches, S5 à S8. Dès que l'une de ces touches est actionnée. l'entrée reliée **à celle touche** passe au niveau logique haut. Le décodeur convertit cette information en un niveau décimai en correlation avec l'entrée concernée et met la sortie correspondante au niveau haut (entrée A, sortie QI, broche 14, entrée B. sortie Q2. broche 2 etc...).

Les niveaux des sorties sont réinjectés, via les diodes D1 à D4, aux entrées correspondantes de sorte qu'une sortie reste au niveau haut même après relâchement de la touche, Les sorties sont en outre combinées à un certain nombre de LED, D9 à D12, qui indiquent quelle est la sortie sélectée.

Sur le schéma, les entrées du circuit

*Note: tout au long de cet article* la  $d$ énomination « magnéto » *correspond* à *la fonction " RECORD» de la face avant.*

intégré comportent chacune un condensateur, *ClO* à *Cl3;* en réalité, un seul d'entre eux seulement sera à implanter. Cet unique condensateur sert en effet à définir l'entrée sélectéc par défaut à la mise sous tension de l'appareil. Répétons-le, on implante un condensateur de 100 nF, et un seul, celui qui correspond à la touche de sélection de la fonction par défaut requise à l'application de la tension d'alimentation,

Le paragraphe précédent s'applique également à la partie du circuit centrée sur IC 15, dont à nouveau l'une des entrées seulement sera dotée de l'un des condensateurs. C24 à C27.

Les portes NAND (ET-NON) intégrées dans IC7 et IC8 servent à faire apparaître sur la face avant de l'appareil, le type d'entrée (optique ou  $\cosh(1)$  **étant en** service avec **rentrée ( ,I.\ource** » **el «** magnéto » sélectée. À cet effet. chaque porte est reliée à l'entrée de commande de l'un des tampons de sortie 3-états et à l'un des inverseurs à glissière, S1 à S4.

**Dès** linst.uu où **une entrée donnée** est **choisie comme** *«* sourcc » **ou** « magnéto », la LED D22 ou D23 indique quelle est l'embase d'entrée utilisée, optique ou coaxiale, sachant que cette LED s'illumine (bien logiquement d'ailleurs) en cas d'utilisation de l'embase optique.

La face avant comporte 5 autres LED servant à visualiser le mode de fonctionnement du convertisseur *NIA:* fréquence d'échantillonnage, correction de désacccntuaiion *(DEEMPHA-SfS)* ainsi qu'une indication d'erreur *(ERROR)* signalant une condition d'erreur dans la chaîne de transmis, sion numérique.

Il reste, sur notre schéma, 2 petits sous-ensembles n'ayant rien affaire avec la logique de commutation, sous-ensembles représentés dans un cadre en pointillés.

Les embases K6 ct K7, constituent les sorties Audio; nous les avons mises à part pour la simple et bonne raison qu'elles ont été placées sur une platine distincte détachable du reste, sur laquelle pourront être montée les 2 embases Cinch.

Comme l'indique l'astérisque dont elle est dotée, la résistance R29 appelle une remarque : l'implantation de cc composant est optionnelle. En règle générale cet emplacement restera vide: on pourra cependant, en cas de problèmes dûs à l'établissement d'une boucle de terre entre les canaux gauche et droit, essayer d'y porter remède en attribuant expérimentalement quelques valeurs à celte résistance (depuis un pont de **câblage correspondant ~I**une **valeur** nulle jusqu'à une résistance d'une valeur de quelques ohms).

Le second mini-schéma concerne les abords immédiats de la sortie optique basée sur IC16. Cette partie aussi possède son propre circuit imprimé sachant que le but de la manoeuvre est de l'implanter dans un lecteur de DAN, si tant est que J'appareil en question comporte bien une sortie numérique coaxiale mais ne possède pas de sortie optique, et que, bien entendu, on veuille l'en doter. Nous vous proposons, en figure 19, un extrait de schéma d'un lecteur de chez Philips qui montre à quel endroit dériver le signal de niveau TTL pour l'appliquer au point d'entrée de notre platine de sortie numérique optique. Ce n'est là qu'un exemple qui vous permettra peut-être de modifier un lecteur de DAN d'une autre marque...

### **Attaquons la mécanique**

La platine correspondant au schéma de la figure 16, et dont on retrouve la sérigraphie de l'implantation des composants en figure 17, comporte en fait 4 circuits imprimés distincts proposés d'une seule pièce. Il vous suffira, avec les précautions qui s'imposent bien évidemment, de rompre la platine en appliquant une certaine force sur les rainures de rupture tracées à cet effet.

Cette opération réussie vous devriez disposer de 4 platines: le circuit imprimé du bus comportant les entrées ct la sortie numériques, la platine de I'cnscrnble de commutation destinée à recevoir les touches Digirast ct les LED, la mini-platine

### *Résistances:*  $R1, R5, R9, R13, R20 = 75 \Omega$  $R2, R6, R10, R14 = 100 \Omega$  $R3, R7, R11, R15 = 10$  k $\Omega$  $R4, R8, R12, R16 = 47$  kΩ  $R17, R18 = 820 \Omega$  $R19 = 220 \Omega$  $R21 = 8k\Omega2$  $R22 = 4\Omega7$ R23 à R28 = 10  $\Omega$

Liste des composants:

 $R29 =$ \*  $R30, R36 = 1$  k $\Omega$ R31 à R34, R37 à R40 = 1 M $\Omega$  $R35, R41 = 470 \Omega$ •(valeur fonction de l'application)

#### *Condensateurs:*

C1,C3,C5,C7,C9,C11 = 100 nF cér.  $C2, C4, C6, C8 = 100$  nF CMS  $C10$ , $C12$  à  $C19 = 47$  nF cér.  $C20$  à  $C29 = 100$  nF<sup>\*</sup> C31 à C34 = 39 pF **.. (le nombre de** condensataure **utiUsés** vene **en**

fonction de l'application : on n'aura donc jamais **uhllsBhon de lous les 10 condensateurs)**

*Selfs:* L1 à L4 = 47 µH

#### *Semi-conducteurs:* D1 à D8 = 1N4148 D9 à D16 = LED (intégrées dans les touches S5 à S12)  $D17, D21$  à  $D23 = LED$  3 mm rouge haut rendement D18,D20 = LED 3 mm jaune haut rendement D19 = LED 3 mm verte haut rendement IC1,IC2 = 74HCU04 IC3 à IC6 = 74HC126 IC7,IC8 = 74HC03 IC9 à IC12 = TORX173 (Toshiba) IC13 = TOTX173 (Toshiba) IC14,IC15 = 74HC4028

*Divers:*

- K1 à K7 = embase Cinch encartable (telle que type: T-709G; Monacor) K8 = embase mâle encartable
- $a$  2 x 8 contacts
- Kg = connecteur mâle pour câble plat encartable à 2 x 8 broches
- S1 à S4 = interrupteur à glissière miniature châssis contact travail
- S5 à S12 = touche Digitast à contact travail (à capuchon large et creux pour LED)
- Tr1 = 25 el 5 spires de fil de cuivre émaillé de 0,5 mm de section sur tore ferrite G2-3FT12 (Micrometals)

Composants additionnels pour doter un lecteur de **DAN** d'une sortie numérique :

 $R42 = 4\Omega7$ 

 $R43 = 8k\Omega2$ 

 $C30 = 100$  nF céramique IC16 = TOTX173 (Toshiba)

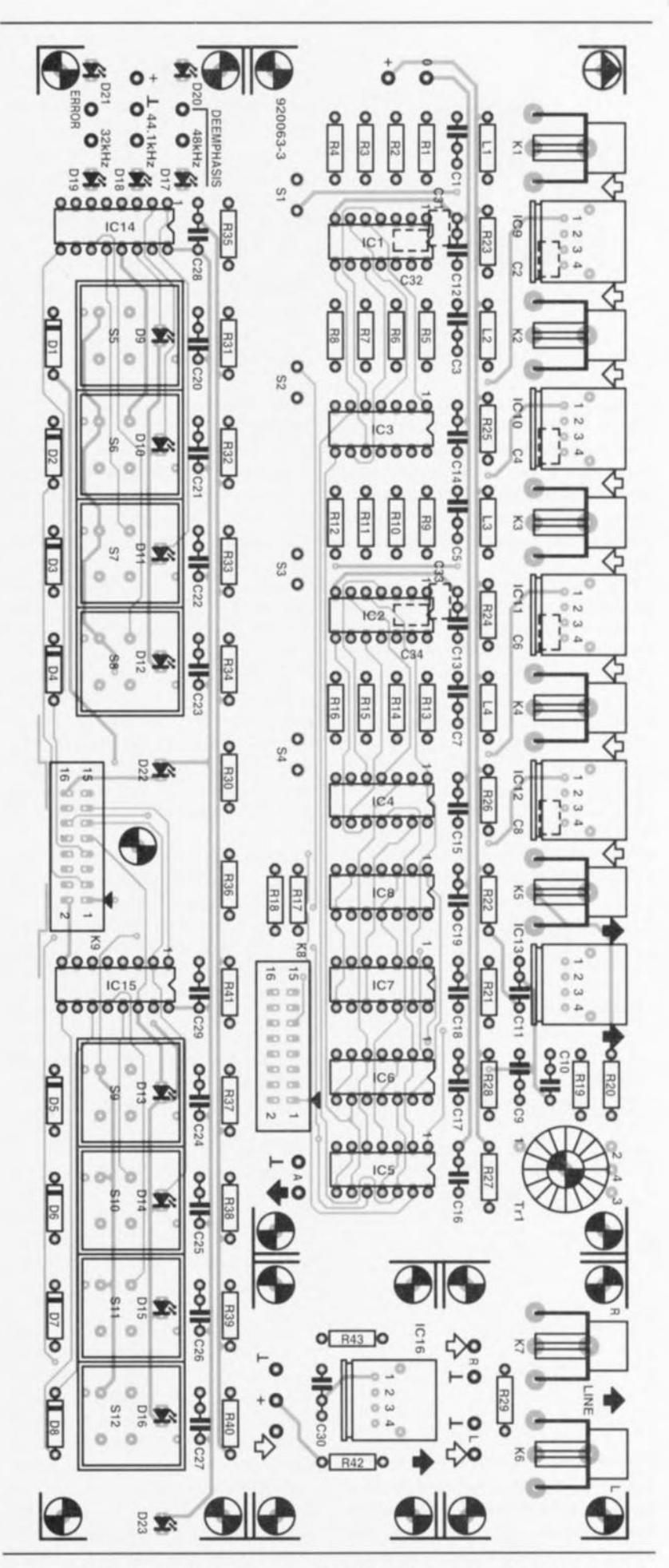

Figure 17. Le circuit imprimé se compose en fait de 4 sous-platines: la platine du bus, celle des organes de commande et 2 mini-platines, l'une pour une double sortie Cinch et l'autre pour une sortie optique pour lecteur numérique.

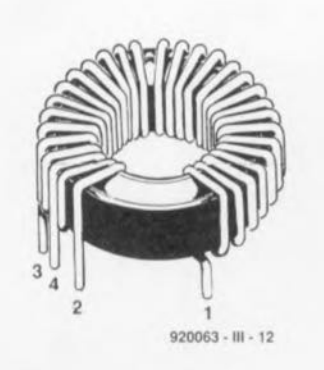

Figure 18. Voici « croqué » le transformateur de réalisation personnelle. Attention à la numérotation des extrémités des enroulements, il faudra qu'elles viennent s'enficher dans les orifices correspondants de la platine.

de sortie analogique avec ses 2 embases Cinch et le minuscule circuit imprimé de la sortie optique pour lecteur de DAN.

Ces 2 dernières platines sont en fait optionnelles sachant que rien ne vous force à réaliser une sortie  $num$ <sup>*erique optique si* vous n'en avez</sup> pas l'utilité. Il ne sera pas non plus utile dc réaliser la platine analogique des embases Cinch si tant est que vous utilisiez des embases châssis Cinch isolées montées dans la face

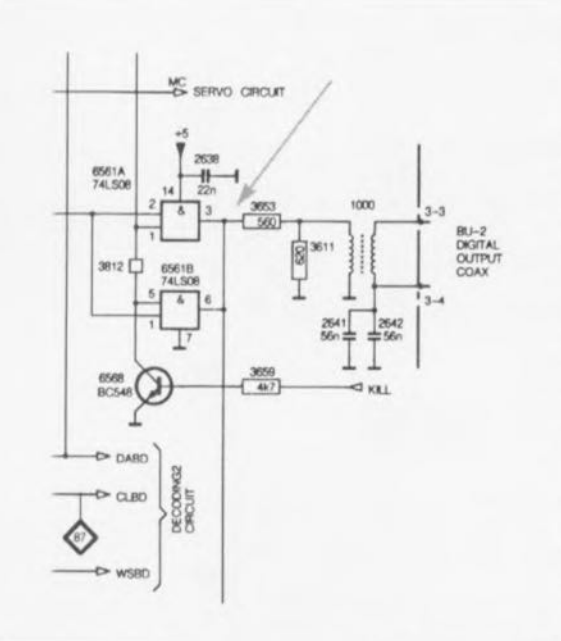

Figure 19. Extrait d'un schéma d'un lecteur de DAN de Philips, montrant où dériver le signal TTL pour une sortie numérique optique, à savoir en amont du transformateur de la sortie numérique coaxiale. *(Source des documents: Philips)*

arrière de votre «The Audio DAC ».

Une remarque en ce qui concerne les LED mentionnées dans la liste des composants. Certaines d'entre elles correspondent à des LED évoquées dans la 2' partie, lors de la réalisation de la platine principale, à savoir les LED D1 à D5. Il n'est donc pas utile de les acheter en double.

La mise en place des composants sur les différentes platines n'appelle pas de remarque particulière exception faite de celles concernant les composants mentionnés ci-après.

Il est impératif d'utiliser. pour le transformateur Tr1, le type de tore de ferrite indiqué. sachant que sinon, le montage ne fonctionne pas! On commence par embobiner, sur les 4/5 de la circonfértenee du tore, 25 spires de fil de cuivre émaillé en les serrant proprement. On superposc ensuite, sur une longueur de 5 mm environ, 5 nouvelles spires sur celles de l'une des extrémités de l'enroulement précédent.

C'est très exactement cette technique que tente d'illustrer le croquis de la figure 18. Les extrémités des enroulements effectués sur le transformateur sont soudées aux points correspondants sur la platine, en respectant les indications de la figure 18.

Chacune des entrées optiques IC9 à IC 12 comporte un condensateur CMS à implanter côté pistes, C2, C4, C6 et C8. Les touches Digitast utilisées sont du type à LED intégrée. Nous en avons essayé plusieurs versions. mais il nous a semblé que, comme l'illustre la photo en début d'article, les touches plates à fenêtre pour LED rectangulaire permettent de donner l'aspect le plus professionnel à « The Audio DAC ».

On monte alors les LED de manière à ce que leur sommet se trouve à quelques millimètres seulement endessous de la touche. Une fois les rouches mises en place, les LED tombent alors très précisément en face des orifices prévus à cet effet dans la face avant.

L'interconnexion des touches et de la platine de bus se fait par l'intermédiaire d'un morceau de câble plat à 16 conducteurs. Comme l'illustre la photographie de la page précédente, cc câble est fixé directement, via une embase encartable auto-dénudante pour câble plat. sur la platine des touches. L'autre extrémité du câble est dotée d'un connecteur femelle auto-dénudant qui viendra s'cnfichcr sur l'embase double rangée présente sur la platine du bus. On pourra, dans la majorité des cas,

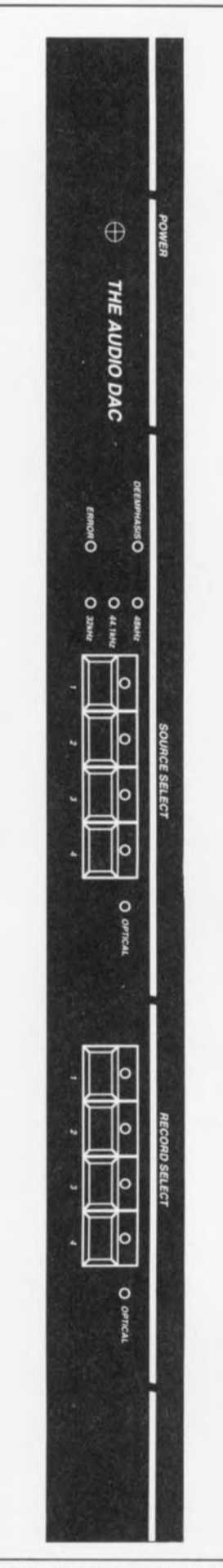

Figure 20. Représentation à échelle réduite (50%) du dessin de la face avant pour « The Audio DAC ». Du (semi-) professionnel !!!

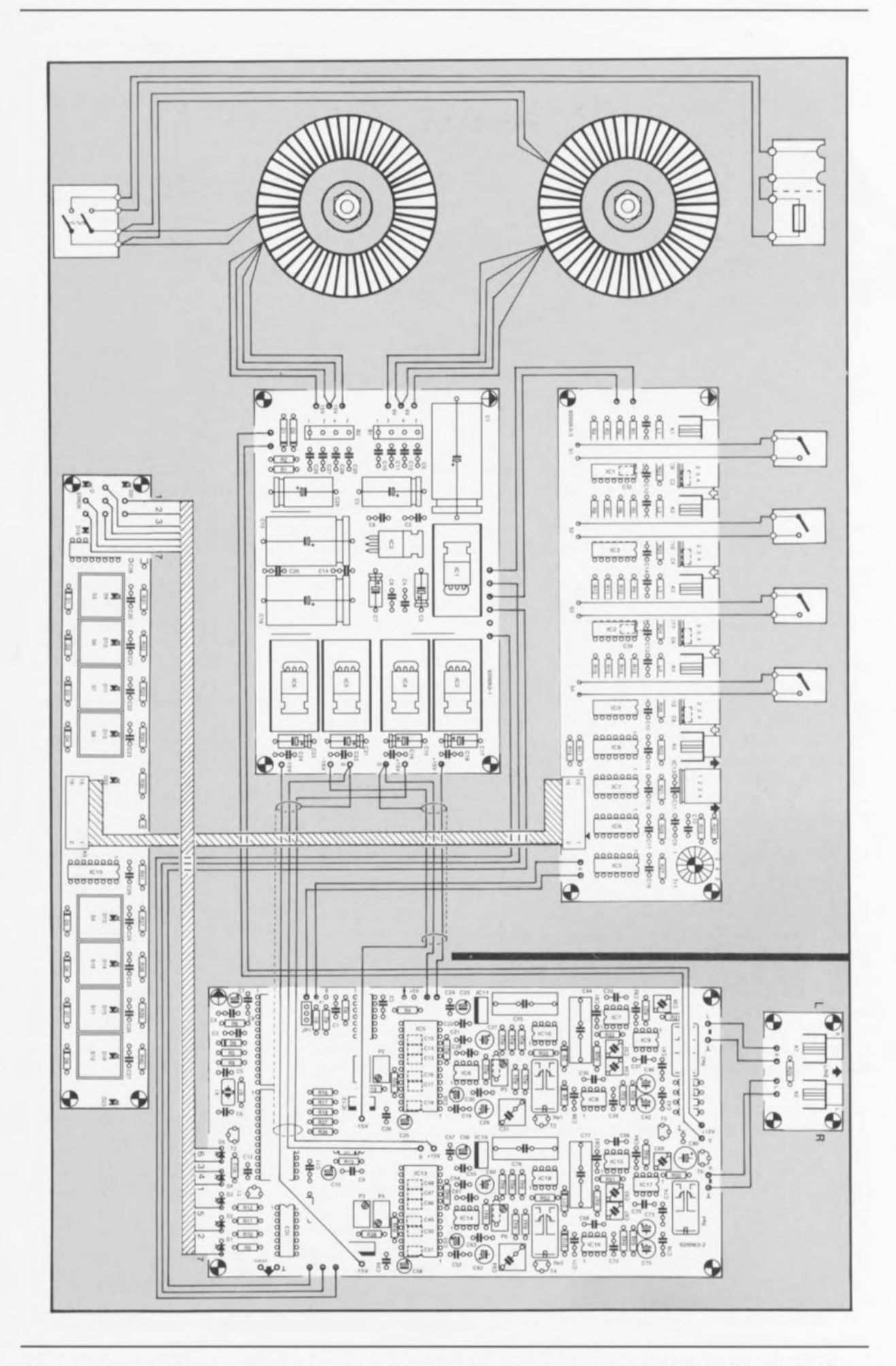

Figure 21. Plan de câblage à respecter pour l'interconnexion des différents modules constituant « The Audio DAC ».

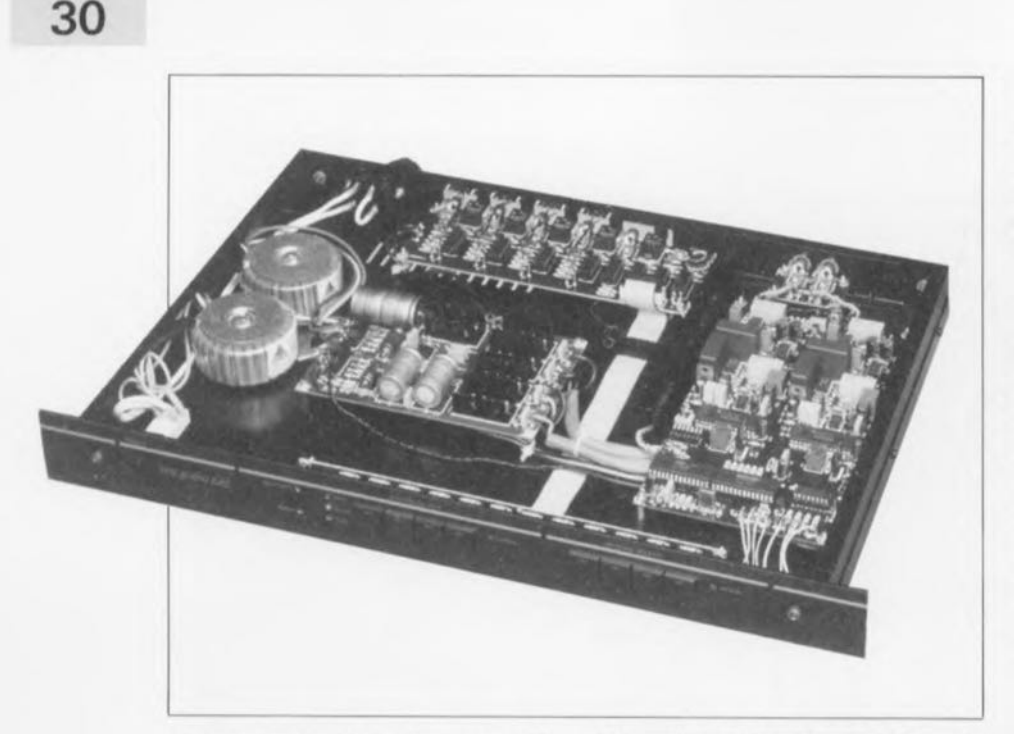

se contenter d'une longueur de JO cm environ, longueur qui dépend bien entendu de la taille du coffret dans lequel prend place l'ensemble de la réalisation et de la disposition des différentes platines les unes par rapport aux autres.

Nous vous proposons en figure 21 un plan de câblage ct une disposition pour un coffret métallique du type 19 pouces ayant une hauteur d'une unité (44 mm). C'est d'ailleurs, comme l'illustre la photographie au bas de la figure 16, la disposition que nous avons adoptée pour nos prototypes. Le dessin de face avant, représenté à échelle réduite en figure 20, est prévu pour un coffret de ce type.

L'examen de la figure 21 permet de voir quelles sont les liaisons à effectuer. La platine des touches vient se placer directement derrière la face avant. On notera la présence d'un orifice de fixation au centre de cette platine. ancrage additionnel servant à éviter un effort mécanique trop important sur la platine lors d'une action sur l'une des touches.

Le câble est glissé vers l'arrière en passant éventuellement dans l'encoche

(découpée) prévue à cet effet sur la platine. La platine du bus est mise dans le fond du coffret directement contre la face arrière de manière à ce que l'on ait facilement accès aux embases d'entrée et de sortie.

On pourra envisager de doter chaque embase de son propre orifice de passage ou de percer une fente de hauleur et de longueur convenables permettant le pussagc de toutes les embases, sachant que les embases se trouvent très proches l'une de l'autre et que, partant. la réalisation d'orifices distincts demande un certain talent de tôlier, si ce n'est un talent de tôlier certain.

On montera la platine de bus de telle manière que le câble plat aille pratiquement *ligna dirrcta* (tout droit) vers la platine des touches. On positionne, au-dessus de chaque combinaison embase Cinch/entrée optique, un inverseur à glissière miniature permettant le choix de l'une des 2 options. On câblera l'inverseur de manière à ce qu'il se trouve du côté de l'embase Cinch lorsqu'il est ouvert.

Il n'y a aucun impératif à implanter les entrées et sorties optiques sur la

platine; si vous n'avez pas l'intention d'utiliser l'option optique vous pourrez vous contenter de monter les embases Cinch.

Les transformateurs toriques prennent place dans la partie gauche du boîtier, la platine de l'alimentation venant elle se mettre pratiquement au centre du coffret, à proximité immédiate des transformateurs. La platine du convertisseur sera elle disposée de telle manière à ce qu'il reste tout juste suffisamment de place pour coincer la mini-platine dotée de ses embases Cinch entre elle et la face arrière.

Nous disposerons ensuite un petit morceau de tôle de blindage sur la gauche du circuit imprimé du convertisseur. qui ira, comme l'illustre la figure 21, de la face arrière jusqu'à hauteur des lignes d'alimentation, ceci en vue de protéger la partie analogique de cette platine.

Une fois les différentes platines positionnées, on pourra se lancer dans le câblage. On commencera par établir les lignes d'alimentation, avant de procéder à la mise en place des lignes destinées au transport des signaux. On respectera les précautions d'usage en ce qui concerne les lignes véhiculant la tension du secleur. On pourra opter, c'est bien pratique, pour une entrée secteur à fusible intégré.

Une fois le câblage tel que l'illustre le croquis de la figure 21 terminé, vous devriez avoir devant vous un convertis seur *NIA* fonctionnel. Que pourrions nous ajouter?

«The Audio DAC» est, comme l'indique son nom barbare, un convertisseur *N/A* Audio que sa technologie et son rendu du son classent dans la catégorie « haut de gamme » (high end); nous sommes persuadés que vous aurez des années de plaisir à l'utiliser. En conclusion ... connectez-le et jouissez-en...

#### *Ne manquez surtout pas l'occasion*

- *... de faire la connaissance de toute l'équipe d'Elektor •*
- *.. , d'échanger votre point de vue avec les membres de la rédaction,*
- *... de nous proposer le petit dernier de vos extraordinaires montages personnels,*
- *... de, qui sait, vous (ré)abonner,*
- *... d'acquérir les numéros manquant à votre collection,*
- *... soit encore de faire enfin ce dont vous*

*Du* 6 *au* 8 *novembre, EXPOTRONIC au CN/T, Paris - La Défense*

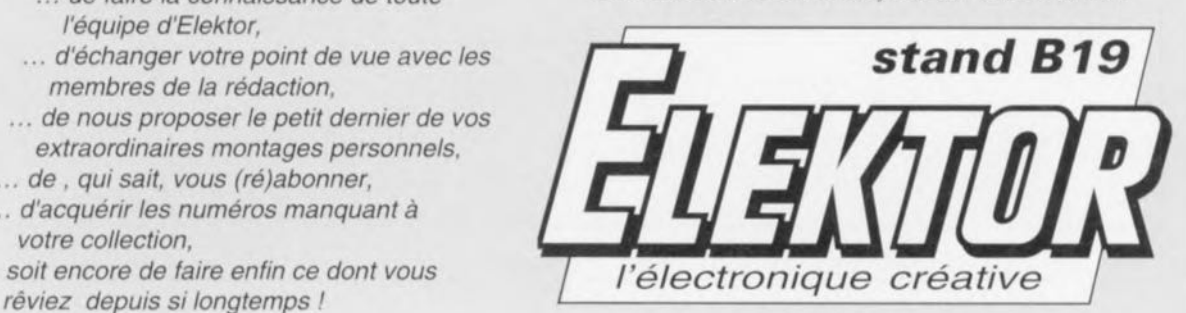

## **régulateur d'alimentation à découpage à sortie symétrique**

## *de*  $5 V \hat{a} \pm 15 \hat{b} \times 12 V$

Le circuit intégré baptisé MAX743 par son fabricant, Maxim Integrated Products, intègre toute l'électronique nécessaire pour la réalisation de petites alimentations à découpage pouvant fournir en sortie 2 tensions symétriques différentes.

II n'est pas nécessaire de prévoir de convertisseur, sachant que le circuit intégré se sort parfaitement d'affaire à l'aide de 2 inductances fixes (selfs) tout ce qu'il y a de plus classique.

Le circuit régule, indépendamment l'une de l'autre, les 2 tensions de sortie avec une tolérance de *±40/0* et ce sur l'ensemble des plages de température et de courant admissibles.

Le rendement du circuit intégré atteint, sur la quasi-totalité de la plage des charges possibles, une valeur comprise entre 75 et 82%. Vu la fréquence de découpage élevée mise en oeuvre, 200 kHz, le circuit peut se passer de selfs encombrantes et de condensateurs de forte capacité pour éliminer du mieux possible le ronflement résiduel et le bruit. La fiabilité du MAX743 est fermement appuyée par l'intégration des transistors de puissance et sa structure monolithique. Ce circuit possède un dispositif de mise hors-fonction en cas de suréchauffement et un circuit de surveillance cyclique du courant pour la protection des transistors de découpage. Autres caractéristiques techniques intéressantes: un circuit de mise hors-fonction en cas de soustension et un circuit de démarrage en douceur *(soft stert;* ajustable à l'aide d'un condensateur externe. Maxim propose un ensemble complet permettant la réalisation d'une petite alimentation à découpage. Outre le MAX743 lui-même, cette société fournit également les composants moins standard tels

que les selfs, les condensateurs et les diodes, éventail illustré par la photographie de la figure 4.

## Circuit de principe

La meilleure manière de voir comment les choses se passent est d'examiner le synoptique de la figure 2.

Les transistors de commutation MOSFET sont commandés en largeur d'impulsion variable. La largeur d'impulsion est déterminée par un sommateur qui combine la tension d'erreur (c'est-à-dire la différence de tension entre la valeur de consigne et la valeur réelle) à la tension en dents de scie de l'oscillateur et à l'intensité du courant circulant dans le transistor de commutation. La sortie du sommateur attaque une bascule qui fournit elle le signal de commutation des MOSFET de puissance.

La sortie de signal rectangulaire de l'oscillateur 200 kHz intégré attaque, pour assurer la synchronisation des 2 étages de commutation, l'entrée S de chacune des bascules de façon à ce que les 2 transistors entrent en conduction exactement au même instant que le positionnement de la bascule. La mise hors-conduction du transistor au contraire de fait individuellement pour chacun d'eux à chaque fois que l'on a, dans le sommateur, dépassement vers le bas, d'un seuil de commutation qui dépend de la tension d'erreur et du courant de crête dans les selfs externes. Le découpage se fait donc à rapport cyclique *(dutycycle)* variable à une fréquence de découpage fixe de 200 kHz.

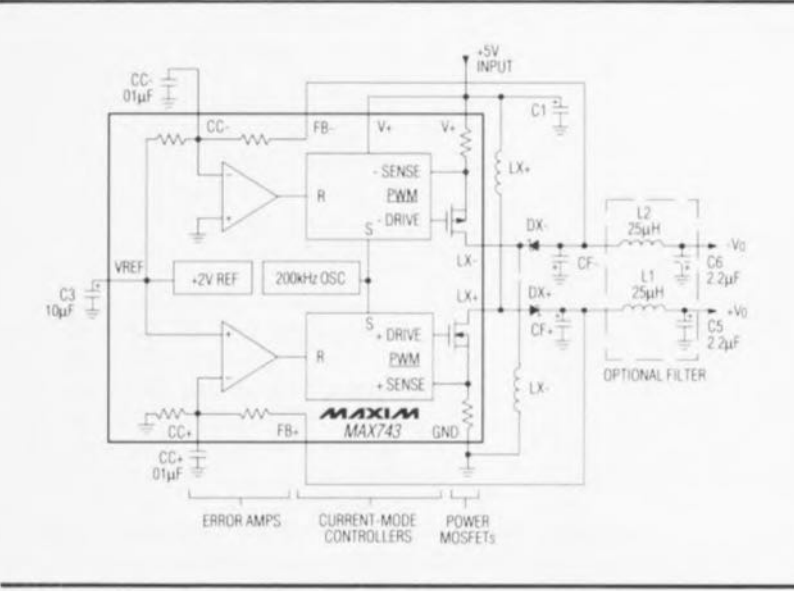

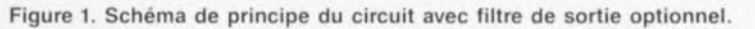

cc' FB. **MAXIM** *MAX143* LX. Ŀ, AGND RS≷ AV. VREF SOFT-START & GND VREF  $\frac{12/15}{\text{SELEC}}$ SS<sub>1</sub> 12/1; ý,  $\mathbf{r}$ 1X FB cc

Figure 2. Synoptique du MAX743.

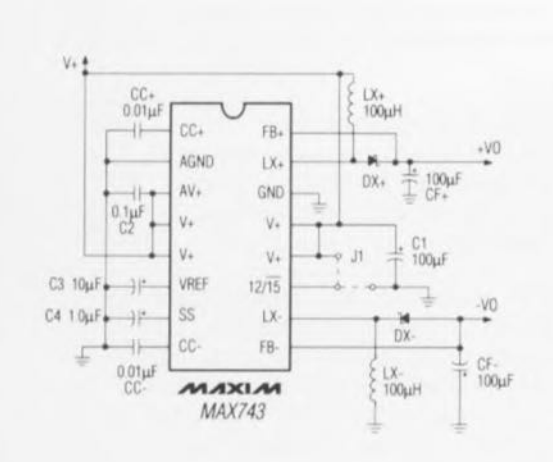

Figure 3. Schéma de principe pour des tensions de sortie de  $\pm 12$  et  $\pm 15$  V à un courant de sortie pouvant aller. jusqu'à 100 mA.

On peut avoir en plus influence interne sur le seuil de commutation par la prise, en aval du sommateur. d'une fonction ET concernant le circuit de protection thermique et de démarrage en douceur. La tension d'erreur est dérivée de la valeur réelle de la tension de sortie (FB+ et FB-) et d'une tension de référence interne. On peut, par l'intermédiaire de l'entrée de commutation 12/15, jouer sur le diviseur de tension interne et donc sur la valeur de la tension d'erreur, et, par conséquent, la valeur de la tension de sortie.

Le rapport cyclique peut, en fonction de la valeur du courant drainé par la charge et de la tension de sortie, atteindre jusqu'à 90%.

La fréquence de l'oscillateur du MAX743 est générée à l'intérieur

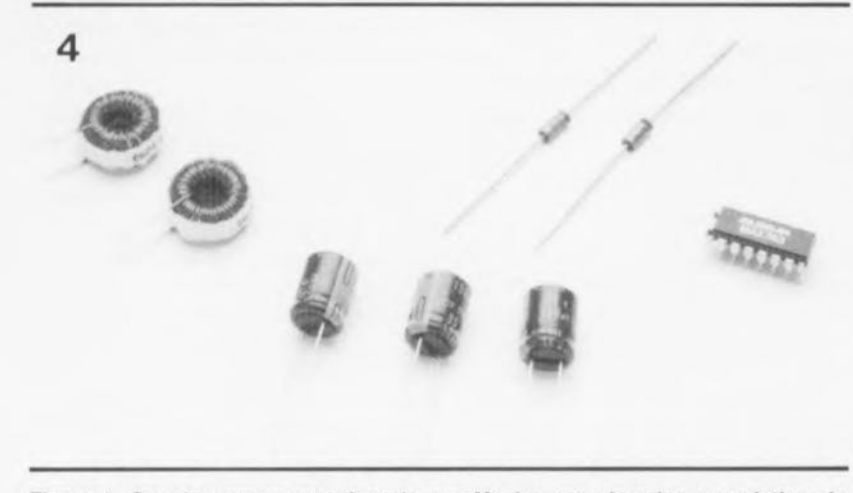

Figure 4. Set de composants fournis par Maxim pour la mise sur platine du schéma de la figure 3 dotée du filtre de sortie (L1,L2, C5 et C6) de la figure 1.

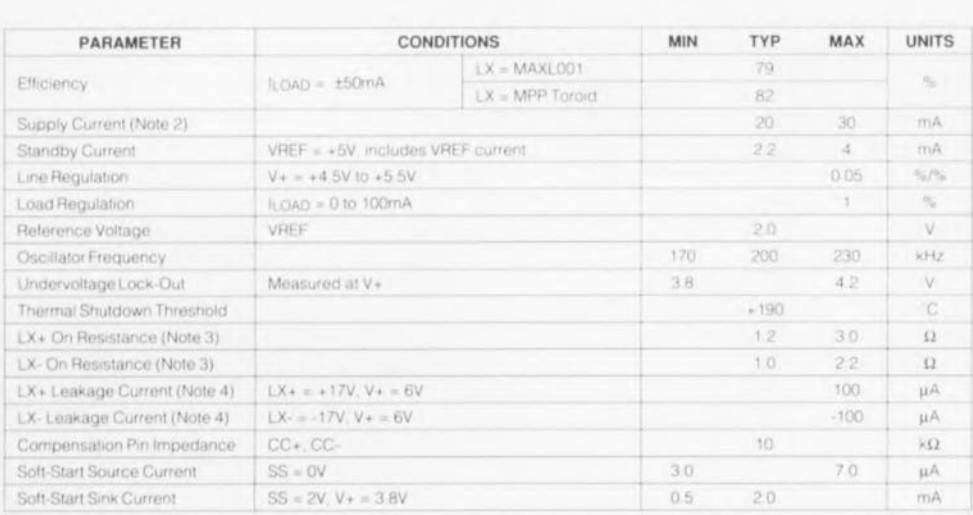

Note 1: All devices tested to full-load conditions with 50ms pulsed loads using automatic test equipment. In continuous operation, the<br>maximum allowable output current is determined by package thermal characteristics and p

Tableau 1. Caractéristiques électriques.

de ce circuit sans faire appel à un composant externe, de sorte qu'il est impossible de la modifier. L'ajustage de la fréquence se fait en usine par élimination de matériau au laser (lasertrimming) sur la puce lors de la fabrication du composant.

### Circuit de base

Nous avons testé le comportement quant à la tension d'entrée, à la charge, au courant de sortie et à l'effet de variations de température du circuit de principe dont on retrouve le schéma en figure 3. Le tableau 1 récapitule les valeurs garanties par le fabricant. La fiche de caractéristiques étoffée (voir la bibliographie en fin d'article) fournie par Maxim Integrated Products propose plusieurs variantes de ce circuit de base.

#### Application 3 watts standard

Le dimensionnement du montage est à tirer du schéma du circuit de base de la figure 3. La réalisation se fera à l'aide de la platine dont on retrouve la représentation de la sérigraphie de l'implantation des composants en figure 6.

On en retrouvera le dessin des pistes sur les pages centrales de ce numéro.

Les selfs L1 et L2, les condensateurs C5 et C6 correspondent au filtre de sortie qualifié d'optionnel (OPTIONAL FILTER) du schéma de la figure 1. En l'absence de ce filtre, le ronflement résiduel mesurable en sortie est, à pleine charge, de l'ordre de  $75 \text{ mV}_{\text{cc}}$ , la fréquence de la composante alternative superposée à la tension de sortie est celle de l'oscillateur. à savoir 200 kHz. On constate en outre la présence de transitoires LX (spikes) de quelque 250 mV dues à la commutation de l'inductance. Le filtre optionnel proposé en figure 1 et pour lequel il existe la place sur la platine, L1, L2, C5 et C6, diminue sensiblement ces 2 types de signaux parasites.

Les valeurs que nous venons de mentionner ont été mesurées sur un circuit réalisé à l'aide des selfs (MAXL001) et des condensateurs (MAXC001) fournis par Maxim Integrated Products. Les condensateurs n'ont pas de caractéristiques spécifiques de sorte que l'on pourra utiliser tout bon condensateur de filtrage d'une capacité de 100 µF. Si I' on utilise des condensateurs en godet aluminium, il

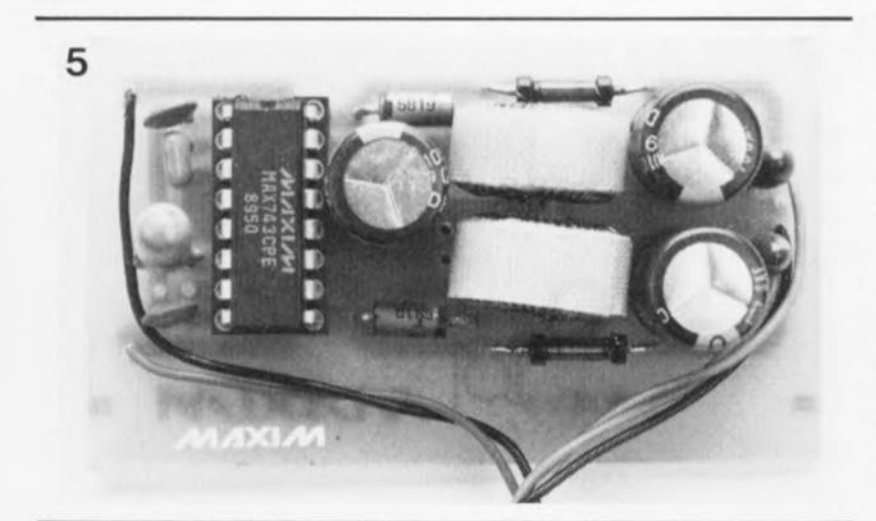

Figure 5. Prototype monté.

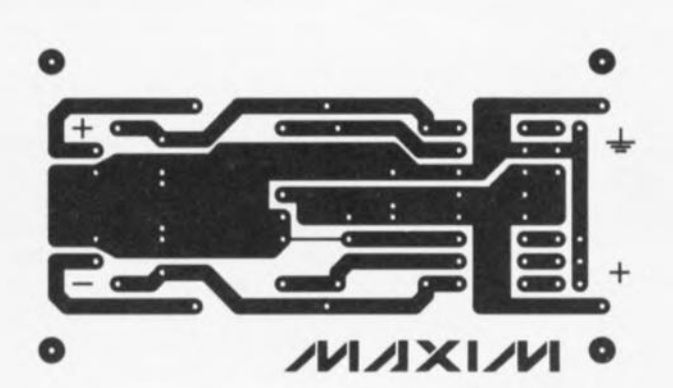

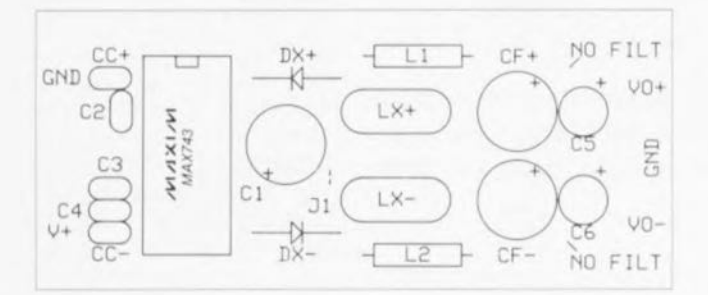

Figure 6. Représentation de la sérigraphie de l'implantation des composants sur la platine réalisée pour le schéma de la figure 3 et dotée du filtre de sortie optionnel évoqué en figure 1 *(Source Maxim)*

### TELECOM & RESEAUX

Jacques Fourny

Chacun de nous se trouve fréquemment confronté aux nouvelles techniques de communication, et le sera toujours d'avantage dans les années qui viennent. À côté du téléphone, devenu banal, on assite à une multiplication des moyens de communication, tant dans le domaine privé que dans le cadre de l'entreprise.

Qui n'a jamais utilisé un Minitel, ne fûtce que pour composer le 11 de l'annuaire électronique? La télécopie, les messageries, la téléconférence, la

consultation d'images et bientôt le visiophone, constituent autant d'éléments d'amélioration de la vie courante. Les différents réseaux qui ont rendu possible cette révolution sont nés du mariage des techniques téléphoniques et de 1informatique. Cette infrastructure en perpétuelle évolution. un peu complexe il est vrai, mais pourtant si proche des utilisateurs, demeure un mystère pour beaucoup.

*96 aeçes. prix* 75 *FF Duna Tech/RadIO 15. rue Gassin 92543 Montrouge Cedex* vaudra mieux augmenter à 220 uF la valeur de ces condensateurs.

En l'absence de pont de câblage en position J1, la broche *12/15* du circuit intégré se trouve mise à la masse par l'intermédiaire d'une piste très fine. La tension de sortie est alors de ±15 V. Si l'on veut disposer en sortie d'une tension de ± 12 V il faudra interrompre cette fine piste et implanter un pont de câblage à l'endroit indiqué, reliant ce faisant la dite broche au +5 V.

Si l'on implante J1 sans interrompre la piste de cuivre, on produit un court-circuit de l'alimentation +5 V avec un risque non négligeable de voir la fine piste évoquée plus haut, partir d'elle-même en fumée en raison de l'augmentation de température entraînée par le court-circuit. Il vaut mieux cependant procéder soi-même à cette petite intervention chirurgicale.

On pourrait fort bien envisager l'utilisation, pour J1, d'un cavalier que l'on mettrait ou non en place en fonction de la tension requise en sortie, sachant qu'il faudrait alors, pour disposer du  $\pm$ 15 V, réparer la piste et enlever le cavalier J1.

*Bibliographie:*

« *Application note UM-2, MAX742/MAX743» de Maxim Integrated Products*

Maxim Integrated Products est représenté en France par: A2M

6, avenue Charles de Gaulle 78150 Le Chesnay tél.: (1).39.54.91.13 fax.: (1).39.54.30.61

#### ASAP

2, avenue des Chaumes 78180 Montigny-le-Bretonneux tél.: (1).30.12.20.20 fax.: (1).30.43.73.61

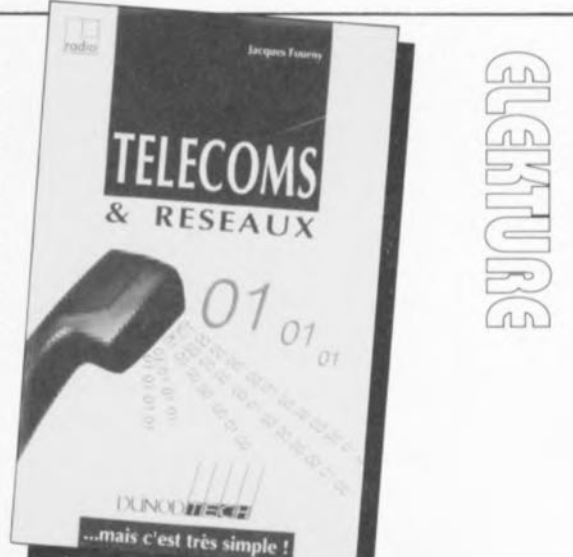

DiAV\*

une dimension nouvelle pour le fondu-enchaîné de réalisation personnelle

 $...3<sup>e</sup>$  partie : un rien de pratique encore...

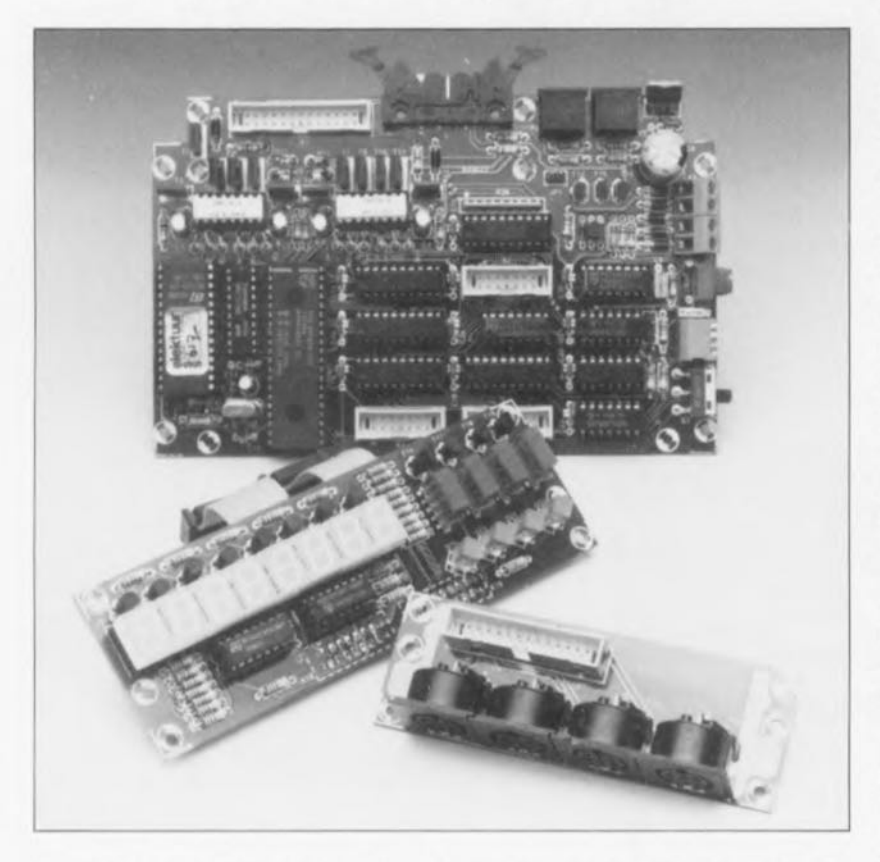

Nous allons, dans ce troisième et avant-dernier article, voir la réalisation de l'unité centrale, évoquer l'alimentation de l'ensemble et mettre tout ce beau monde dans un coffret.

Vous vous serez peut-être déjà demandé à quoi peuvent bien servir les 2 petites platines restantes. Eh bien elles vont nous servir à réaliser les connexions « imprimante » et « codage temporel » de façon similaire à K2

Nous allons y revenir.

## Réalisation de l'unité centrale

Nous pouvons, en ce qui concerne la réalisation et le test de l'unité centrale, suivre ce qui a été dit sur le sujet dans l'article consacré à Ultima.

Le logiciel de DiAV sera disponible début décembre, ce qui explique que nous ne nous intéressions au test d'Ultima que dans l'article du mois prochain consacré à DiAV. Nous

\*DiAV = Digital Audio Visual

allons décrire ici la mise en place dans le boîtier de l'unité centrale. La platine d'Ultima pourra être dotée de tous ses composants exception faite des circuits intégrés.

Il nous faudra construire, outre Ultima, également le récepteur IR et le clavier miniature pour Ultima. Ces 2 montages seront à réaliser conformément aux indications des articles correspondants. La première opération, en ce qui concerne la platine du mini-clavier, consistera à enlever les 2 parties extrêmes prévues à l'origine pour sa fixation, sachant que sinon le circuit imprimé est trop long pour tenir dans le boîtier choisi.

Le concept adopté pour la télécommande IR permet la commande de toutes les fonctions de l'unité centrale de sorte qu'il n'est pas nécessaire, en principe, de disposer d'un clavier PC/XT, encore que ce dernier soit très pratique lorsqu'il s'agit de prendre en compte une série complète de diapositives. Il faudra, pour une utilisation optimale du récepteur IR, implanter le cavalier « R » (Repeat) et court-circuiter la diode D4. Ces dispositions prises, Ultima détecte automatiquement un maintien de la pression sur une touche et traitera cette action en conséquence.

Pour l'instant, la réalisation d'Ultima se limite donc à la préparation du boîtier lui étant destiné. Vu le nombre d'orifices à percer, cette opération prendra un certain temps. Nous avons vu dans l'article consacré à Ultima comment implanter cette carte dans un boîtier Retex RE.4.

Lors de la réalisation de l'unité centrale la sortie imprimante K9 n'est pas utilisée, étant remplacée par la sortie unité de fondu-enchaîné K9'. N'implantez pas d'embase pour K9 de manière à éviter tout risque de confusion lors du câblage de l'ensemble. Cette connexion est mise en contact avec le monde extérieur via un connecteur à 14 contacts pour câble plat, un connecteur encartable auto-dénudant à 14 contacts pour câble plat et une embase à éjecteurs à 14 broches implantée sur la platine d'extension K16/K17.

On amène de la même façon les sorties EXT1 et EXT2 en contact avec le monde extérieur (par l'intermédiaire cette fois de la platine d'extension K14/K15). L'une de ces connexions recevra ultérieurement l'interface de codage temporel. Le logiciel détecte automatiquement à quel connecteur est branchée cette interface. Les avantages de cette approche deviendront évidents lors de la description à venir de la version compacte de DiAV.

Nous sommes conscients de la relative complexité de l'interconnexion des différents sous-ensembles constitutifs de cette réalisation de prestige, raison pour laquelle nous vous proposons le plan de câblage complet de la figure 27.

Nous avons dessiné, pour l'unité centrale, de magnifiques faces avant et arrière, disponibles auprès des adresses habituelles (accompagnées d'un gabarit de perçage à l'échelle 1:1) et représentées en figures 28 et 29. La face avant est conçue de manière à pouvoir être utilisée tant avec un boîtier Retex RE.4, RO.82 ou RO.103. Il faudra, en fonction du type de boîtier choisi, RE.4 ou RO.82, enlever une partie plus ou moins importante du film plastique autocollant (cf. le gabarit de la

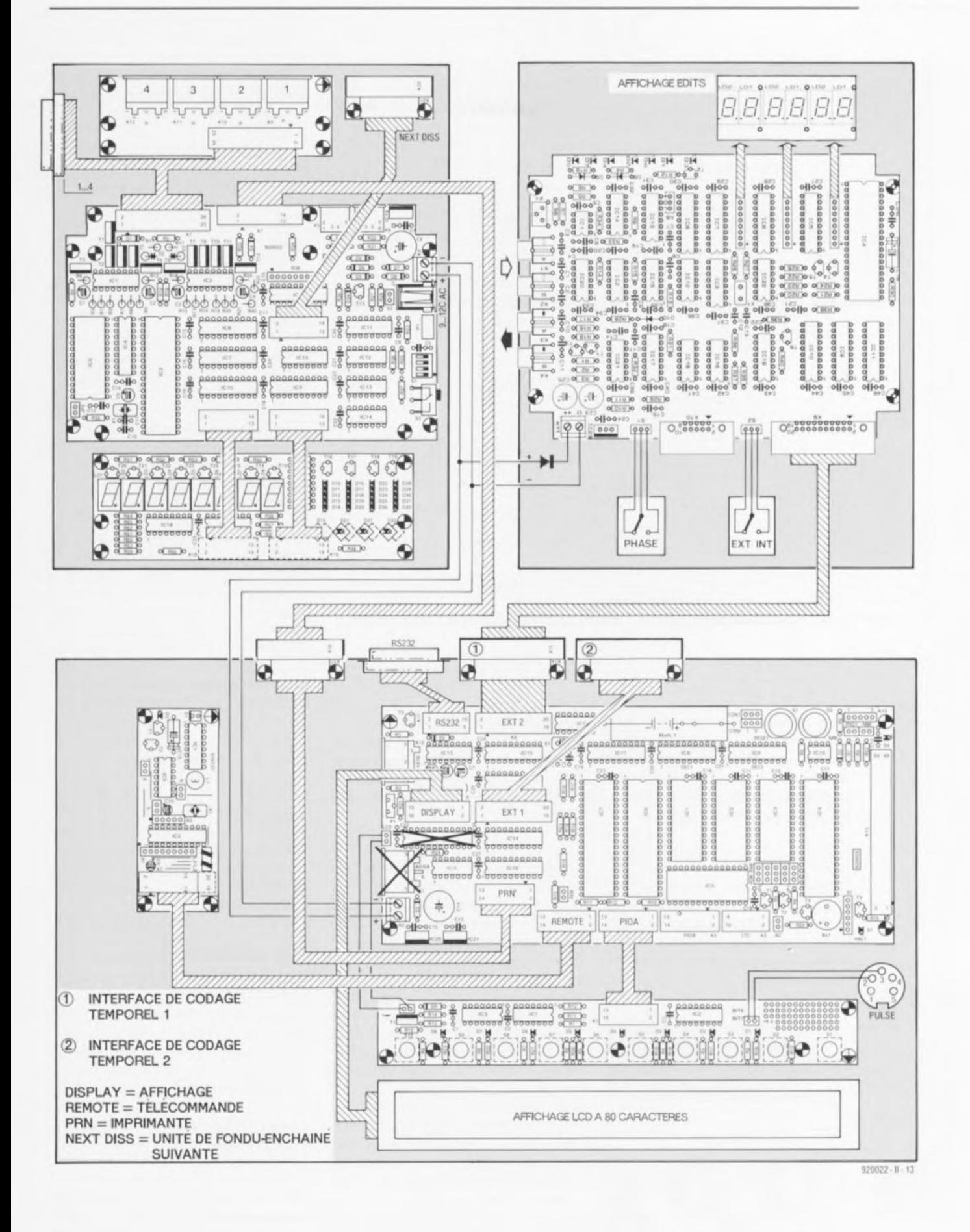

Figure 27. Ce plan de câblage montre les interconnexions à réaliser entre les différents sous-ensembles constituant DIAV. Si on les implante tous dans le même boîtier on pourra supprimer les mini-platines des connecteurs K14 à K17 ainsi que les différents affichages à LED.

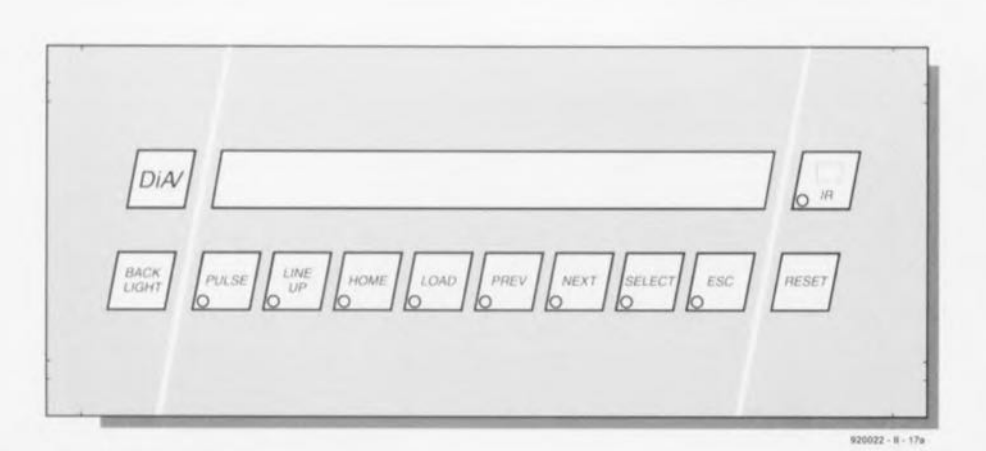

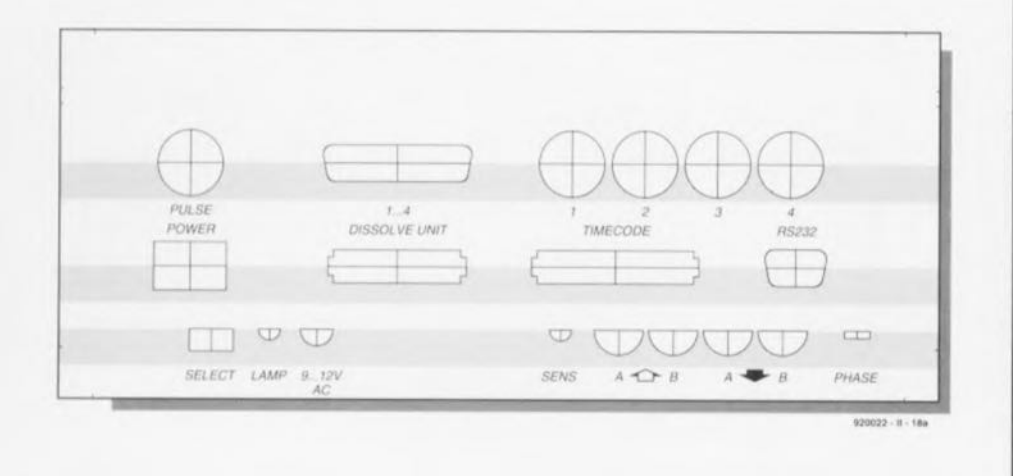

Figure 28. Ces faces avant et arrière universelles destinées à l'unité centrale et disponibles auprès des adresses habituelles peuvent être « taillées sur mesure » pour 3 types de boîtiers. Les minuscules repères placés sur le bord indiquent où doivent se faire les découpes. Les surfaces des touches sont légèrement bombées de manière à permettre une manipulation aisée des touches qu'elles surplombent.

figure 29). En cas d'utilisation d'un boîtier RE.4, on commencera par délimiter, à l'aide d'un crayon graphite, les côtés de la largeur de la pel liculc de la face avant (ou arrière), sachant que ces repères disparaixscnt lorsque l'on raccourcit le

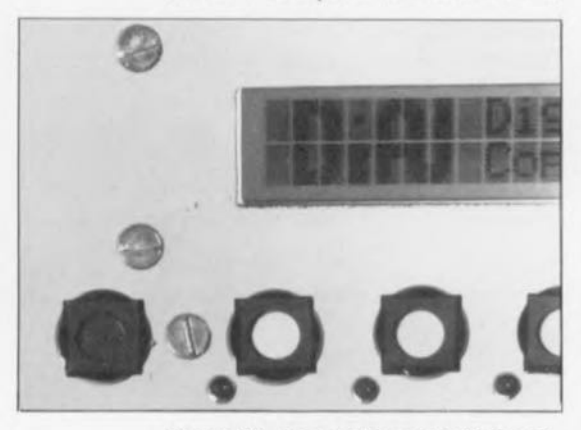

Figure 30. Les orifices destinés au passage des touches auront un diamètre de 12 mm avant d'être rectifiés aux 4 « coins » à l'aide d'une lime fine.

film dans sa longueur.

Les touches dont est pourvue la face avant présentent un certain relief qui permet au matériel de se déformer légèrement lors d'une action sur le bouton-poussoir positionné sous la dite touche. Il est important pour cette raison de bien respecter le gabarit de perçage. Les orifices destinés aux boutons-poussoirs de la face avant auront un diamètre de 12 mm. Après perçage nous en limerons les coins (pas évident de limer les coins d'un orifice circulaire !!!) pour permettre le passage des touches carrées (voir figure 30). 'oubliez pas. avant de vous lancer dans cette opération, de repérer les coins, à l'aide d'un poinçon, en vous aidant du gabarit de perçage.

La platine du clavier sera montée à une distance telle de la face avant que ses touches dépassent très légèrement, d'un demi-millimètre. le plan métallique de la face avant. Les Liste des composants de l'unité centrale pour OiAV :

- Tous les composants du clavier miniature pour Ultima (montage 924047. Hors-Gabarit 1992).
- Tous les composants tels que décrits dans Ultima (nº167 et 168, mai et juin 1992), y compris les émetteur et récepteur IR, mais sans les composants et logiciels suivants: IC1 (Z80-BIOS), IC2 (AAM ou EPROM), IC8 et IC9 (GAL du BIOS-Z80), IC11 (AD7569, CAN/CNA), C14 (220 µF/16 V), D2 (BAT85), K1 (DIN 6 broches 240°), K9 (embase PRN), le connecteur sub D à 25 broches, la disquette du logiciel BIOS-ZaO et au choix sans clavier PC/XT.
- Il nous faudra, outre les composants restants(K14 à K17 sont montés sur des morceaux de la platine de fondu-enchainé), les composants suivants:
- $C14 = 1000 \mu F/16 V$  $D2 = BAS45$ IC2 = 43256 (AAM statique 32 Ko) K14 = connecteur encartable à 20 broches pour câble plat K1S = embase 20 contacts avec éjecteurs (vers l'interface de codage temporel) K16 = embase 14 contacts avec

LED elles ne doivent pas ressortir de la face avant. raison pour laquelle en n'en effectuera la soudure qu'une fois trouvé le positionnement parfait de la platine par rapport à la face avant. Nous avons utilisé comme entretoises des morceaux de ressort ferme de sorte qu'il est poxsiblc de positionner la platine à n'importe quelle distance (l'espacement est inférieur à *5* mm).

## L'alimentation

Au cas où l'on a doté chaque sousensemble de son boîtier propre on pourra se contenter, pour l'alimentation du total, de 2 adaptateurs-secteur: un adaptateur fournissant une tension alternative (1 A environ) pour l'unité de fondu-enchaîné et un adaptateur continu (1 A environ également) pour l'unité centrale ct l'Interface de codage temporel - alimentée elle via la liaison de câble plat.

On utilisera alors. pour l'unité de fondu-enchaîné. un ensemble embase jack + fiche jack à picot central fin et, pour l'unité centrale, un ensemble similaire à picot central épais cette fois. Cette approche vous mettra à l'abri de la tentation

37

éjecteurs (vers les unités de fonduenchaîné)

- $K17$  = connecteur encartable à 14 broches pour câble plat éventuellement faces avant et arrière pour la télécommande (cf. prochain article)
- éventuellement faces avant et arrière pour l'unité centrale
- Liste des composants nécessaires si l'on veut réaliser un ensemble compact intégré dans un seul boîtier:
- Tous les composants de l'unité centrale,
- Tous les composants de l'unité de fondu-enchaîné exception faite de : 83, K1, K5, K6, K20 et des composants de l'unité d'affichage.
- Pour K1 on utilisera alors une embase encartable à 14 broches et pour K20 une embase à 14 broches avec éjecteurs,
- Tous les composants de l'interface de codage temporel exception faite de Kg et de l'affichage. Pour K9 on utilise alors une embase mâle encartable à 20 broches.
- le boîtier sera soit un Retex Octobox RO.82 (petite hauteur) soit RO.103 (grande hauteur).

d'enficher la fiche de l'adaptateur alternatif dans l'embase jack de l'unité centrale.

Évitez d'utiliser, pour les fiches KI à K4 des fiches jack audio du type de celles servant à la connexion des casques d'écoute, sachant qu'il n'est pas rare qu'il s'y produise un courtcircuit interne. S'il vous est impossible de mettre la main sur un adaptateur alternatif il reste une solution de fortune, mais à réserver aux connaisseurs : ouvrir un adaptateur continu et le débarrasser de son condensarcur de filtrage et de ses diodes de redressement.

## Tout dans le même... coffret

Comme nous l'avons évoqué à plusieurs reprises il est également possible de mettre l'interface de codage temporel, l'unité de fonduenchaîné et l'unité centrale dans un même et unique boîtier. On réalise de cette facon un appareil dont la compacité n'a d'égal que le côté pratique, en particulier lorsque l'on fait partie des « gens du voyage », n'arrêtant pas de donner conférences et autres diaporamas. Ceci explique

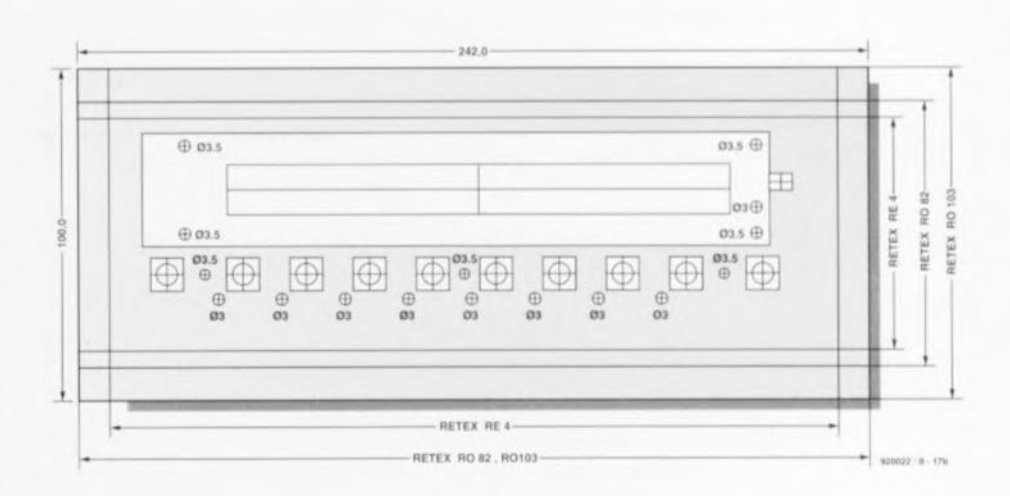

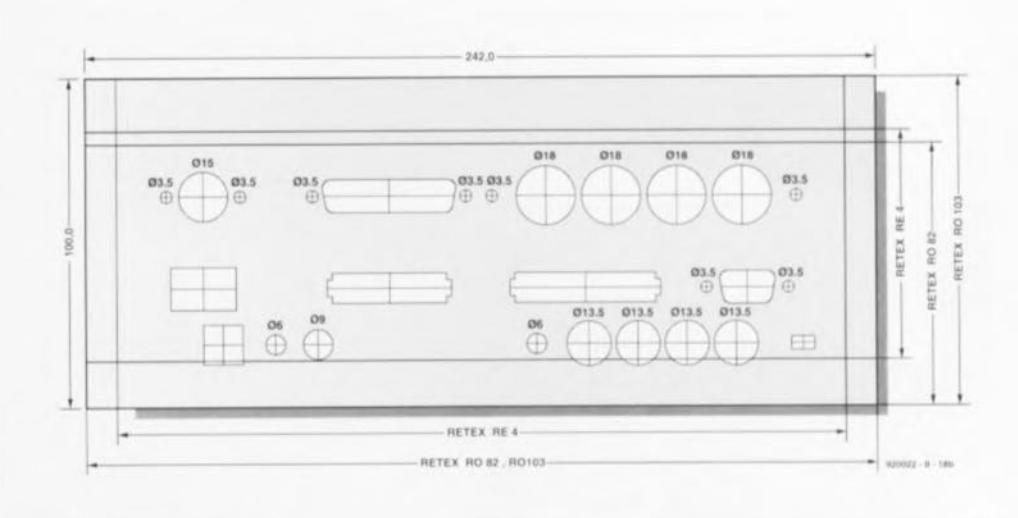

Figure 29. Ces gabarits de perçage accompagnant, à 43%, les tilms autocollants des faces avant et arrières facilitent très sensiblement le perçage des orifices aux bons endroits.

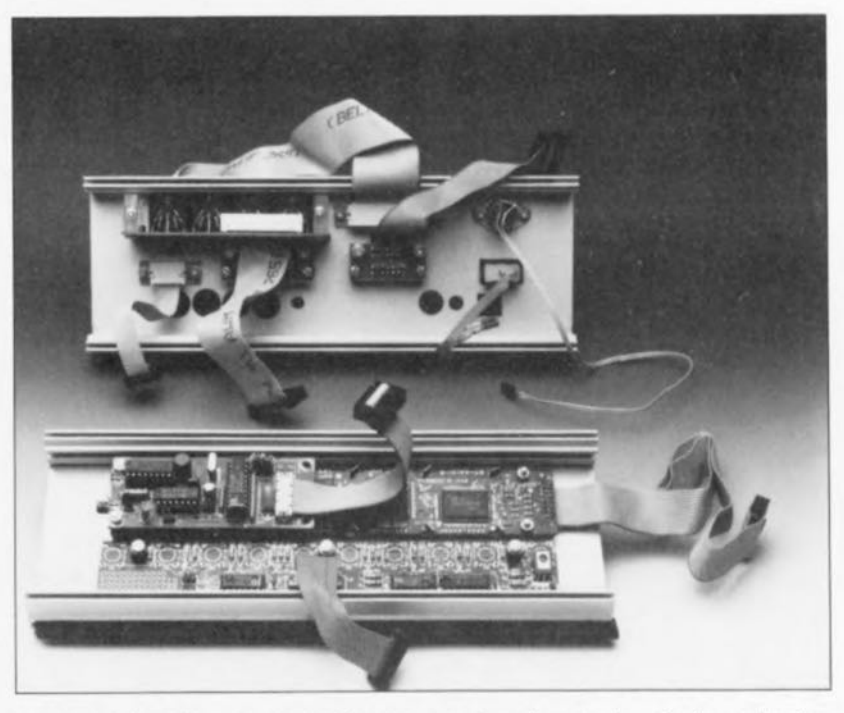

Figure 31. 2 petits morceaux de perspex et quelques vis auto-taraudantes permettent la fixation sur la face arrière de la platine de support de connecteur. Cette photographie montre également la technique de montage du reste des ensembles sur la face arrlère.

que nous ayons opté pour un boîtier robuste tout en aluminium.

L'option compacte a aussi l'avantage de diminuer le prix de revient de l'ensemble sachant que l'on peut se passer de l'affichage et de 2 boîtiers. Elle présente aussi un inconvénient, à savoir que l'on ne dispose plus des afficheurs lisibles à grande distance tant de l'unité de fondu-enchaîné que de l'interface de codage temporel. Cet inconvénient se manifeste lors de la programmation à l'aide du codage temporel en particulier. Il est bien évidemment également possible de lire ces informations sur l'affichage alphanumérique mais de façon moins aisée. Le choix dépend de vos préférences personnelles.

Le dessin de la face avant est tel que l'on pourra utiliser cette dernière avec 2 types de boîtiers au moins : avec les Retex RO.82 et RO.103.

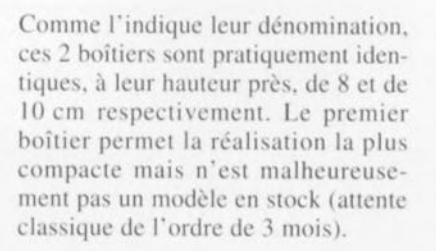

Le boîtier de « grande » taille est lui en principe disponible immédiatement. Si vous tenez à tout prix à réaliser la version *«* super-compacte » il vous faudra faire preuve d'une certaine patience. Nous avons nousmêmes opté pour cette approche, mais la mise en coffret reste la même quel que soit le type de boîtier utilisé. Attention cependant en ce qui **concerne** le clavier miniature pour Ultima si vous optez pour le petit boîtier. Il faut, pour pouvoir disposer toutes les platines dans ce boîtier, **impérativement** implanter les circuitx intégrés directement sur la platine.

Les boîtiers comportent 2 panneaux (avant) identiques maintenus par des rails supérieurs et inférieurs fixés à l'aide de vis sur 2 panneaux latéraux, **Je tout** associé **tl un panneau inférieur** (le fond) et à un panneau supérieur (le couvercle, cr. les photographies d'illustration). Les panneaux « avant » comportent, outre les fentes permettant le positionnement des fond et couvercle, également des rails pouvant recevoir des vis ou des écrous. Nous avons profité de cette possibilité pour monter un « fauxplancher» de 1.5 mm d' épaisseur sur lequel viennent sc fixer les circuits imprimés de l'unité de fonduenchaîné et de 1"interface de codage temporel (à l'aide d'entretoises de ]5 mm de hauteur au minimum et de  $vis$  à *tête* fraisée).

On monte ensuite. en sandwich sur ces premières platines, une seconde plaque d'aluminium (à nouveau à l'aide d'entretoises de 35 mm au

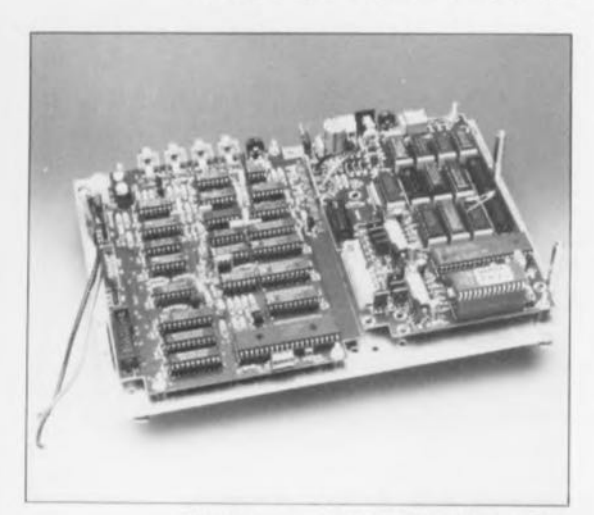

Figure 33a, L'interface de codage temporel et l'unité de fondu-enchaîné sont montées sur la plaque de support inférieure, avant que celle-ci ne soit glissée dans le boîtier,

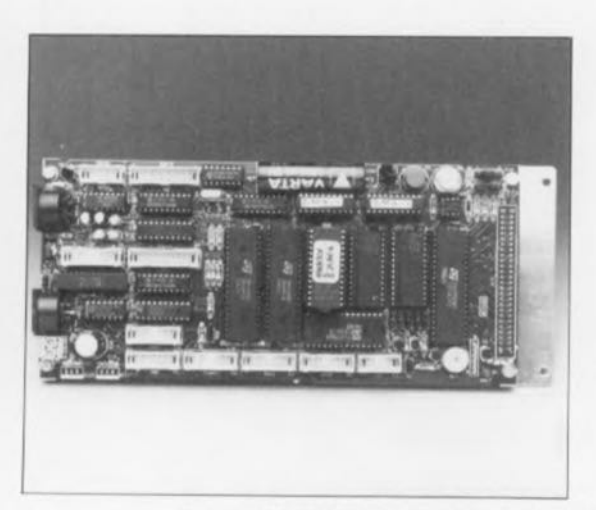

Figure 33b, Ultima aussi prend place sur une plaque de support qui servira également de radiateur pour les régulateurs de tension intégrés,

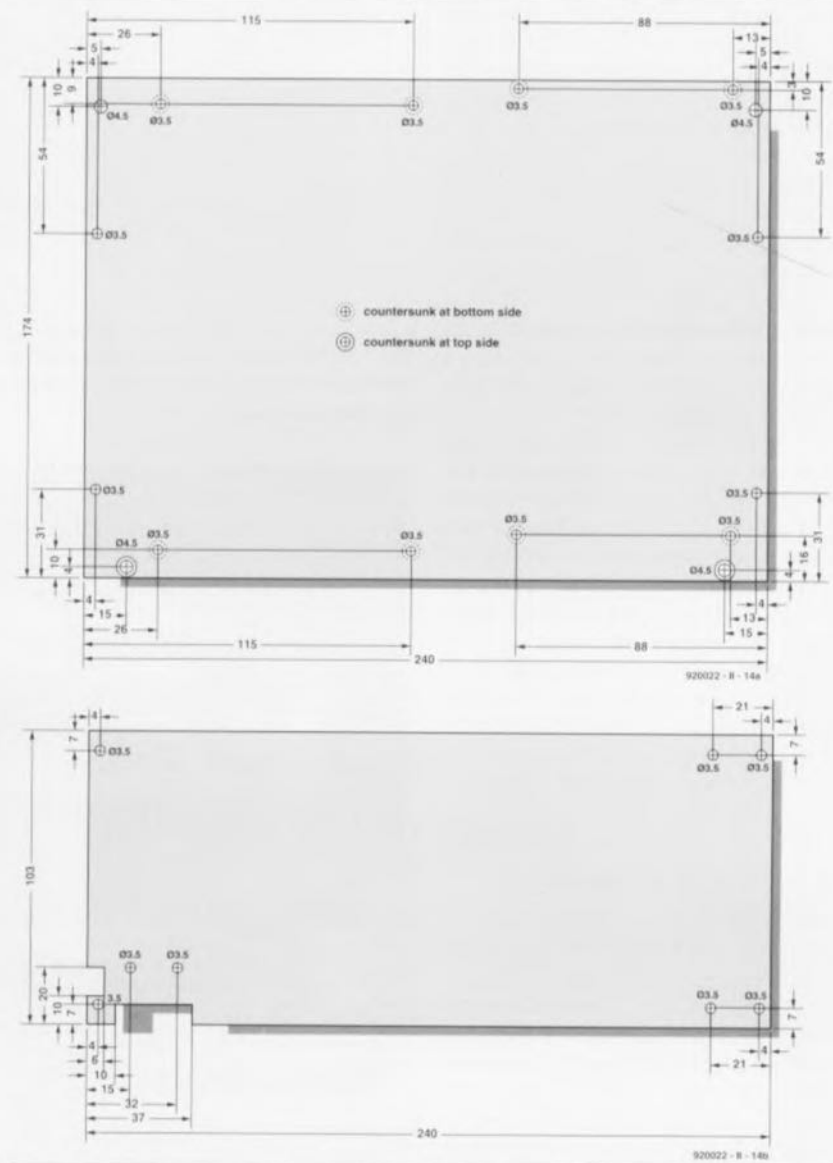

Figure 32, Pour peu que l'on respecte ces gabarits, il n'y aura pas le moindre problème d'implantation des platines montées sur leurs surfaces porteuses dans le boîtier,

minimum) sur laquelle viendra se fixer la platine d'Ultima.

La figure 32 donne les dimensions de ces 2 surfaces de montage. Les dimensions données à ces 2 plaques d'aluminium sont telles que l'on pourra, après y avoir monté tout le sandwich de platines, faire glisser l'ensemble dans les rails de guidage en entrant par l'un des côtés dont on aura enlevé le panneau (voir figure 33f). Il faudra, pour ce faire, utiliser sur le petit modèle de boîtier, côté affichage, des écrous M4 glissés dans les rails.

Il devient difficile, de par la disparition de l'affichage de l'unité de fondu-enchaîné, de savoir si le montage « vit ».

Pour votre information : nous pouvons prendre, lors des essais, une LED avec sa résistance-série de 220  $\Omega$ , entre les broches 12 et 15 (cathode de la LED) de IC10. Cette LED remplit la même fonction que les points décimaux de l'affichage : on la verra donc clignoter en l'absence de tension alternative. Dans tous les autres cas, cette LED devrait être illuminée normalement. Ultima est montée sur une plaque métallique sur laquelle sont également montés les régulateurs intégrés; on dispose ainsi d'un radiateur très efficace étant donné ses dimensions (cf. figure 33b).

Commencez par monter les régulateurs sur la plaque métallique et ne les soudez en place sur la platine qu'une fois trouvé le positionnement définitif d'Ultima sur le support. On peut également imaginer, comme l'illustre la figure 33c, une interconnexion faisant appel à 2 moitiés de support pour CI qui permet une déconnexion aisée de la platine. Un tel dispositif n'est bien évidemment pas prévu pour être manipulé à longueur de journée. On pourra fixer les entretoises sur la plaque d'aluminium à l'aide d'une goutte de colle à prise rapide de façon à ce que Ultima fasse un tout avec cette plaque de support.

Une fois la plaque du fond mise en place par glissement dans les rails, nous pouvons nous lancer dans la connexion de toutes les platines fixées sur celle-ci (figure 33d). Ceci fait, on montera l'ensemble Ultima et l'on effectuera les interconnexions nécessaires (figure 33e).

Il nous a bien évidemment fallu, tout au long de cette description, connecter la tension d'alimentation en divers points. La solution la plus simple consiste à tirer de l'unité de fondu-enchaîné l'alimentation de toutes les platines. Il faudra dans ce cas-là faire effectuer une rotation de 180° au bornier K8 de telle façon à ce que ses bornes soient accessibles de l'intérieur de la platine. On dispose en effet sur K8 de la tension fournie par l'adaptateur alternatif mais redressée cette fois. Il ne faut pas que cette tension soit filtrée, ce qui explique la présence dans la ligne d'alimentation de l'interface de codage temporel d'une diode supplémentaire (ne pas omettre de placer le cavalier S2 de l'interface de codage temporel en position B-C).

Ultima est dotée, sous la forme de la diode D3, d'une protection contre une inversion de polarité de la tension d'alimentation, de sorte que là aussi la tension continue non filtrée ne subit pas la moindre influence. C14 aura une capacité minimale de 1 000 µF et une tension de service d'au moins 16 V. L'adaptateur fournissant la tension alternative pourra fort bien être, par exemple, un transformateur pour ampoules halogènes 12 V/1.5 A, dont on trouve d'ailleurs une version à boîtier et câble secteur moulés.

On pourra également amener la connexion EXT1 vers l'extérieur. Si I'on y branche une seconde interface de codage temporel (avec affichage) ce sera elle qui sera sélectée lors de la mise sous tension. On pourrait imaginer de travailler avec cette interface de codage temporel externe chez soi tandis que l'on utiliserait l'interface de codage temporel interne à l'endroit d'utilisation de DiAV. Si l'on veut faire des économies on pourra naturellement n'utiliser que l'interface de codage temporel externe.

## Et le mois prochain...

Dans l'article du mois prochain nous nous intéresserons au test de l'unité centrale et au logiciel qu'elle sousentend. Nous évoquerons également l'utilisation pratique de l'ensemble du système en donnant, entre autres, des exemples de synchronisation par impulsion et par codage temporel.  $\blacksquare$ 

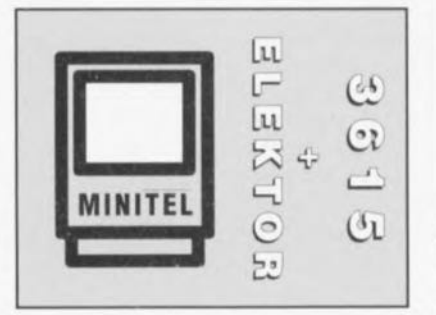

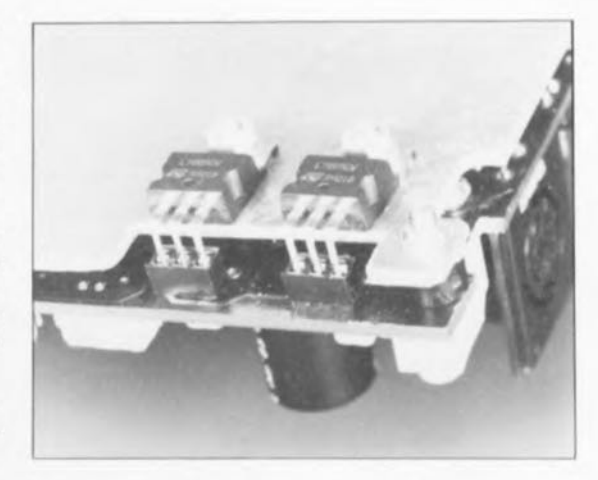

Figure 33c. Vue rapprochée illustrant la technique utilisée pour la fixation des régulateurs sur la plaque de support d'Ultima. 2 petits morceaux de support de CI servent de dispositifs de connexion pour les régulateurs.

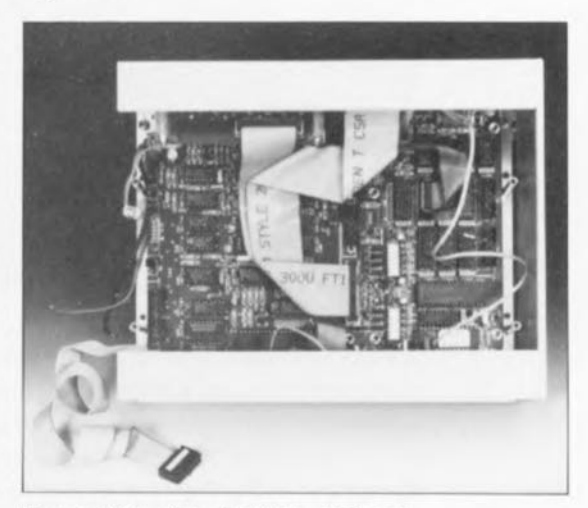

Figure 33d. On établira d'abord, avant de mettre l'ensemble plaque + Ultima en place, toutes les connexions nécessaires sur les platines du « rez de chaussée ».

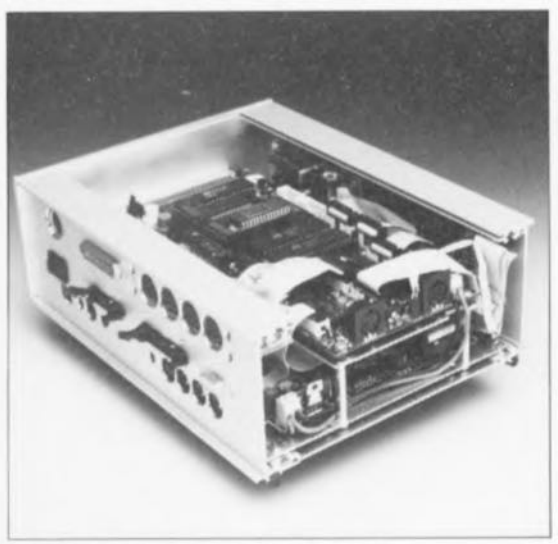

Figure 33e. Ultima vient enfin de trouver sa place. Il ne reste plus qu'à mettre la face latérale gauche du boitier en place.

## **le bus CAN**

*réseau local Ù contrôleur*

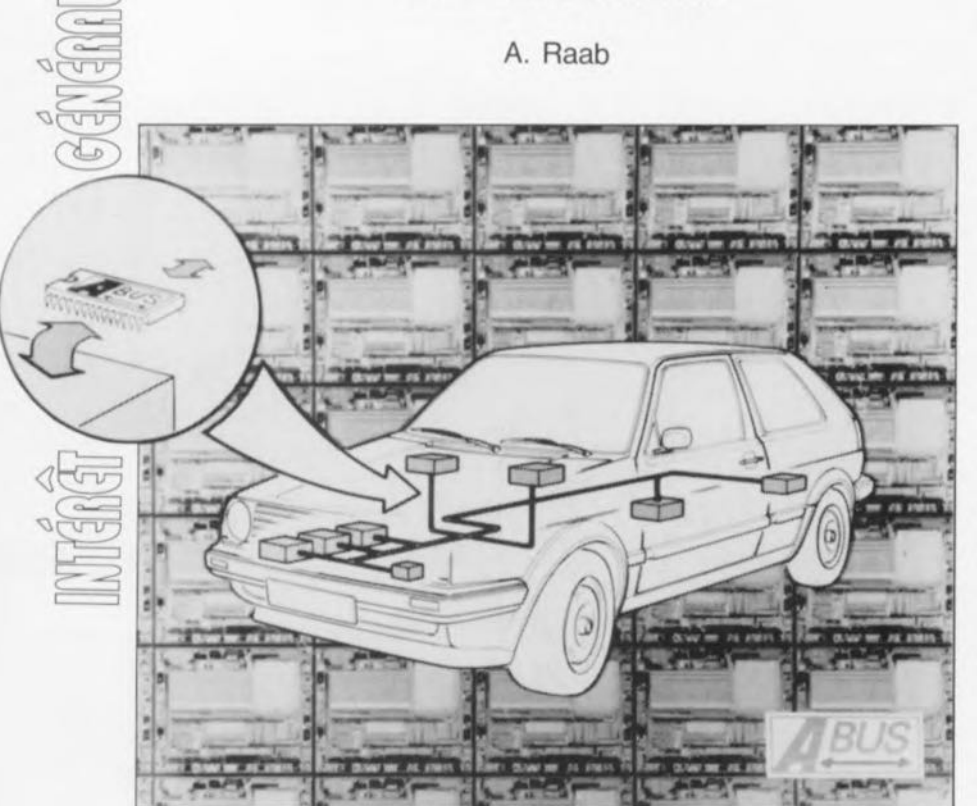

ABUS et Bitbus, Interbus, Profibus, bus de mesure DIN et bus FC, l'énumération ne semble pas vouloir s'arrêter. De plus en plus souvent, on retrouve un bus sériel dans les domaines les plus divers, qu'il s'agisse de technique automobile, du suivi de processus ou de domotique. L'article qui suit a pour ambition de lever le voile sur l'un des systèmes de bus les plus (mé)connus, le CAN, le réseau local  $\lambda$  contrôleur *(Controller Area Network disent les anglais).* 

Comme cela a déjà souvent été cas, ce fut encore l'automobile qui mit les choses en branle. Du dispositif de réglage de l'intervalle de balayage d'un essuie-glace à l'ABS *(Anti-Blocking System =* système anti-blocage) en passant par la commande 100% électronique du moteur, le nombre de composants électroniques montés dans une automobile ne cesse de croître.

Parallèlement cela a pour conséquence une augmentation de la complexité du câblage vers les capteurs, les servo-commandes et autres unités de commande et de régulation. Cela se traduit par un surcroît de poids, un emballement des coûts, sans oublier une augmentation de la sensibilité aux pannes en raison de l'existence d'un nombre important de connexions. Certaines automobiles de haut de gamme comportent un câblage dont la longueur totale dépasse 2 km, le poids atteignant 100 kg voire plus.

La solution à ce problème consiste à faire appel à un système de bus universel se contentant de 2 ou 3 lignes pour interconnecter les différents composants.

### Sériel

L'idée à la base du développement de cette nouvelle approche est relativement simple: chacun des consommateurs, capteurs et organes de régulation et de commande n'est plus relié en étoile à l'unité centrale d'évaluation et de commande, mais directement à un petit module à microprocesseur. Les modules à  $\mu$ P pris en série sont interconnectés l'un à l'autre via des lignes de données sérielles. Le nombre de lignes nécessaires diminue de façon très

impressionnante. Dans la version la plus rudimentaire, les modules sont interreliés par l'intermédiaire d'une ligne de masse et d'une ligne de données, sans oublier la ligne d'alimentation les reliant à la génératrice (alternateur) ou à la batterie.

La complexité entraînée par la mise en oeuvre d'un microprocesseur ou microcontrôleur par module est loin d'être aussi grande que l'on pourrait imaginer, sachant que l'industrie a, depuis lors, conçu des circuits intégrés spécifiques chargés de remplir cette fonction. Le fait de disposer des circuits intégrés n'apporte qu'une solution partielle au problème, il nous faut également le logiciel correspondant aux processeurs.

En 1987 déjà, la société Bosch a, avec le bus CAN, défini un système de bus sériel capable de répondre aux exigences posées par l'automobile et cela dans les conditions d'utilisation délicates qui sont souvent son domaine. Depuis lors, le bus CAN a vu ses domaines d'application quitter le monde exclusif de l'automobile pour percer dans ceux plus ouverts de la mesure et de la commande industrielles.

### Caractéristiques **du** CAN

On a, dans le cas du bus CAN, prévu une structure multi-maître *(multimastel)* du type de celle que l'on retrouve dans les réseaux de communication utilisés en bureautique (tels qu'Ethernet). Chaque participant relié au bus (noeud) est autorisé à émettre un message dès que le bus est libre (CMSA = *Carrier Sense Multiple Access).* À l'inverse de ce qui se passe dans le cas d'autres systèmes de bus, tel que l'anneau à jetons *(Token Ring),* le participant n'a pas besoin d'attendre d'avoir reçu une autorisation d'émettre pour le faire.

L'approche « transmission de message orientée objet » (object *oriented message transmission)* est une caractéristique relativement nouvelle, les systèmes de bus classiques travaillant selon le principe de l'adressage de participant, chaque participant possédant alors sa propre adresse. Pour, avec ce système, envoyer un message du participant A au participant B, A envoie un bloc de données contenant au minimum l'adresse de B et les données utiles. Le participant B reconnaît, à

l'adresse, que les données utiles lui sont destinées.

Le bus CAN est basé sur un principe différent. Ce ne sont pas les participants que l'on vise en leur envoyant une adresse mais les messages que l'on dote d'un code d'identification appelé identificateur d'objet (object *identifier*), figure 1. On pourra, dans le cas d'un système de mesure par exemple, attribuer à chacune des grandeurs de mesure (température, tension, régime, etc) son propre identificateur.

On envoie alors la grandeur de mesure accompagnée de son identificateur. Tout participant connecté au bus peut recevoir la grandeur de mesure et la traiter,si tant est qu'elle ait un intérêt.

L'identificateur d'objet est un mot de 11 bits. On peut, partant, identifier théoriquement jusqu'à 2 048 objets différents. On a cependant, dans la pratique, limité ce nombre à 2 032, un certain nombre d'identificateurs ayant été réservés pour des fonctions spécifiques.

L'un des problèmes typiques d'un système multi-maître est le suivi des autorisations d'émission sur le bus, l'arbitrage de bus *(bus arbitration,comme* l'appellent les anglais). Le système CAN connaît un arbitrage de bus « orienté priorité » très efficace. S'il devait arriver que 2 participants trouvent un bus libre et se mettent simultanément à émettre un message, il est impératif de prendre des mesures spécifiques sous peine de se trouver confronté à des données à émettre mutilées; c'est ce que l'on appelle, en termes de métier, un conflit de bus.

Le protocole CAN définit, pour le bus, 2 états de bits différents, un niveau de bit dominant et un niveau de bit récessif. Non non, il ne s'agit pas de gnéalogie. Un bit dominant écrase un bit récessif présent sur le bus. La meilleure façon de définir ces niveaux de bits est de faire appel à des tampons de bus à collecteur ouvert (fonction ET câblée), solution illustrée en figure 2.

Avec cette électronique on a établissement d'un niveau de bus récessif (1 V en raison de la présence de la résistance de forçage au niveau haut) lorsque tous les transistors bloquent (entrées A, B, C et  $D = 0 V$ ). Il suffit que l'un des transistors soit passant pour que l'état récessif du bus soit écrasé par le niveau de

bus dominant (0 V). Lors de la phase d'arbitrage on commence par mettre, bit par bit, les 11 bits de l'identificateur sur la ligne de bus. Simultanément, l'émetteur prend en compte par lecture l'état de bit du bus et le compare avec le bit qu'il vient juste d'émettre. En cas de différence entre les 2 états, le processus d'émission est immédiatement interrompu. On évite de cette façon tout conflit de bus.

Supposons que 2 participants, A et B, se mettent simultanément à émettre. A émet un objet ayant l'identificateur 01100111001, B un objet dont l'identificateur est 01110111001. Admettons que le niveau de bus dominant soit représenté par un « 1 » (voir figure 2). A et B émettent le premier, le second et le troisième bits. Ces 3 bits étant identiques pour les 2 identificateurs, ni A ni B ne constateront de différence à la relecture de l'état de bus. Ce n'est qu'à la relecture du quatrième bit qu'A détectera une erreur, le bit récessif qu'il a émis ayant été écrasé par le bit dominant de B. Le participant A cesse d'émettre. B a ainsi requis le droit d'émettre et pourra envoyer son message jusqu'à sa fin (il faut penser, dans l'exemple choisi, que les transistors inversent le signal). Cette technique destinée à éviter les conflits de bus *(Collision Avoidance,* CA) présente un double avantage. La valeur binaire attribuée à l'identificateur définit une priorité. Dans le cas d'une tentative d'émission simultanée par 2 participants, on aura émission en dernier du message ayant l'identificateur le plus faible. Le second avantage est que l'on assure ainsi une transmission sans interruption.

On a, dans le cas de protocoles de bus différents, en cas d'une double émission simultanée, interruption du processus par les 2 émetteurs et démarrage d'un générateur aléatoire. À la fin de la temporisation définit par ce dernier on procède à une nouvelle tentative d'émission -ceci explique que le dit processus soit, à juste titre, appelé détection de conflit *(Collision Detect,* CD).

Il va sans dire que les tâches de commande complexes rencontrées dans une automobile exigent une vitesse de transmission aussi élevée que possible. Le taux de transmission maximum sur le bus CAN est limité par les retards intro-

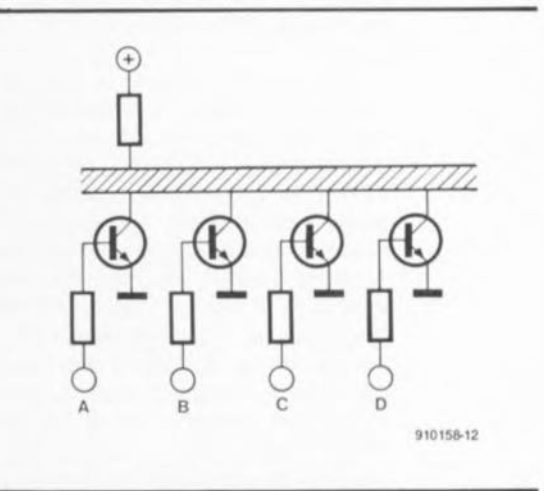

Figure 2. L'utilisation de tampons à collecteur ouvert (ET câblé) permet une génération relativement simple des niveaux requis par les bits.

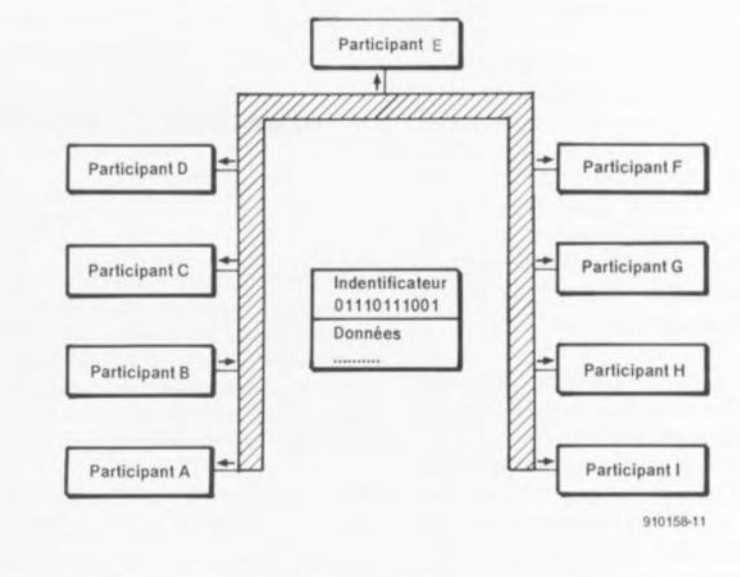

Figure 1. Contrairement à ce qui se passe avec d'autres systèmes de bus, ou l'on procède à l'adressage de chacun des participants, on dote chaque message véhiculé sur le bus du système CAN d'un identificateur, l'identificateur d'objet.

duits par les lignes de transmission et le tampon de bus. Si l'on utilise un retard de transfert de 100 ns pour le tampon et une ligne bifilaire entortillée, on peut espérer un taux de transmission de 1 Mbitsls dans le cas d'une ligne de bus de 40 m de longueur. Rien n'interdit d'envisager une ligne de bus pouvant atteindre 10 000 m si l'on est prêt à accepter une diminution de la vitesse de transmission.

On peut inclure dans un objet des blocs de données comportant un maximum de 8 octets de données utiles. On pourrait, à première vue, penser que c'est peu; ce n'est pas le cas, sachant que le but du protocole CAN n'est pas la transmission de grandes quantités de données. Normalement, 8 octets suffisent amplement à la transmission de grandeurs de mesure et d'états de processus.

L'un des critères importants pour déterminer la vitesse de transmission est ce que l'on appelle le taux de données utiles. Ce taux se calcule en faisant le quotient de la longueur des données utiles sur la longueur de l'ensemble du bloc de message -nous reviendrons sur sa structure un peu plus loin. Dans le cas du protocole CAN ce rapport atteint 57% au maximum, valeur relativement favorable, vu la faible longueur des données utiles.

Le protocole CAN ne définit ni les caractéristiques du couplage au bus ni celles de la ligne de transmission. On pourra, en fonction de l'application envisagée, utiliser une liaison mono ou bifilaire, voire une fibre optique. Dans la plupart des cas on utilise actuellement une liaison bifilaire entortillée dotée de connecteurs répondant au standard RS-485.

S'il est un domaine où la sécurité des données est importante c'est bien celui de l'automobile. Ceci explique que le protocole CAN comporte un certain nombre de mesure destinées à assurer la sécurité de la transmission. Un enclenchement de la marche arrière, à la suite d'une erreur de transmission de données (nous supposons qu'il s'agit d'une boîte de vitesse automatique) à une vitesse de 130 km/h sur autoroute n'aurait pas pour seule conséquence de voir le concessionnaire de la marque se frotter les mains. La mise en oeuvre de diverses mesures de sécurité, telles que par exemple une sécurité de bloc par

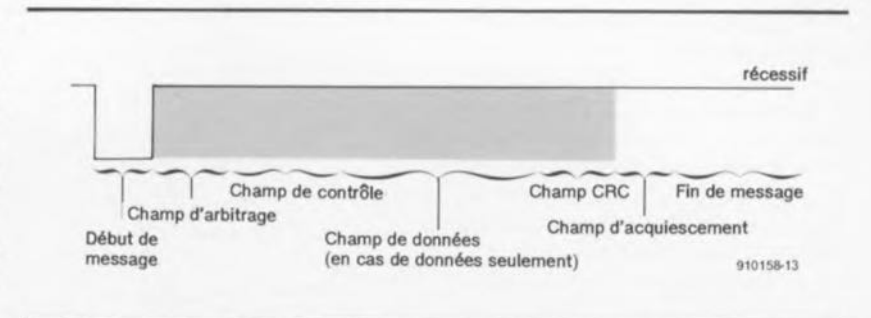

Figure 3. Le protocole CAN définit 2 cadres de message pour l'échange de données entre les noeuds. Le cadre de données permet la transmission des données proprement dite; le cadre de télé-transmission est prévu pour permettre aux autres participants de demander les données.

La dernière possibilitè est celle de l'ensemble reste. Cet ensemble comporte les éléments n'appartenant pas à l'autre ensemble **(figure** 2d, notation: A \ B).

CRC à 15 bits *(Cyelie Redundaney Check ~* contrôle de redondance cyclique) ou encore un suivi du format du message permet au protocole CAN d'atteindre une probabilité d'erreur non corrigée très faible, de l'ordre de 3.10<sup>5</sup>. Ceci signifie que l'on court un risque de non-détection que d'un bit erroné sur 33 000 bits au maximum. Ce protocole s'est vu attribué une HD *(Hamming Distance* = unité de mesure de la sécurité face aux erreur d'un code) de 6. Dans ces conditions, on aura reconnaissance de jusqu'à 5 bits erronés dans le cadre d'un message.

Si l'un des participants détecte une erreur de transmission à l'intérieur d'un message il émet un « cadre d'erreur » qui signale l'erreur de transmission à tous les autres participants et leur enjoint de rejeter le message erroné. Ce processus permet de garantir l'intégrité des données, c'est-à-dire la réception par chacun des participants du même message sans erreur. Le participant ayant détecté l'erreur reçoit l'autorisation, via le cadre<br>d'erreur, de répéter la de répéter la transmission.

### **En plein cadre**

Le protocole CAN définit 2 cadres de message pour la transmission de données entre les noeuds. Le cadre de données *(Data Frame)* sert à la transmission des données proprement dites, le cadre de télétransmission *(Remote Frame)* servant à la demande des données par d'autres participants.

La figure 3 illustre la structure de ces cadres. Comme l'indique son nom, le bit « début de message » caractérise le début d'un cadre de données ou de télé-transmission. Tous les participants se synchroni-

sent sur le flanc descendant de ce bit. Nous trouvons, dans le « champ d'arbitrage » qui suit, le bit de début de message, l'identificateur à 11bits déjà évoqué et le bit RTR *(Remote Transmission Request ~* demande de télé-transmission). Le bit RTR différencie un cadre de données (RTR =  $0$ ) d'un cadre de télé-transmission ( $RTR =$ 1). On trouve, indiquée dans le « champ de contrôle », la longueur des données utiles exprimée en octets. De toutes façons, seuls les 4 bits de poids faible sont utilisés, les 2 bits de poids fort sont réservés pour d'éventuelles extensions.

Dans le « cadre » d'un cadre de télé-transmission, le champ de contrôle est ignoré sachant que cette partie du message ne comporte pas de données utiles. Les données utiles proprement dites se trouvent dans le « champ de données » placé à la suite du champ de contrôle; le champ de données peut avoir une longueur comprise entre 0 et 8 octets.

Le « champ CRC » contient la somme de vérification CRC à 15 bits et un bit de limitation destiné à donner au récepteur le temps de traiter la somme de vérification. Cette somme de vérification est obtenue par le traitement de tous les bits du cadre de message. Le cadre de transmission est clos par un « champ d'acquiescement » et un champ « fin de message ». Dans le premier de ces 2 derniers champs l'émetteur fournit 2 bits récessifs, le bit de fin d'acquiescement *(Aeknowledge Slof)* et de limitation d'acquiescement *(Aeknowledge Limiter).* Tous les noeuds ayant reçu le message correctement appliquent, le temps de la durée du bit de fin d'acquiescement, un bit dominant sur le bus comme confirmation de la réception.

En bon dernier, le cadre de transmission est clos par le champ « fin de message », champ comportant 7 bits récessifs. Il a été prévu, de manière à permettre aux différents noeuds de traiter les données reçues, une temporisation égale à 3 durées de bits au minimum entre chacun des cadres de données ou de télé-transmission, temporisation baptisée espace inter-cadre *(interframe space).* Un noeud auquel il faut plus de temps pour traiter les données peut intercaler un cadre de surcharge *(Overlaad Frame)* ayant pour fonction de retarder le cadre suivant quel qu'il soit. Le dernier cadre, celui des erreurs *(Errar Frame)* a été évoqué plus haut.

#### **Un protocole en silicium**

Un des éléments importants garants du succès du bus CAN est l'existence de circuits intégrés peu coûteux capables de traiter euxmêmes le protocole CAN. Il existe actuellement 2 contrôleurs CAN, le 82526 d'Intel et le PCA82C200 de Philips. Ces 2 contrôleurs sont conçus pour être couplés à un microcontrôleur.

Le 82526, aussi connu sous<br>l'appellation « Full CAN l'appellation Controller » peut stocker, en fonction de la longueur du champ de

#### Tableau 1. Caractéristiques principales du contrôleur de bus CAN du type 82526.

- 2032 objets de message différents
- **Taux de transmission jusqu'à** 1 Mbits/s
- **B** Sorties de données à émettre contigurables
- Consommation de courant typique 22 mA.
- **E** Tension d'alimentation de 5 V **Couplage aisé aux processeurs**
- de la tamille 8051.
- **Boîtier PLCC à 44 broches**
- 2 ports à 8 bits

#### Tableau 2. Caractéristiques principales du contrôleur de bus CAN du type 82C200.

- <sup>2</sup> 2 032 objets de message différents
- **Taux de transmission jusqu'à** 1 Mbits/s
- **B** Sorties de données à émettre contigurables
- **E** Consommation de courant typique 15 mA.
- Tension d'alimentation de 5 V
- Couplage aisé aux processeurs d'Intei et de Motorola
- **Boitier DIL28 ou SO28**

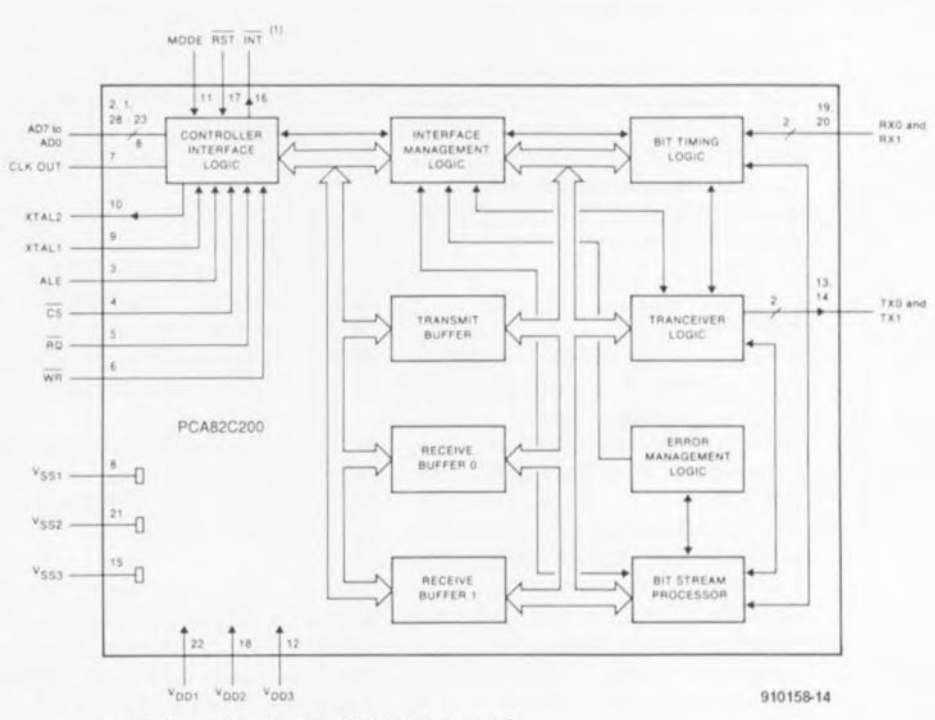

**(1) En mode Il veille» cette broche travaille en** entrée

#### Figure 4. Structure interne du 82C200.

données, entre 5 et 18 objets de message dans sa mémoire interne. À l'inverse, le « Basic CAN Controller » 82C200 ne dispose que de 2 tampons d'entrée et d'1 tampon de sortie.

Les tableaux 1 et 2 récapitulent les données les plus importantes concernant ces 2 contrôleurs.

La figure 4 propose le synoptique du 82C200. Sur la droite de la figure on découvre les connexions du circuit vers le bus CAN. RXO et RX1 sont des entrées différentielles pour la réception des données, TXO et TX1 servant de sorties d'émission. Il est possible, par logiciel, de programmer les sorties d'émission TXO et TX1 en sortie à drain ouvert, en source ouverte, voire en push-pull (avec ou sans inversion). Il faut dans la majorité des cas, pour pouvoir effectuer l'accouplement au bus, disposer en outre d'un circuit de commande répondant par exemple à la norme RS-485.

Sur la gauche du schéma on retrouve les connexions servant au couplage à un microcontrôleur externe. Selon le niveau appliqué à la broche MODE on pourra relier le contrôleur directement à un microcontrôleur compatible 8051  $(MODE = «1 »)$  ou à un processeur de chez Motorola. On prendra entre les broches XTAL1 et XTAL2

un quartz ou une source de fréquence d'horloge externe, de 16 MHz typique dans les 2 cas.

Le 82C200 dispose, pour sa configuration et pour l'émission/réception, d'une batterie de 32 registres d'état, de commande et de données adressables par le microprocesseur externe. Les registres d'état et de commande permettent la programmation du taux de transmission du CAN, du mode des sorties de données pour l'émission ainsi que le comportement du circuit face aux interruptions. Il suffit, pour l'émission d'un objet, d'écrire dans les registres correspondants toutes les informations le concernant, tels qu'identificateur, bit de cadre de télé-transmission, longueur de la donnée et les données utiles. Le positionnement d'un bit de commande donné démarre le processus d'émission. Le contrôleur se charge de tout le reste.

Il existe, en ce qui concerne le processus de réception de message un dispositif particulier, le filtre d'acceptation. Par une programmation idoine le contrôleur est autorisé à ne recevoir que les objets dont l'identificateur répond à une série de bits donnée. Il est possible ainsi de procéder au filtrage de tous les objets ne présentant pas d'intérêt pour un noeud donné.

Seuls les objets ayant passé avec succès par le filtre d'acceptation sont stockés dans l'un des 2 tampons d'entrée. Après réception d'un message on a positionnement d'un bit d'état, et si tant est que cela soit autorisé, déclenchement d'une interruption. Le microprocesseur peut ensuite lire les données reçues.

## L'avenir

Il faut, jusqu'à présent, disposer, pour la création d'un noeud CAN. d'un microprocesseur avec mémoire de programme, d'un contrôleur CAN et d'un tampon de bus.

Si l'on veut créer un capteur ou une servo-commande intelligente il faut en outre, un convertisseur *AIN* soit *NIA.* L'arrivée d'un nouveau microcontrôleur réduit encore la complexité de l'électronique nécessaire. Ce contrôleur, le 80C592 de Philips, comporte sur sa puce la puce d'un 8051 et tous les composants nécessaires exception, faite du tampon de bus

(aux caractéristiques variables en fonction de l'application). Voici l'énumération de ce qu'intègre ce composant:

- un convertisseur A/N à 10 bits à 8 canaux,
- une source de tension de référence,
- 2 sorties PWM *(Pulse Width Modulation* = modulation de largeur d'impulsion),
- un contrôleur CAN complet
- une interface sérielle (RS-232).
- 512 octets de RAM.
- $\blacksquare$  3 compteurs/temporisateurs à 16 bits,
- $\blacksquare$  5 ports bidirectionnels à 8 bits,
- un chien de garde,
- et, en option, 16 Koctets de ROM ou d'EPROM.

Il va de soi qu'avec un tel contrôleur on a vite fait de réaliser des noeuds CAN au prix défiant toute concurrence et cela avec relativement peu d'électronique.

### En conclusion

Le bus CAN se caractérise par un

protocole de communication sophistiqué, par l'existence d'un contrôleur puissant et, *last but not least,* par une normalisation ouverte à d'éventuelles extensions.

Des sociétés «connues » telles que Bosch, Daimler Benz, Philips ou Intel, supportent ce système de bus. Dans ces conditions les chances de voir le bus CAN passer du domaine automobile où il est déjà relativement répandu aux domaines de la mesure et de la technique de commande en temps partagé sont loin d'être hypothétiques.

#### *Bibliographie:*

*Philips CAN Specification Version 1.1, 27/04/89, PCA82C200; Philips Standalone-CAN-Controller Datasheet draft July '90; 83C592/80C592/87C592 Target Deviee Specification 1990 Ver.2.O, Philips Aug. '90; 82526 Control Area Network Chip Architecture Overview, Intel Jan.* '88

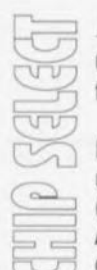

## A Dl866 CNA Audio 16 bits PCM stéréo à tension d'alimentation simple

Le nouvel AD1866 d'Analog Devices est un convertisseur numérique analogique (CNA) stéréo 16 bits PCM *(Pulse Coded Modulation* = modulation par codage d'impulsion) fonctionnant en tension d'alimentation simple +5 V et consommant peu, spécialement conçu pour les applications portables et les ordinateurs audio (multimédia). Contrairement aux solutions concurrentes, l'AD1866 ne

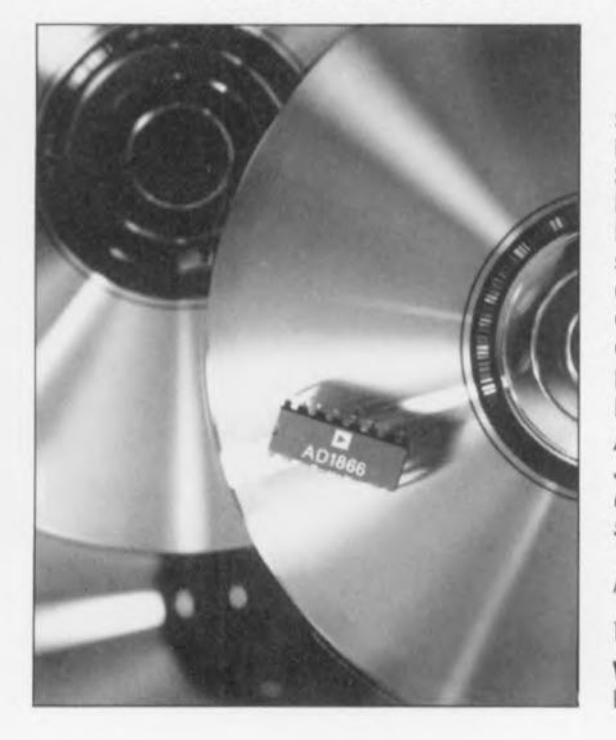

nécessite que très peu de composants externes, ce qui réduit le coût et la complexité du système. Ce circuit intégré comprend 2 tensions de référence indépendantes, des amplificateurs de sortie et 2 convertisseurs 16 bits. Des broches « DC-bias » permettent de polariser la tension de sortie à 2,5 V éliminant ainsi la nécessité d'utiliser une circuiterie externe pour générer une masse virtuelle. Travaillant à un taux de suréchantillonnage égal à 8, l'AD1866 présente les caractéristiques suivantes : Résolution: 16 bits  $THD+N$  ( $@990.5$  Hz) : @ 0 dB 0,005%  $@ - 20$  dB  $0.02\%$  $@ - 60$  dB  $2\%$ SNR 95 dB<br>Dynamique 90 dB Dynamique Séparation entre canaux 115 dB Puissance dissipée 50 mW Les domaines d'application de l' AD1866 sont, entre autres, ceux de l'automobile, des systèmes audio portables, des cartes d'extension *(add-on)* pour PC et des stations de travai1. Le AD1866 est proposé encapsulé en boitier 16 broches plastique DIP et SOIC. *ANALOG DEVICES*

*3, rue Georges Besse CE27 92182 Antony Cedex Té/: (1).46.66.2525 Fax.:* (1). 46.66. 24. 12

UM9296 V.32 Data Modem Module L'UM9296 est un module modem 9600 bauds synchrone/asynchrone dessiné pour des opérations *full-duplex* sur les lignes de téléphone. L' application principale de ce module est une fonction de pompe de données *(datapump)* pour modems internes, externes voire montés en rack et travaillant à 9600 bds.

Avec ses 61 broches, l' UM9296 répond aux normes CCITT V.32 et V22bis et peut travailler à 9 600/4 *800/2* 400 ou 1 200 bds sur une paire de lignes, voire 2 paires de 2 lignes louées.<br>Fabriqué en technologie

en technologie CMOS l'UM9296 possède un certain nombre de caractéristiques très intéressantes : élimination d'écho longue durée pour les transmissions par satellite, procédure d'acquittement embarquée, une interface à programmation aisée, une consommation de courant faible.

UMC a prévu une « solution toute faite» *(turnkey solution)* pour l'UM9296, incluant les schémas de platines pour la version interne ou externe et le logiciel de commande de modem V.42bis/V.42/MNP5. Avec ces outils le processus d'intégration du UM9296 dans un produit existant ou neuf est grandement simplifié: le seul obstacle technique à prendre reste l'obtention de l'approbation de P&T.

#### *UMC*

*Est représenté en France par: CDE 29, Rue Ledru Ro/in 92150.Suresnes Tél.' (1).4772.76.72 Fax. .* (1) *40.99.0787*

## **Caractéristiques techniques:**

• Mire de lest PAL stabilisée par quartz présentant une fréquence de ligne de 15,6 kHz et une fréquence d'image de

50 Hz.<br>• Mise à disposition de 4 images de test **commutables. à savoir:**

Vert (225°),

Orange ( 1*35°),* Vert entrecoupé de 4 barres blanches, Orange entrecoupé de 4 barres

blanches, **• Ne nécessite pas de circuil intégré**

- spécial, **• Sc laisse régler sans apparetllage de** mesure spécial.
- **• Peut. de** par **sa compacité.** être utrli <sup>é</sup>  $commen$  **instrument** de poche.

Elektor s'est toujours refusé jusqu'à présent, protectionisme mal placé, à proposer à ses lecteurs des réalisations concernant un système de télévision autre que le SECAM (SÉquentiel Couleurs À Mémoire), sachant que c'était là le seul système utilisé en France et en Navarre, si tant est que l'on fasse fi des (quelques heureux) possesseurs d'un téléviseur multistandard. Mais les temps ont changé ct de plus en plus nombreux êtes-vous à disposer aujourd'hui de caméscopes en tous genres, convertisseurs PAL-SECAM, tables de mixage et autres gadgets étonnants, travaillant en PAL.

De nombreuses réponses à l'cnquête du numéro Hors-Gabarit de Juillet/Août 1992 mentionnant avec insistance un désir de voir publier des montages vidéo de toutes sortes, c'est avec un plaisir non dissimulé que nous ouvrons la porte sur l'Europe et vous proposons ce premier montage simple.

Allons-y, Notre premier plongeon dans **le grand bain.**

Le couplage Chrominance (Couleur) Image (Luminance) ct signaux de synchronisation connaissant, dans le cas de signaux de codage PAL *(Phase Alternation by Line)*, une chronologie très critique, la plupart des générateurs de signaux de test PAL fout appel à des circuits de codage PAL, dont la structure interne se charge du respect de la chronologie requise, permettant ainsi une reproductibilité satisfaisante des résultats.

Dans le montage que nous vous présentons, c'est une GAL du type 20V8 qui remplit en fait les fonctions d'une sorte de circuit intégré spécialisé de fabrication-maison, Associée à une paire de compteurs

## **générateur de mire PAL**

*de la GAL au PAL: un circuit numérique pour la génération de signaux analogiques*

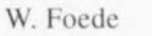

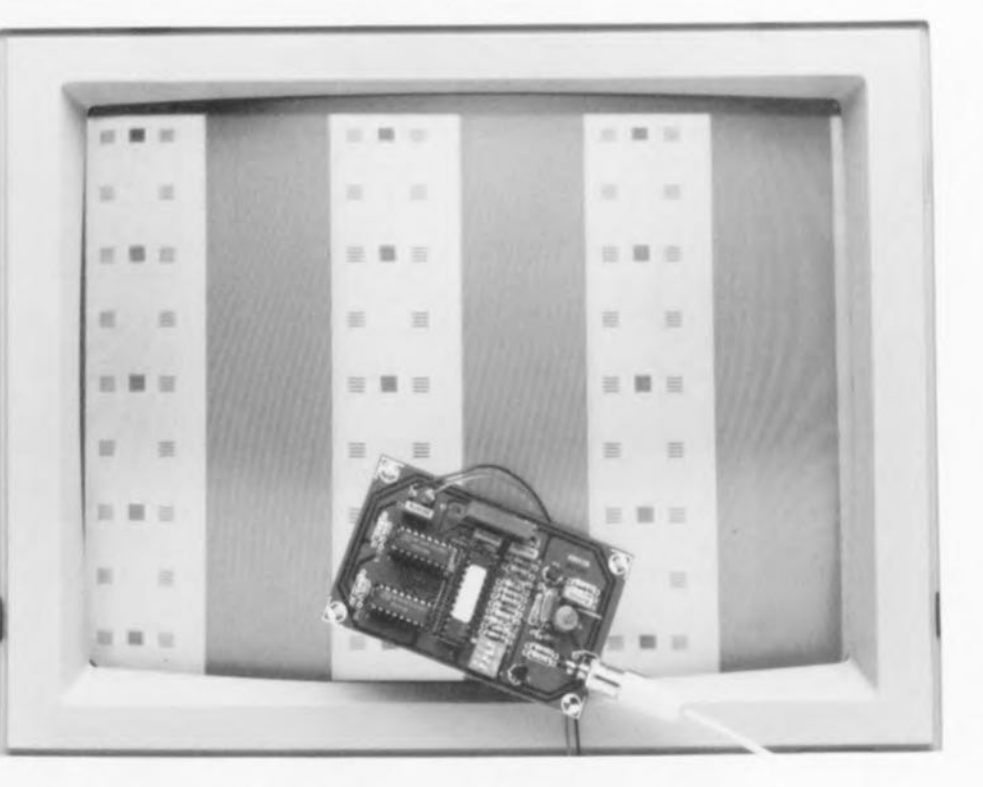

**Il faut, pour le test ou le réglage de téléviseurs multistandard de plus en plus fréquents sous nos latitudes hexagonales, une source de signal stable. Il existe sur le marché un certain nombre de circuits intégrés spécialisés en la matière, permettant de réaliser rapidement un générateur de mire PAL ou SECAM, mais cela le plus souvent en monochromie (N&B),**

**L'inconvénient de cette approche est que ce type de circuits est relativement cher et, partant pourrait-on presque dire, difficile à dénicher,**

**Nous voulons, par la réalisation décrite ci-après, prouver que l'on peut arriver à un résultat similaire voire meilleur puisqu'en couleur, en se passant de circuit intégré spécialisé,**

du type 4040 et à quelques composants additionnels, cette GAL (Gate *Arro)' Logic)* génère, à partir du signal d'horloge que lui fournit un oscillateur à quartz, un signal PAL irréprochable, La GAL produit, en faisant appel à quelques fonctions logiques internes effectuées sur les signaux d'horloge qui lui sont accessibles, un signal vidéo composite comportant, comme l'exige la norme. des composantes de synchronisation et de vidéo commutable, Le schéma synoptique de la figure 1 permet de se faire une première idée de la relative complexité des choses. Tous les signaux dérivés de l'oscillateur sont d'une part, de par la présence d'un quartz, d'une stabilité parfaite, et de l'autre couplés en phase. Si tant est que vous ayez déjà tenté de réaliser votre propre générateur de mire vidéo vous n'êtes pas sans savoir combien ces 2 caractéris-

~)  $\bigcirc$ 

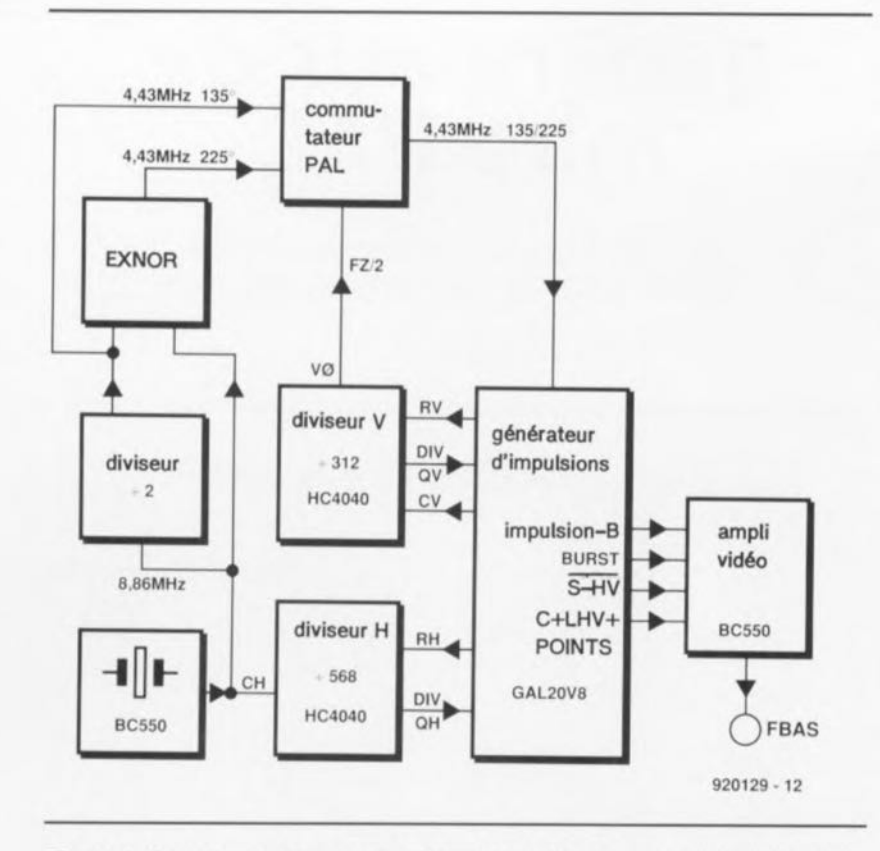

Figure 1. On retrouve sur ce synoptique les différents groupes fonctionnels. La GAL remplit la grande majorité des fonctions représentées ici.

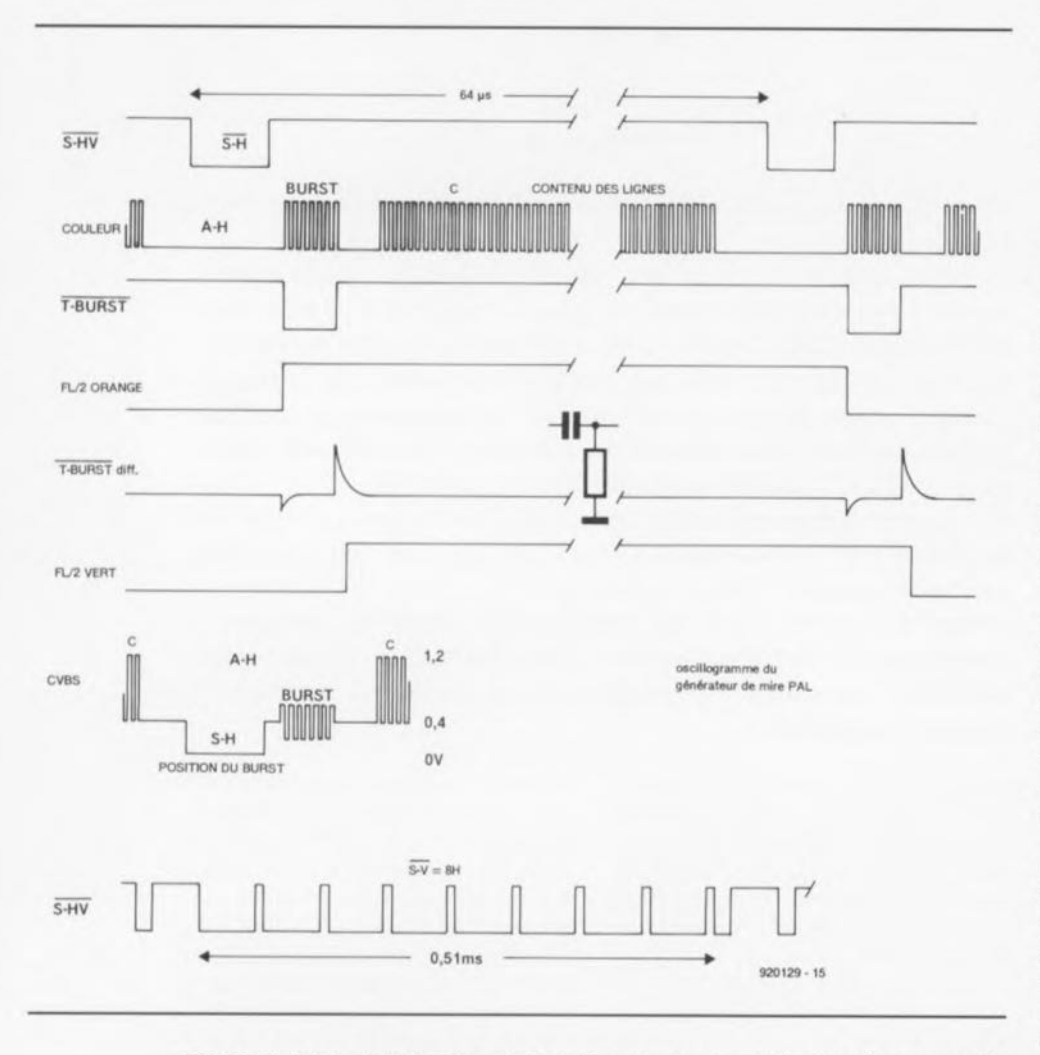

Figure 2. Rien de tel qu'un chronodiagramme pour illustrer les rapports chronologiques entre les signaux les plus importants.

tiques sont importantes pour l'obtention d'un résultat satisfaisant.

Le diviseur par 2 situé dans la partie gauche du synoptique fournit une porteuse auxiliaire couleurs standard de 4,43 MHz à une porte OU-NON EXclusif (EXNOR) montée en aval, porte à la sortie de laquelle on dispose d'un signal de fréquence identique mais déphasé de 90°.

Le bloc baptisé « commutateur PAL» sert à la transmission vers l'étage de mise en forme de l'impulsion, soit du signal en provenance directe du diviseur. soit du signal déphasé. On a. dans cc nouveau sous-ensemble, mélange de la porteuse auxiliaire couleur avec les signaux de synchronisation, soit horizontale (H), soit verticale (V).

L'une des sorties du générateur de mire PAL fournit le signal CVBS *(Cotonr, Video, Blank, Svnchronisation;* standardisé (on retrouve également souvent la dénomination allemande de FBAS (Farb, Bild $i$ *nhalt, Austast und Synchron-Signal)* avec un niveau de 1 V dans 75  $\Omega$ , utilisable lors du dépannage de téléviseurs et de magnétoscopes. Une seconde sortie met à disposition du «technicien» un signal RVB (Rouge. Vert. Bleu) ct un signal de synchronisation horizontale/verticale combiné à niveau TTL pouvant servir au test de moniteurs.

## **La génération de la couleur ...**

... c'est là très précisément le problème majeur d'un générateur de mire. Le signal de chrominance C est **transmis dans le signal vidéo il une** fréquence de 4,43361875 *MHI*  $(FSPC = Fréquence de Sous-Porteu$ se Chrominance). L'amplitude y contient l'information de saturation alors que lc positionnement de la phase par rapport à une phase de référence bien définie traduit la teinte. Il ne suffit donc pas, si l'on veut réaliser une source de signal vidéo. de générer tout simplement un signal de chrominance. Il faut en plus produire la phase de référence, le signal de synchronisation couleur plus communément appelé signal de « Burst» ou Burst tout simplement.

Lorsque l'on a compris cela, le reste est simple.

En PAL, on a émission du Burst au cours de la durée de balayage réservée au retour ligne (A-H, figure 2) à un intervalle de 5,6 µs du flanc avant de l'impulsion de synchronisation ligne (S-H). à une phase de 135° ct ce pendant une durée de 12 périodes.

Le Burst est donc placé sur le palier arrière du top synchro ligne,

La représentation vectorielle des couleurs est plus parlante que leur représentation sous forme de signal rectangulaire, On retrouve cependant ici les différentes couleurs (Bleu, Rouge, Mauve, Vert, Turquoise, Jaune et Blanc), obtenues en fonction des niveaux des signaux BRY (Bleu, Rouge et Ven), Le signal S-HY est le signal de synchro composite,

Pour la ligne suivante on a décalage de la phase de 90°, ce qui nous donne un déphasage de 225° (figure 3), Le changement de phase se reproduit à une fréquence égale à la moitié de la Fréquence Ligne soit 7,8125 kHz (FL/2), Le Burst comporte 2 signaux de synchronisation: le premier, qui présente une phase moyenne de 180°, sert à la synchronisation de l'oscillateur de sous-porteuse couleur (dans le téléviseur), le second, à la commutation de phase qui sert elle à celle du commutateur PAL qui se trouve lui aussi dans le téléviseur. Les 2 informations sont uulisécs **pour le décodage du signal** de chrominance côté récepteur.

En respect de la norme PAL. les fréquences de ligne et de sous-porteuse chrominance sont couplées selon ce que l'on appelle un offset de quart de ligne: 15 625 Hz (FL) x 283,75 +  $25$  Hz = FSPC. On pourra, pour le signal de test, se contenter d'un offset de ligne entière : FSPC : 284 = *15611 HI,* soit la fréquence du quartz FQ :  $568 = 15611,3345$  Hz (IC3), En pratique. cette différence de quelque 14 *III* ne pose pas de problème, Le couplage par ligne entière a l'avantage additionnel de permettre **la** visualisation **de** signaux de 4,43 MHz bien stables sur un osci lloscope positionné en mode de déclenchement Ligne,

La norme CCIR travaille à 312,5 lignes par demi-image ct génère ainsi automatiquement le saut de ligne (entrelacement). Non seulement cette caractéristique technique est superflue dans le cas d'un générateur de mire, mais pire encore, elle !) **'avère** gênante **en** raison **de** saut **en** bord d'image dont elle s'accompagne, Notre générateur de mire PAL est conçu de telle façon à ce qu'il ne génère que des lignes entières d'une image entière : 15611: 312 = 50,036 Hz (IC2). La dérive de 0,036 Hz par rapport à la fréquence normée ne pose pas, elle non plus, de problème cn pratique, Le signal de chrominance change de phase, parallèlement au Burst, à une fréquence de FL/2. On indique de ce fait toujours l'angle valable pour la couleur en le rapportant à la ligne ayant le Burst de 135°, Le signal de chrominance 135° est, par exemple, **un orange virant au rouge (ou.** roui dépend de l'angle sous lequel on se **place. un rouge-orangé).**

Ce signal subit. pour la commutation PAL, une rotation symétrique autour de l'axe 0/180° dans la ligne suivanle (phase de Burst 225°), On passe de  $135^\circ = 180^\circ - 45^\circ$  à  $180^\circ + 45^\circ$ = 225°, Côté récepteur il faut annuler la commutation de cette ligne de **manière ü obtenir une image tic cou**leur uniforme ct non pas voir appa $raître$  alternativement des lignes oranges et vertes (225°). C'est très précisément cette commutation de Phase qui, comme l'indique son acronyme, distingue principalement le système PAL du système NTSC. Elle évite les erreurs de luminance (phase) qui vont pratiquement de soi dans le cas du NTSC (que l'on n'a pas pour rien baptisé ironiquement Never Twice the Same Color  $=$ jamais 2 fois la même couleur),

Si, dans le cas du générateur de mire PAL, on limite son choix de couleurs à l'orange et au vert, on peut se contenter de 2 signaux de 4,43 MHz déphasés de 90°,

Le générateur utilise, tout comme les téléviseurs d'ailleurs, un oscillateur à quartz rudimentaire à 1 transistor (T2), oscillateur travaillant à une fréquence double de la fréquence de la sous-porteuse de chrominance. L'oscillateur à quartz oscille donc à 8,8672375 MHz (FQ). De par l'utilisation d'une bascule et d'une porte OU-NON EXclusif, toutes 2 simulées par la logique interne de la

#### *Principe du système PAL*

*Le système PAL reprend le mode de transmission de la chrominance du NTSC.*

Les  $2$  *informations*  $D'_{R}$  *et*  $D'_{B}$ *modulent en quadrature une SOIlSporteuse non transmise, L'information* D'*<sup>R</sup> voit sa phase inversée de 180° il la fréquence ligne, Le signal de chrominace reçu sur une* *ligne est mis en mémoire pendant* LIlle *ligne de façon à pouvoir être combiné avec le signal de la ligne suivante, Si la transmission de ces 2 composantes est affectée d'un déphasage, leur combinaison électronique permet d'éliminer le défaut,*

 $(Source: cf. bibliographic)$ 

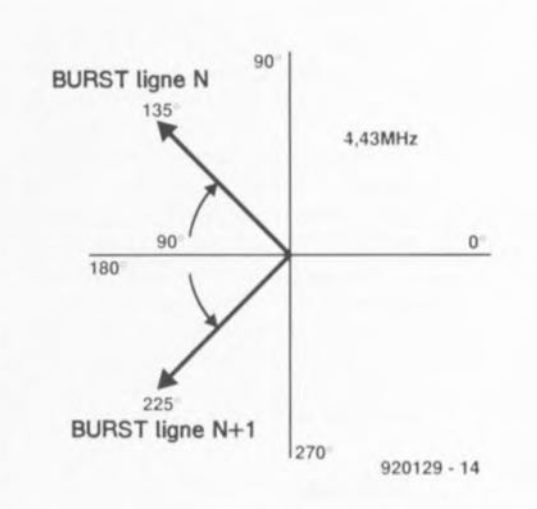

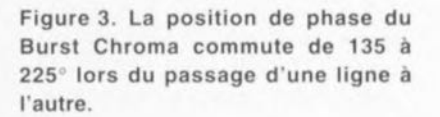

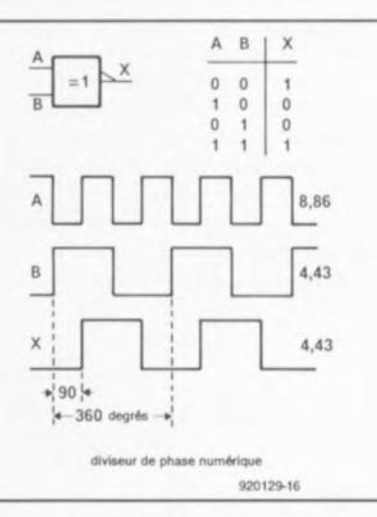

Figure 4. Une bascule (diviseur par 2) et une porte OU-NON EXclusif fournissent 2 signaux très exactement décalés de 90° l'un par rapport à l'autre, signaux nécessaires à ta génération des 2 couleurs visualisées à l'écran,

GAL, l'obtention d'un déphasage de 90° ne pose pas de prohlèmc.

Nous vous proposons, en figure 4, les chronodiagrammes des niveaux présents aux entrées ct aux sorties de cette porte pour vous faciliter la compréhension du processus prenant place. On retrouve dans le coin supérieur droit de cette figure la table de vérité correspondante, Il existe en fait 2 combinaisons entre le signal Burst et le signal de Chrominancc : des signaux Burst et Chrominance dc phase identique (résultai de l'orange) et de phase inverse (du vert),

Le diviseur vertical, IC3, doit recevoir un signal d'horloge présentant

une fréquence de ligne. Nous utilisons dans le circuit l'impulsion de l'-Burst. La sortie QO de IC3 fournit le signal FU2, qui est, nous l'avons vu, la demi-fréquence de ligne. Si l'on n'a pas d'inversion du signal T-Burst on aura commutation de phase avant le Burst, ce qui nous donne une image orangée. Si au contraire on a différentiation par la paire C2/R2 de l'impulsion Burst (centre figure 3) la commutation de phase se fera un peu plus tard, à savoir entre le Burst et le signal de chrominance (figure 2). On obtient dans cc cas-là une mire de couleur verte.

#### **Entrons**

dans la GAL programmée CESS6214). Ce circuit. ICI du schéma de la figure 5, fournit des niveaux numériques, à savoir l'impulsion d'échantillonnage Burst, l'-Burst. la composante inversée du signal de synchronisation S-HV et le signal combinant Burst et Chrominance. Ces 3 signaux subissent une addition via la matrice pasxive constituée par les résistances R7 à R9 ct la diode DI, avant d'être découplés, via l'émetteur-suiveur TI, qui, associé aux résistances R3 ct R4 définit l'impédance de sortie

de 75 ohms correcte et fournit une tension crête à crête de 1 V.

L'amplitude correcte ct le positionnement en tension continue du Burst sont définies par écrêtage à l'aide de la résistance R9 associée à la diode  $D1$ 

Cette situation n'est bien évidemment valable que tant que l'impulsion T-BURST\ est active. Il n'y a aucune raison de se soucier de la forme rectangulaire du signal de 4,43 MHz. Seule est amplifiée la fondamentale, sachant que de toutes façons on atteint, à partir de 8 à 10 MHz, la limite de la bande passante de l'amplificateur vidéo du téléviseur ou, selon le cas, du moniteur.

Le patron traits/points respecte assez fidèlement, de par ses limites extérieures, un format de 3:4 (hauteur/largeur) ct présente un décalage chronologique de  $0,3 \mu s$ , ce qui correspond à la longueur d'un tiers de trait vers la gauche par rapport au positionnement central exact. On dispose en outre sur l'embase K1 des signaux S-HV R, V et B (figure 6) pour la génération d'un signal de mire couleur, Nous avons, pour ces signaux, respecté la chronologie du signal de balayage A-H. Il faudra, si

l'on envisage d'utiliser ces signaux pour la commande directe des entrées d'un moniteur, impérativement prévoir la prise d'un tampon ou d'un inverseur dans la ligne, un HC4040 ou HC4049 par exemple, en vue de protéger la GAL. Ce circuit

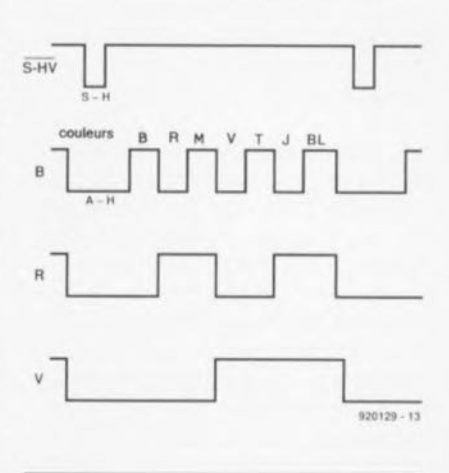

Figure 6. Chronodiagramme des signaux disponibles à la sortie TTL où l'on retrouve les signaux R, G, 8 ainsi qu'un signal de synchronisation H/V combiné. Ces signaux permettent la visualisation d'une structure à barres blanches sur l'écran d'un moniteur couleur.

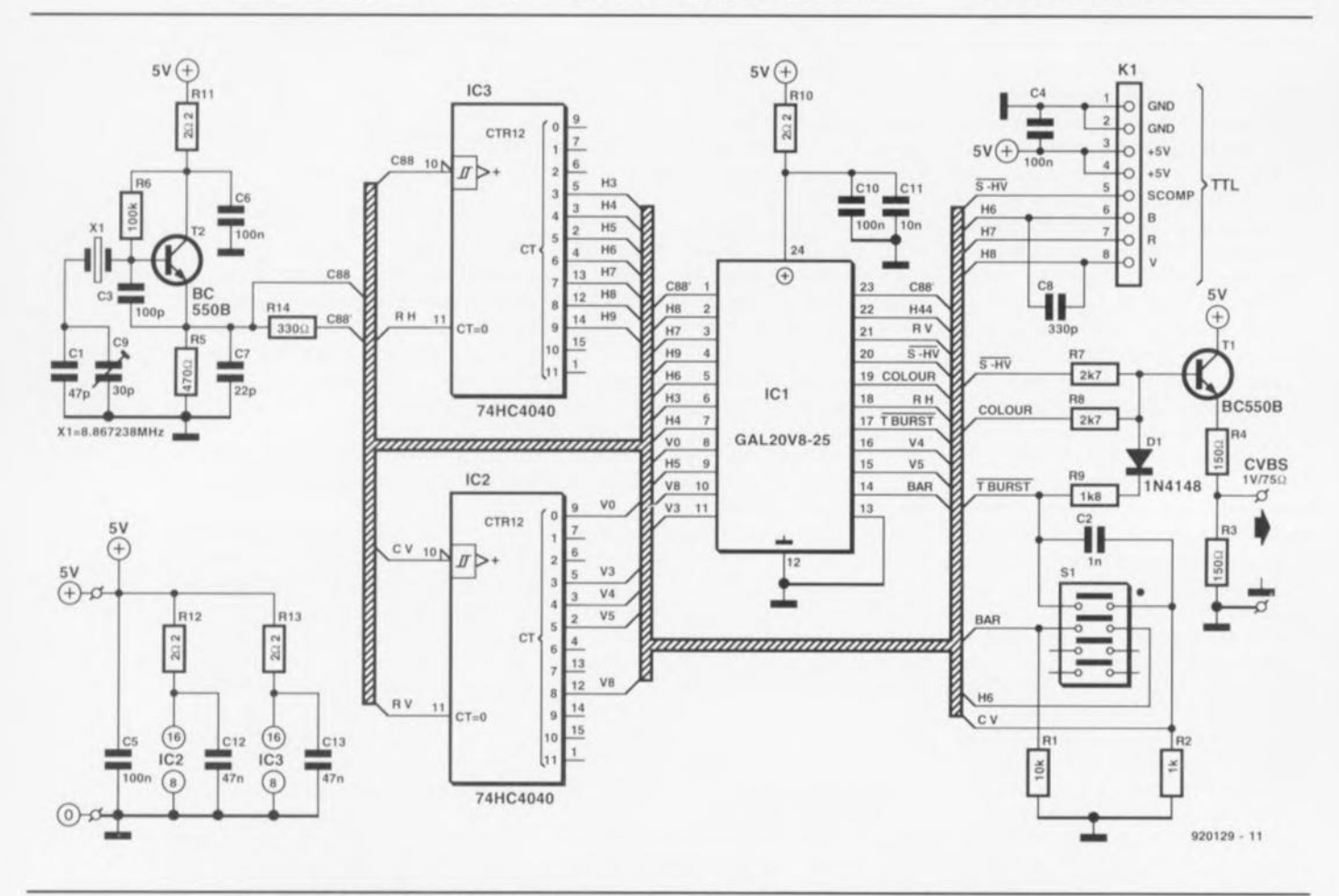

Figure 5. Il est très difficile d'identifier les sous-ensembles fonctionnels du synoptique de la figure 1 sachant que la GAL les simule par sa structure interne.

## **Réalisation et test**

La figure 7 vous propose la représentation de la sérigraphie de l'implantation des composants de la platine dessinée à l'intention du générateur de signal PAL. Ce montage travaillant à des fréquences situées **dans les** mégahertz, **nous ne** pouvons qu'en déconseiller la réalisation sur de la platine d'expérimentation à pastilles ou à bandes, vu le risque important de non-fonctionnement qui résulterait de ce choix.

Il nous faut prévoir, pour éviter des interinfluences entre les différents sous-ensembles du circuit, des réseaux de découplage (passe-bas) de  $2\Omega$ 2/47 nF ou  $2\Omega$ 2/100 nF pour l'oscillateur, les 2 diviseurs ct la GAL. Ces précautions permettent de supprimer tout risque d'influence néfaste par l'intermédiaire des pistes d'alimentation.

Il est important de vérifier, lors de l'acquisition des composants. qu'IC2 et IC3 sont bien, comme l'indique la liste des composants. du type IIC ct non pas *HCT.* Rien n'interdit de remplacer le quadruple inverseur DIL S1 par une paire d'inverseurs classiques montés sur la face avant de l'appareil. On pourra utiliser du fil de câblage non blindé pour l'interconnexion de ces in verseurs à la platine tant que la longueur de la liuison ne dépasse pas 10 cm. Il en va de même pour la liaison entre la sortie du circuit ct l'embase de sortie.

L'étalonnage **de cc** montage **sc limi**te à 3 fois rien : il suffit de mettre le curseur du condensateur variable C9 de l'oscillateur de la sous-porteuse de Chrominance dans la bonne position. Ce réglage n'a rien de critique et pourra se faire, le cas échéant, à l'aide d'un téléviseur couleur en parfait état de marche.

On recherche, une fois établie l'interconnexion entre le générateur de signal PAL et le téléviseur. la position du curseur de C9 donnant la meilleure image couleur.

Les (heureux) possesseurs d'un fréquencemètre (ils devraient être plus nombreux après la description dans le nº171 de notre nouveau fréquencemètre + générateur de signaux), les possesseurs d'un fréquencemètre disais-je donc, pourront connecter la sonde de leur appareil au signal H44  $(=$  signal horizontal de 4,4 MHz, broche 22 de la GAL) ct jouer sur la

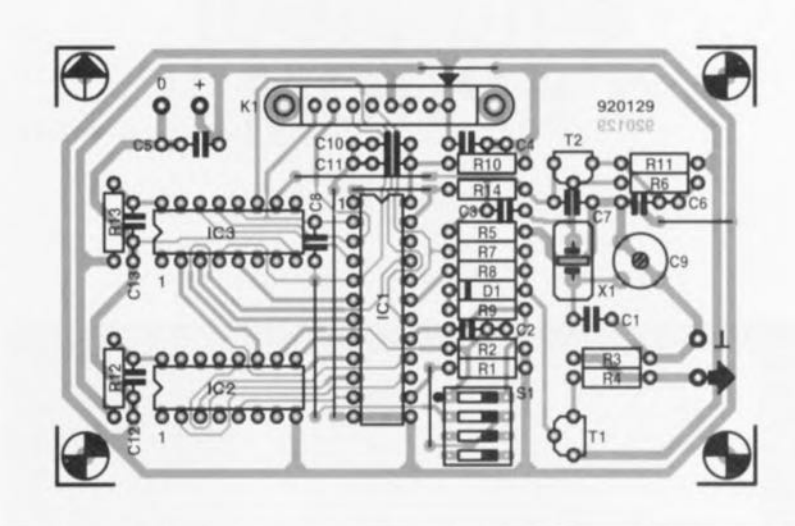

Figure 7. Représentation de la sérigraphie de l'implantation des composants d'une platine dessinée spéciatement à l'intention de cette réalisation et dont le dessin tient compte des exigences posées par de l'électronique HF, d'où la présence d'un découplage efficace.

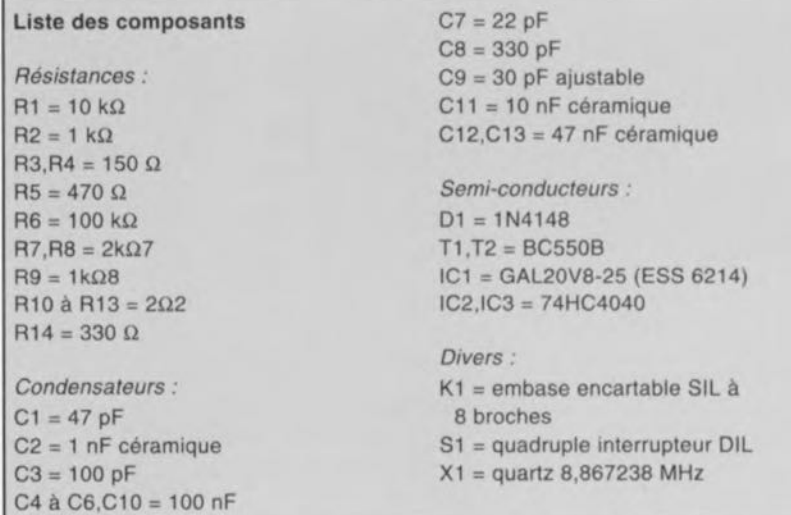

position de C9 jusqu'à lire la bonne fréquence, 4.43361875 M *HI.*

**L'al imental ion du générateur de** signal PAL se contente d'une source de tension régulée de 5 V capable de fournir un courant de 60 mA.

**On** utilisera **les** images **couleur** uniformes plein écran pour le test de tous les sous-ensembles traitant le signal de Chrominance. On pourra simultanément alors juger de la pureté de la couleur de l'appareil reproducteur.

La broche BAR (BARRES) donne accès à un signal permettant le réglage de la netteté. de la position de l'image et de sa linéarité; il permet aussi des mesures sur les étages de sortie couleur: ce signal est obtenu par l'intégration de 3 barres blanches structurées. La photo d'illustration en début d'article montre clairement Je patron que constituent ces bandes blanches sur l'écran.

*Bibliographie*

*Aide-MémOire Electronique Remo-TV·HiFI par R. Besson, 1985, Dunod ISBN 2-04-015937·1*

Caractéristiques techniques : Signaux de test codés en PAL 1. Vert (225') ou orange (135') 2. Idem qu'en 1. mais avec 4 bandes blanches structurées Fréquence du quartz (FQ) : 8,8672375 MHz Sous-porteuse Couleur: 4,43361875 MHz Fréquence ligne: 15611 Hz (-14 Hz) Fréquence d'image: 50,036 Hz (+0,036 Hz) Synchro ligne:  $4.5 \mu s$  (-0,2  $\mu s$ ) Palier avant :  $2.7 \text{ }\mu\text{s}$  (+1,2  $\mu\text{s}$ ) Retour ligne:  $14,4 \mu s$  (+2,4  $\mu s$ ) Début de Burst : 5,4  $\mu$ s (+0,2  $\mu$ s) Longueur de Burst : 2,7 µs Synchro image: 0,5 ms (+0,35 ms) Suppression de trame: 1,5 ms

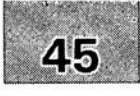

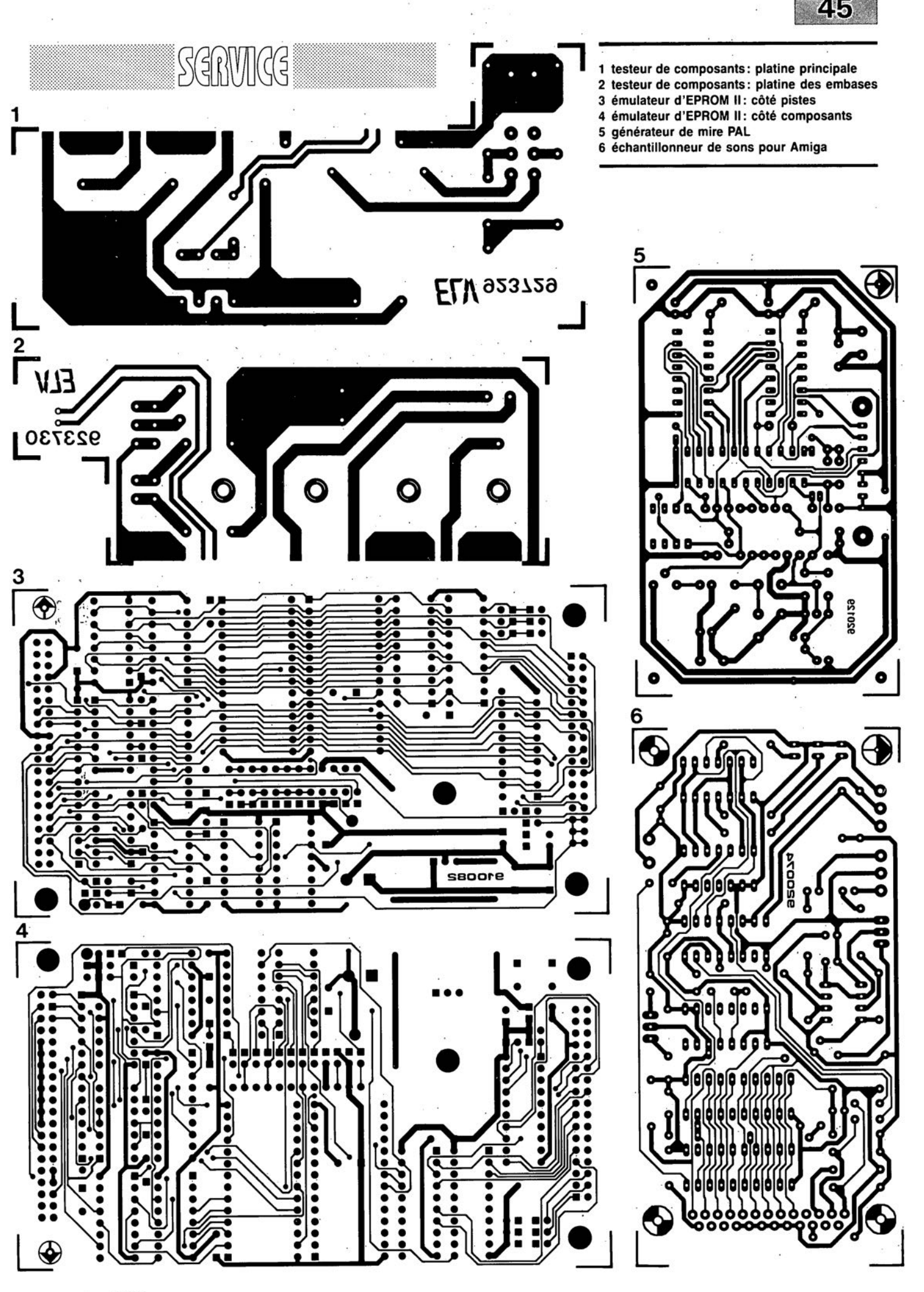

novembre 1992

## **émulateur d'EPROM Il**

## <sup>1</sup> à *pilotage via l'interface Centronics*

B. C. Zschocke & N. Breidohr

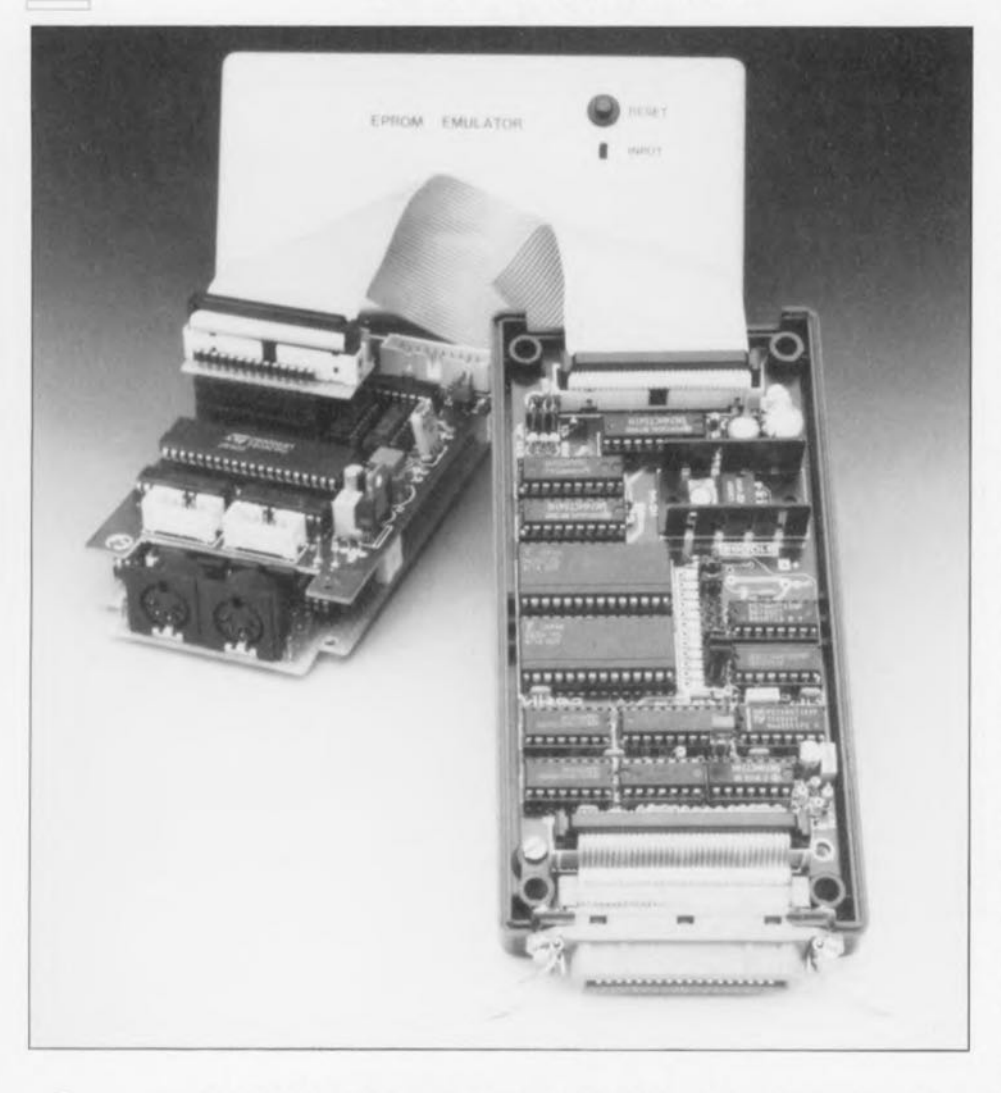

**52**

 $\Box \Box$ 

 $\equiv$ 

Il est pratiquement indispensable de disposer d'un émulateur d'EPROM dès que l'on veut tester du logiciel de création personnelle, utilisé dans une application à base de micro, qu'il soit processeur ou contrôleur. L'émuJateur d'EPROM Il décrit ici est en fait une évolution du concept de simEPROM, le simulateur d'EPROM décrit il y a quelques années. Nous avons conservé l'interface Centronics et le concept de base. La réalisation se distingue elle cependant par l'absence de composants CMS pas toujours faciles à trouver. Avec son électronique réactualisée, le montage permet J'émulation de tous les types d'EPROM courants aujourd'hui, allant de la 2764 à la 27512 incluse. Le passage aux largeurs de bus de 16 ou 32 bits est sensiblement plus facile avec ce nouvel émulateur: il suffit de faire une chaîne des différents émulateurs en les interconnectant à l'aide du câble de l'interface Centronics.

#### Caractéristiques techniques:

- Émule toutes les EPROM, de la 2764 à la 27512,
- Travaille avec n'importe quel port Centronics,
- Présence d'une fonction d'autoremise à zéro
- Aisément configurable pour une largeur de 8, 16 ou 32 bits,
- Ne nécessite pas de logiciel de commande spécifique, faisant appel aux utilitaires du système d'exploitation (tels que MS-DOS, Windows, ST et Amiga).

L'émulateur d'EPROM remplace l'EPROM du système (monocarte ou micro-ordinateur) pour lequel il faut développer un programme, par une RAM au comportement d'EPROM, Quelque peu fumeux cette affaire ! L'avantage de cette approche: il est possible de réécrire autant de fois que l'on veut le contenu de la RAM. sans même insister sur une rapidité notablement plus grande du transfert des données,

Il n'est plus nécessaire, en cas d'erreur de programmation, d'enlever l'EPROM, de l'effacer aux ultraviolets et de la reprogrammer; la correction d'erreur est quasi-instantanée. On ne procédera en fait à un transfert que lorsque le programme sera parfaitement au point.

Le transfert des données vers la RAM ne nécessite pas, avec notre émulateur d'EPROM II, de logiciel spécialisé pour la génération d'un format de données spécifique (tel que Intel-Hex, Tektronics, Motorola), On pourra , pour la recopie, via l'interface Centronics, du fichier généré vers l"émulatcur sc contenter de programmes utilitaires existants du système d'exploitation.

## Domaines d'application

L'émulateur d'EPROM se substitue aux types d'EPROM organisés par octet, allant de 8 à 64 Koctets, ce qui correspond donc aux 2764, 27128. 27256 et 27512. Il est également possible d'émuler les types d'EPROM plus anciens et quasiment oubliés aujourd'hui de 2 et 4 Koctets, les 2708 et 2716 par l'utilisation d'un adaptateur d'EPROM (voir en fin d'article) de caractéristiques adéquates.

Il est possible d'associer jusqu'à 4 platines d'émulateur de façon à pouvoir travailler avec des système, connaissant des largeurs de bus allant jusqu'à 32 bits, N'importe quel ordinateur comportant une interface Ccntronics pourra servir de système d'émission de données.

Les impulsions d'échantillonnage

53

(STROBE) dont l'ordinateur se sert pour signaler la validité des données concernées remplissent plusieurs fonctions additionnelles : elles servent en outre de signal de validation de l'émulateur, de signal d'horloge pour les compteurs 3-états IC7 à IC9 et de signal de sélection d'un émulateur donné lors d'un fonctionnement en mode 16 ou 32 bits.

La sortie du compteur attaque 2 circuits de RAM d'une capacité de 32 Koctets chacun. Les données présentes à l'entrée de l'émulateur sont acquittées et transférées immédiatement dans la RAM. La sélection de la RAM est effectuée par l'intermédiaire de la ligne d'adresses A15 du compteur IC9 et de l'une des moitiés de IC12.

Une fois effectué le stockage du dernier octet, le compteur passe à l'état de haute impédance. Il est alors possible de choisir indépendamment chacune des adresses de la RAM par l'intermédiaire du tampon d'adresse et d'en lire le contenu à l'aide du tampon de sortie de données. Le pilotage du processus de lecture est pris en compte par l'application à microprocesseur ou à microcontrôleur dont il faut émuler l'EPROM.

## Le circuit

L'électronique se subdivise en fait en 3 blocs fonctionnels principaux :

· la commande, basée sur IC10 et IC11, est chargée d'assurer la chronologie de bus correcte de l'interface Centronics et la mise en forme convenable des signaux internes. Elle génère en outre le signal de remise à zéro (RESET) du circuit d'application (Auto-RESET). Tous les signaux transmis vers l'extérieur sont tamponnés par les tampons à collecteur ouvert intégrés dans IC13. L'un des tampons sert à la mise en forme de l'impulsion du signal d'échantillonnage.

· la sélection d'octet (IC7 et  $1/2IC12$ ) a pour fonction de faire en sorte qu'en mode 16 et 32 bits les données entrant sur une largeur de 8 bits  $(=$  un octet) par l'interface Centronics soient distribuées correctement. Cette partie du circuit n'est nécessaire que si l'on prévoit un fonctionnement en mode 16 ou 32 bits.

· la RAM et le générateur d'adresse de stockage; ce dernier est constitué par un compteur (IC8 et IC9) chargé de la génération de l'adresse de chargement, un verrou, IC6, pour un stockage temporaire des données en

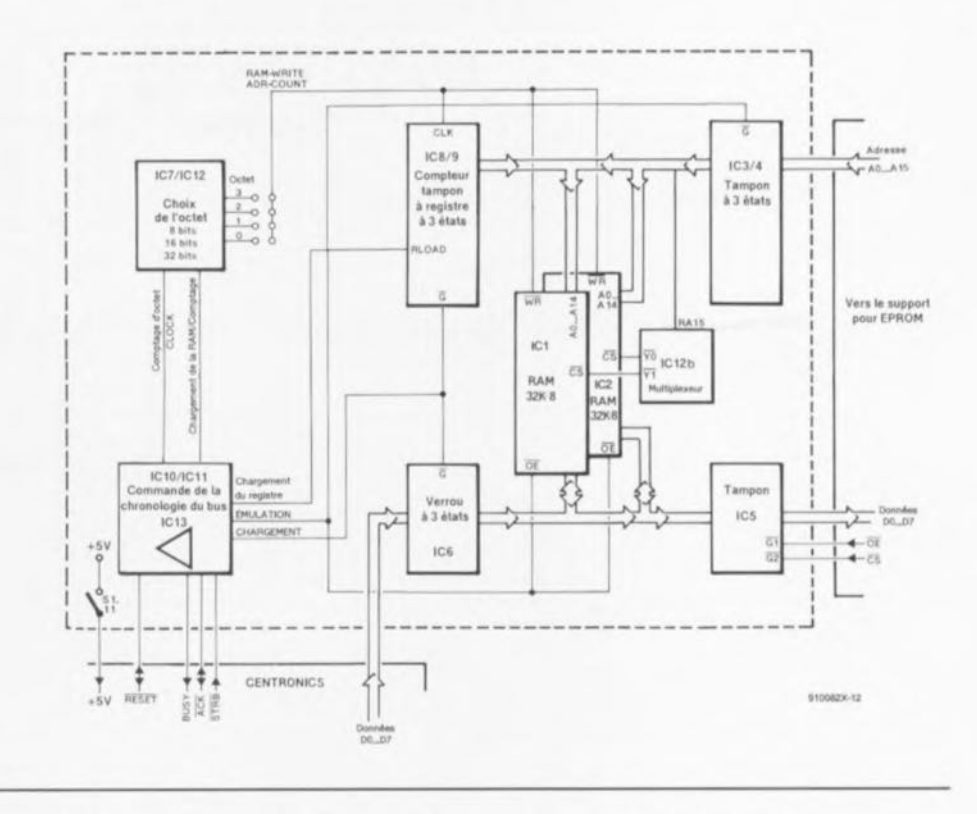

Figure 1. Le synoptique de l'émulateur d'EPROM. Rien à signaler de très particulier.

provenance de l'interface Centronics, et des tampons, IC3 à IC5, qui servent d'interface à l'égard du (support de l'EPROM du) circuit d'application. Selon la phase dans laquelle se trouve l'émulateur - chargement ou émulation - ce sera, soit la paire compteur + verrou, soit l'interface vers le support d'EPROM qui se

chargeront du suivi des adresses et des données de la RAM.

L'acquisition d'une RAM d'une seule pièce ayant une capacité de 64 Koctets (64 K x 8 bits) étant plus que problématique - cela existe peut-être mais n'est pas à notre connaissance une capacité courante -

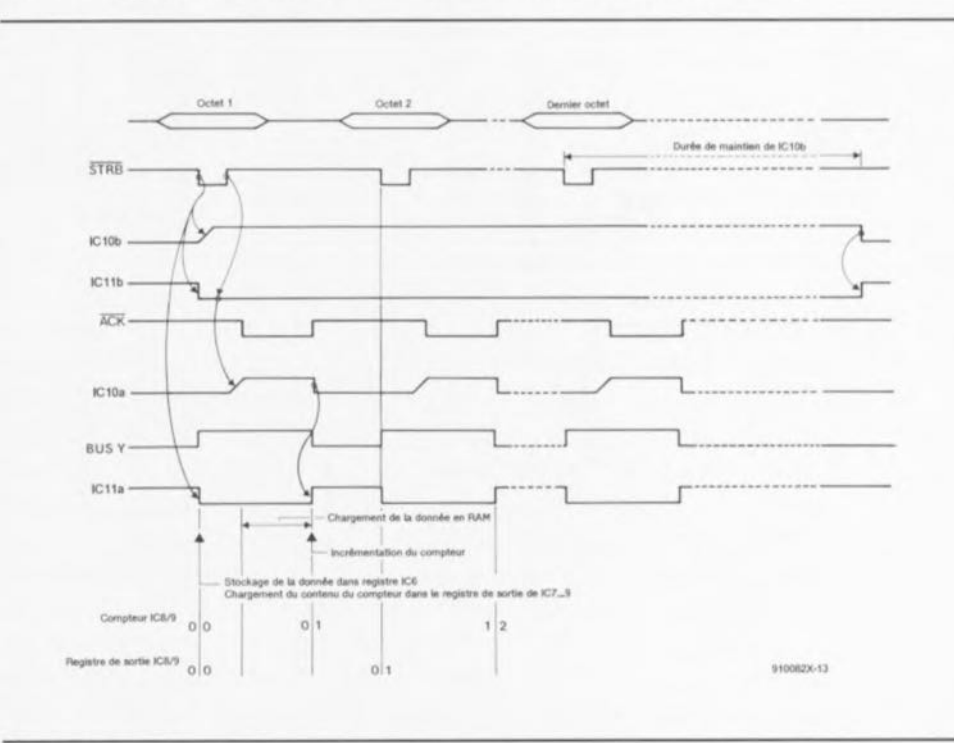

Figure 2. Chronodiagramme des signaux intéressants circulant sur l'émulateur d'EPROM.

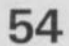

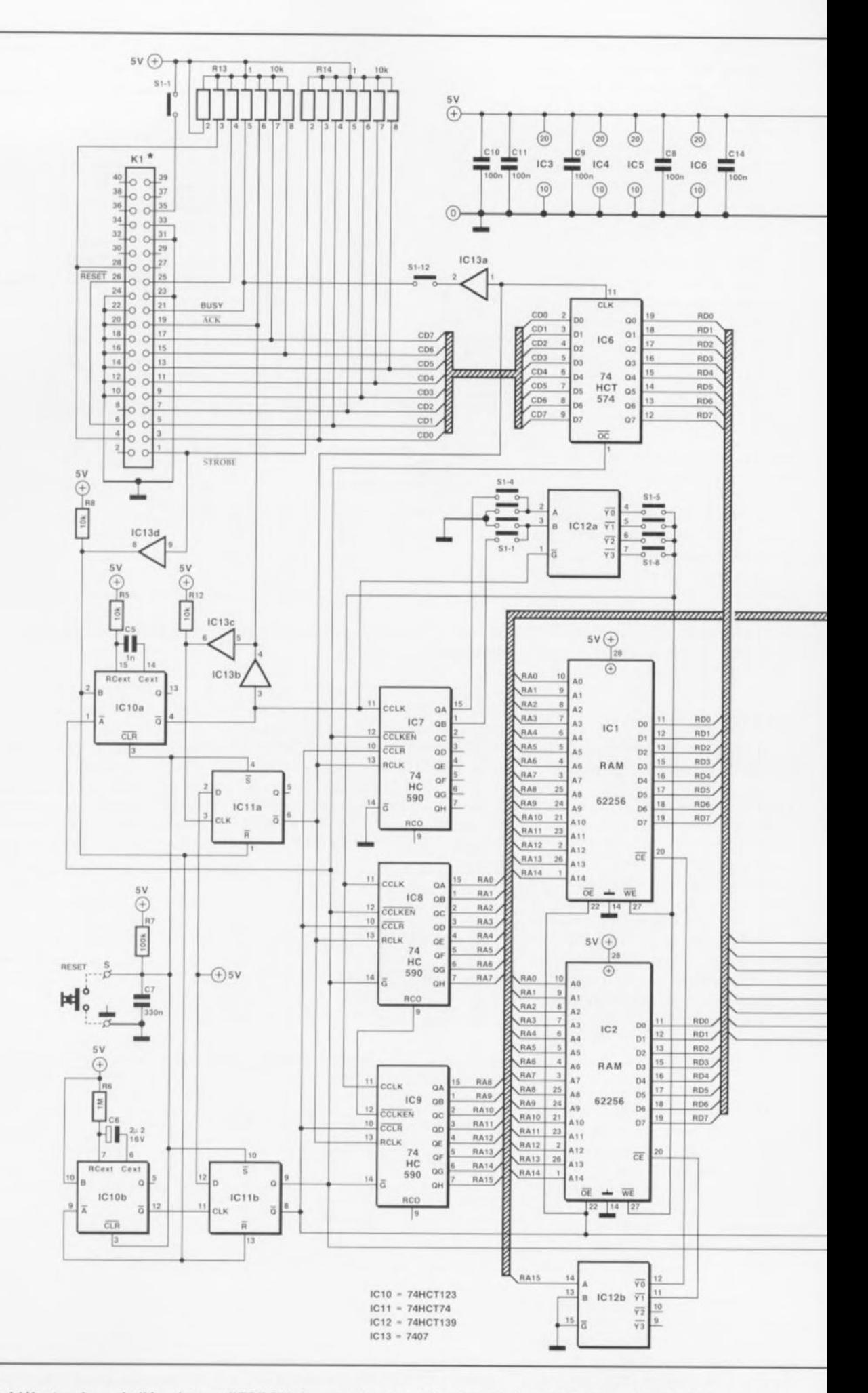

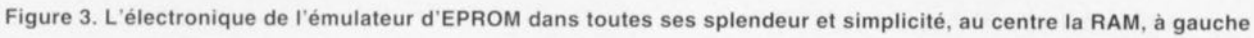

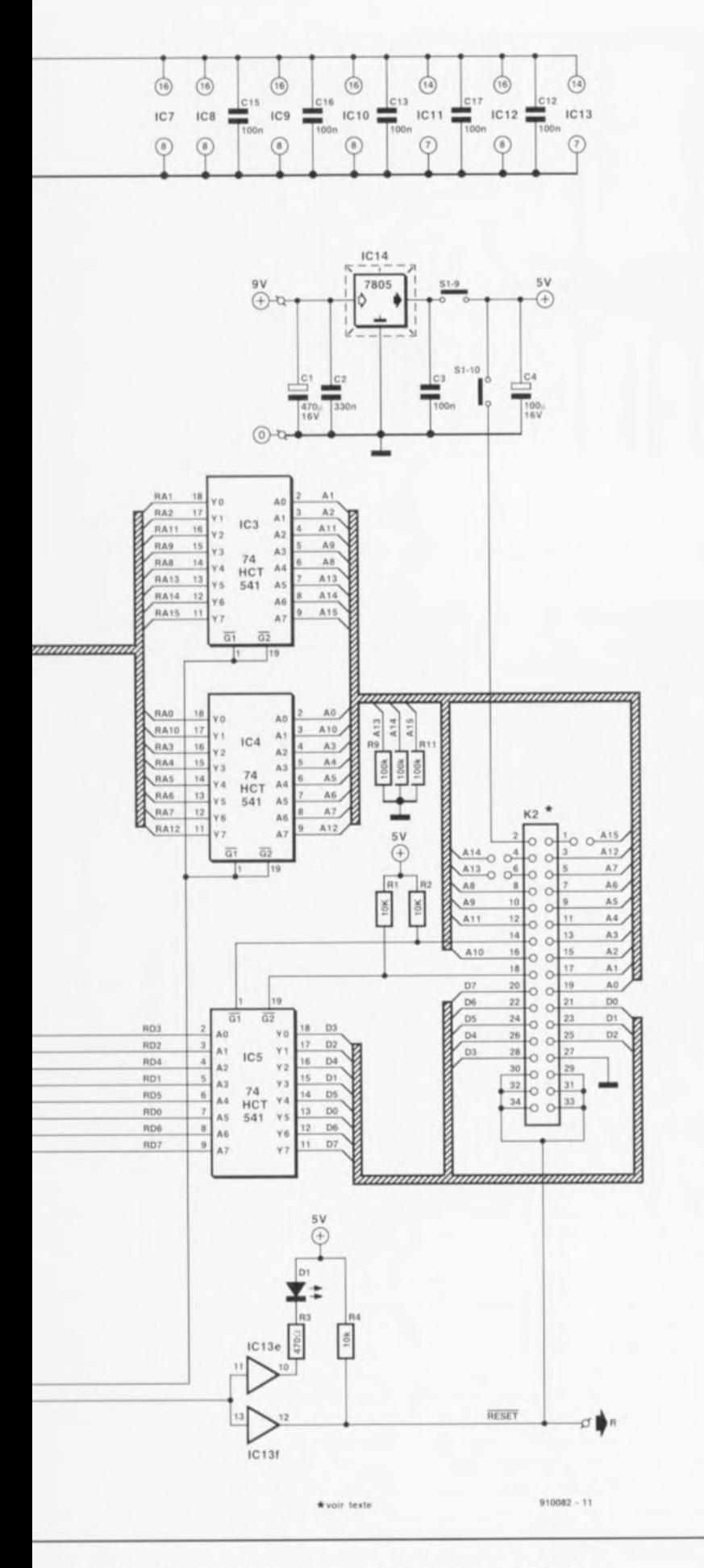

le connecteur Centronics et la sortie de l'émulateur à droite.

nous avons préféré utiliser pour cette réalisation une paire de RAM statiques classiques de 32 Koctets chacune. Il est possible, avec la dite capacité, d'émuler toutes les EPROM de capacité inférieure ou égale à 64 Koctets, c'est-à-dire jusqu'à la 27512 donc.

Il faudra, si l'on travaille avec des EPROM de capacité plus faible que la capacité maximale, forcer au niveau logique bas les lignes d'adresses inutilisées correspondantes (A15 pour la 27256, A15/A14) pour la 27128, A15/A14/A13 pour la 2764). Cette opération pourra se faire soit par l'intermédiaire des cavaliers A13 à A15 (voir la partie du tableau 1 qui leur est consacrée) soit sur le module d'adaptation auquel nous reviendrons.

## Le détail du fonctionnement

Le standard de l'interface Centronics exige que les données soient stables pendant un certain temps avant et après l'impulsion d'échantillonnage. Ceci garantit un fonctionnement correct et des imprimantes qui utilisent. pour le chargement, - comme le demande la norme - le flanc descendant du signal STROBE et de celles qui utilisent le flanc montant de ce signal. Dans le cas présent les 2 flancs sont pris en compte.

Après l'application de la tension d'alimentation, la paire R7/C7 assure l'existence d'un état parfaitement défini (initialisation). Les bascules bistables IC11a et IC11b sont positionnées, les monostables IC10a et IC10b sont remis à zéro.

Simultanément IC11b remet tous les compteurs à zéro et fait passer le circuit en mode « Émulation ».

Servons-nous, pour la suite de l'examen du schéma, du chronodiagramme de la figure 2 comme fil d'Ariane de la version à bus de données à 8 bits. Le flanc descendant du signal STROBE déclenche IC10b et remet IC11a et IC11b à zéro. IC11b fait passer le circuit en fonction « Chargement » et active la ligne de remise à zéro (RESET). IC11a « BUSY » envoie un signal (Occupé) à l'interface Centronics. Le flanc de IC11a produit le chargement du contenu du compteur dans le registre de ce dernier et celui des données présentes à l'entrée Centronics dans la mémoire intermédiaire. Les adresses et les données ont le temps de se stabiliser aux entrées de la RAM pour la durée de l'impulsion de STROBE. Le flanc montant de l'impulsion STROBE déclenche IC10a et active ce faisant, pendant la durée de maintien de IC10a, le signal

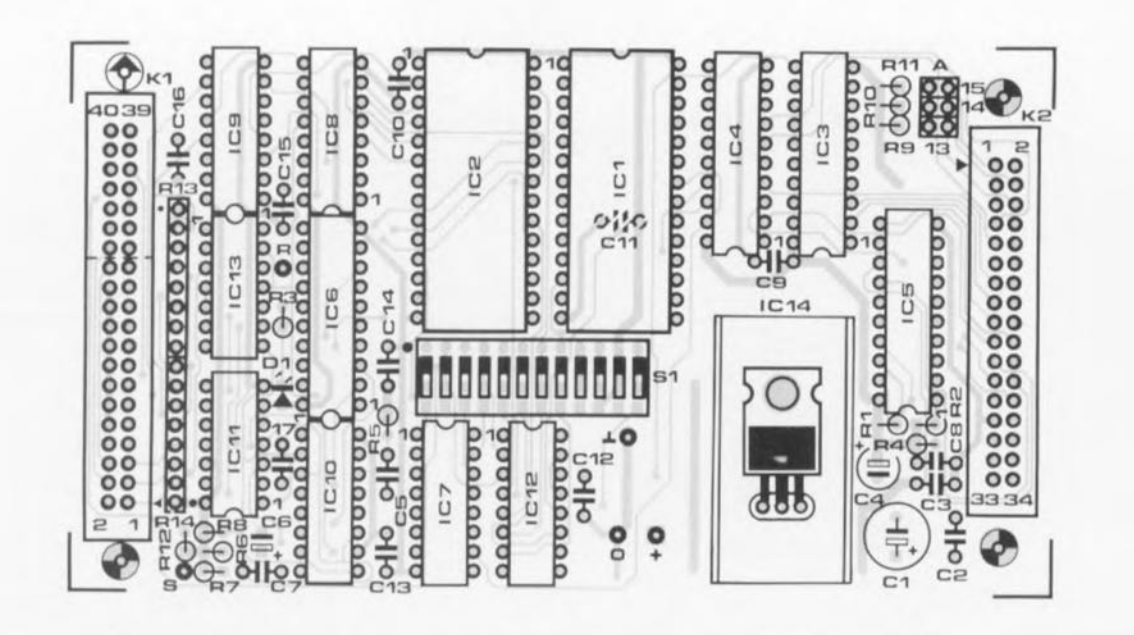

Figure 4. Représentation de la sérigraphie de l'implantation des composants de la platine dessinée pour l'émulateur d'EPROM. De la belle ouvrage !

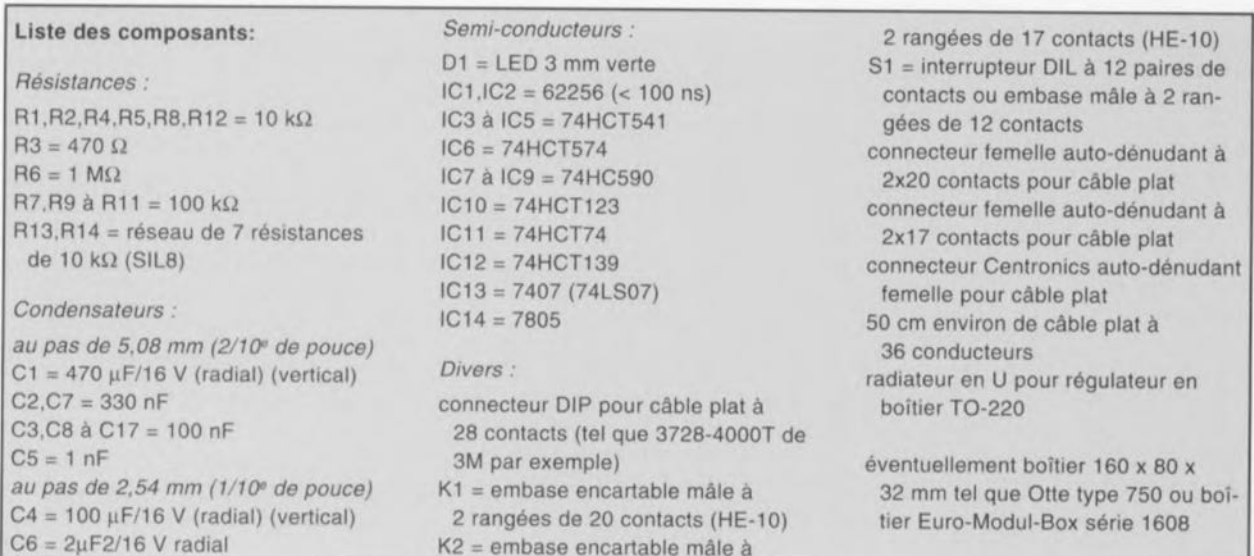

d'écriture, WR (WRite), de la RAM et le signal d'acquiescement. ACK  $(= ACKnowledge)$  de l'interface Centronics.

À la fin de la durée de maintien de IC10a, le flanc de celui-ci positionne IC11a et bloque le signal BUSY. Simultanément le compteur est incrémenté. Le premier bit se trouve en RAM; le circuit est prêt pour le suivant. Une donnée arrivant à l'intérieur de la durée de maintien de IC10b redéclenche ce monostable. Sinon, le cycle se termine comme lors de la première impulsion de STROBE. S'il n'arrive pas, au cours de la durée de maintien du monostable IC10b, de nouvelle donnée, l'émulateur bascule, une fois écoulée la durée de maintien, en mode « Emulateur », fait disparaître le signal RESET, passer les compteurs

à l'état de haute impédance et en effectue la remise à zéro. Le circuit de l'application se trouve en quelque sorte « déconnecté » de l'émulateur.

En vue d'une mise en possibilité de travailler sur 16 et 32 bits. IC7 et une moitié de IC12 procèdent à une division des signaux d'écriture en RAM internes ( $\overline{WE}$  = Write Enable) et « Comptage » du compteur. On aura alors, en fonction des cavaliers implantés aux positions S1-1 à S1-4 et S1-5 à S1-8, prise en compte du premier, du second, du troisième ou du quatrième octet, et de l'un d'entre eux seulement. Parallèlement, le compteur reçoit un nombre d'impulsions de comptage réduit en conséquence.

La commutation d'un circuit de RAM à l'autre se fait par l'intermé-

diaire de leur signal de sélection, CE  $(= Chip$  Enable), via la ligne d'adresses A15 et la seconde moitié de IC12.

Il semblerait, à première vue, que les sorties du monostable IC10b et de la bascule bistable IC11b présentent un comportement identique. Pourquoi donc les avoir utilisées toutes les 2 ? Lors de nos essais en laboratoire le chronodiagramme nous a dévoilé une caractéristique gênante du monostable IC10b. Lors du choix d'une durée de maintien longue, l'intervalle séparant le déclenchement de l'activation de la sortie n'est pas suffisamment court, ce qui n'a pas manqué de se traduire par des conflits de bus sur notre premier prototype. Le signal de déclenchement de IC10b active directement IC11b, ce même bistable étant désactivé par le flanc descendant de

IC10b. Le condensateur C6 peut également poser quelques problèmes si IC10 n'est pas capable d'en assurer une décharge suffisamment rapide. Il faudra donc bien faire attention à ce que l'on fait en cas d'attribution d'une capacité plus importante à ce condensateur en vue de l'obtention d'un allongement de la durée de maintien pour le chargement des données.

Lorsque l'ordinateur « imprime » des données dans l'émulateur d'EPROM, le tampon IC13e provoque l'illumination de la LED D1. Le signal de remise à zéro RESET - actif au niveau bas - disponible sur l'embase K2 sert au contrôle optique du processus de chargement; on pourra également l'utiliser pour l'initialisation du circuit d'application. Une fois le chargement terminé, l'application démarre alors immédiatement avec le nouveau programme dans l'EPROM (le cas échéant simulée par l'émulateur) sans qu'il ne soit nécessaire de procéder à une manipulation additionnelle quelconque.

La tension d'alimentation de l'émulateur pourra être dérivée de l'application en cours de mise au point (via la paire de contacts S1-10 de l'interrupteur DIL), soit fournie par le régulateur intégré monté sur l'émulateur d'EPROM (via les contacts de S1-9 dans ce cas-là) et alimenté par un petit module secteur externe. La nécessité de l'utilisation d'un module d'alimentation externe dépend pour une grande part des réserves dont dispose l'alimentation propre du montage d'application.

Il peut se faire que l'on soit confronté à une situation interdite dans le cas où l'émulateur d'EPROM doit être alimenté, via l'adaptateur pour EPROM, par le circuit d'application, circuit dont l'alimentation est mise (momentanément) hors-fonction  $-\hat{a}$ la suite par exemple d'une remise à zéro à la mise sous tension (Power-On Reset) - et que le câble Centronics de l'ordinateur-hôte est encore connecté à l'émulateur. Dans ces conditions. l'émulateur reçoit un certain courant à travers les diodes de protection du tampon de l'interface Centronics de l'ordinateur-hôte. La tension appliquée aux bornes des circuits intégrés de l'émulateur atteint alors de l'ordre de 3 V, valeur suffisante pour l'alimentation de la RAM, mais trop faible pour celle des circuits TTL.

Après mise sous tension de l'application l'émulateur peut se trouver à un état d'initialisation fortuit et partant illicite. On pourra faire revenir les choses dans l'ordre par la prise d'un bouton-poussoir entre le point S et la masse (RESET). La solution la meilleure consiste dans ce cas-là à prévoir, via le régulateur IC14, l'alimentation externe de l'émulateur.

Il faut bien être conscient du fait que l'existence d'une situation illicite peut entraîner la destruction de l'émulateur, très exactement dès l'instant où le courant circule, via le support d'EPROM, de l'émulateur vers l'application et qu'il atteint une intensité suffisante pour provoquer la destruction des tampons. Ce cas nous est bien évidemment arrivé au cours de nos tests DLPDC (Dans Le Pire Des Cas, les anglophones parlent de ITWC = in the worst case) où la présence d'un court-circuit sur l'application s'est manifestée par la destruction des compteurs de l'émulateur.

### Réalisation du matériel

Nos spécialistes ont, comme à l'accoutumée, dessiné un circuit imprimé pour cette réalisation, circuit imprimé dont les dimensions correspondent très exactement au type de boîtier mentionné dans la liste des composants. Il nous a fallu procéder, en raison de la compacité de la réalisation, à certaines adaptations.

Attention donc, pour les condensateurs en particulier, au pas des composants lors de leur achat. Il nous a été impossible de faire autrement que de placer le condensateur C11 directement sous la RAM IC1.

La réalisation de cette carte nous a prouvé une nouvelle fois, ce que nous savions déjà d'ailleurs, à savoir qu'en ce qui concerne le dessin des platines, (PCB Layout) l'ordinateur n'est pas encore l'égal de l'homme. Le meilleur autorouteur pour 386 actuellement disponible, pour autant que nous le sachions, n'a en effet pas été capable de nous proposer un circuit imprimé double face répondant à nos exigences et utilisable tel quel. Après que nous lui ayons fixé un certain nombre de pistes il procéda à son travail du « week-end »; il n'en est pas moins vrai qu'après modification à la main de certains des tracés, nous avons pu supprimer 2/3 des vias implantés par le logiciel.

L'embase double K1 a été dessinée de telle façon à ce qu'elle puisse remplir une double fonction. Elle peut, soit être reliée à un connecteur sub D à 25 broches respectant la norme IBM (broches 1 à 25) et permet ainsi l'utilisation de connecteurs auto-dénudants peu coûteux, soit encore être reliée à un connecteur Centronics à 36 broches, solution illustrée par la photographie en début d'article et la couverture.

Il faudra, dans le cas de l'utilisation d'un connecteur Centronics, soit supprimer les broches 4 et 6 de l'embase (très légèrement chauffées par le dessous elles se laissent extraire comme de vulgaires chicots), soit interrompre les pistes y allant. Il faudra en outre mettre le câble en place dans le connecteur de telle facon à ce que les 4 broches supérieures restent libres.

L'utilisation de connecteurs Sub D a elle l'inconvénient de ne pas permettre une mise en série de l'alimentation de plusieurs émulateurs d'EPROM. Nous avons, pour des raisons de coût et de disponibilité. opté pour une embase à 40 broches (alors que 36 contacts auraient suffi, ce modèle n'existant malheureusement pas pour le moment), mais rien n'interdit bien évidemment l'utilisation d'une embase à 26 broches dans le cas de l'utilisation de connecteurs sub-D.

Il faudra, pour les versions 16 et 32 bits, réaliser respectivement, soit 2, soit 4 émulateurs d'EPROM à 8 bits identiques. Ils seront ensuite interconnectés à l'aide de, par exemple de 2, respectivement 4, connecteurs Centronics auto-dénudants montés sur un morceau de câble plat de caractéristiques adéquates.

Le positionnement des différents cavaliers implantés sur chacun des émulateurs d'EPROM est donné dans le tableau 1.

La synchronisation des différents émulateurs est effectuée par l'intermédiaire de la ligne ACK de l'interface Centronics. C'est en fait une fonction « ET câblée » (wired AND) remplie par les inverseurs IC13b et IC13c qui se charge de cette synchronisation. La ligne « BUSY » (S1-12) ne doit être connectée que sur l'un des émulateurs.

Si l'on veut réaliser une alimentation commune à tous les émulateurs on pourra l'obtenir par la connexion, aux points prévus sur l'une des platines, des lignes d'alimentation en provenance du module secteur et par le transfert de la tension de +5 V, via le contact S1-11 et l'interface Centronics de chacune des platines. Sur la platine chargée de

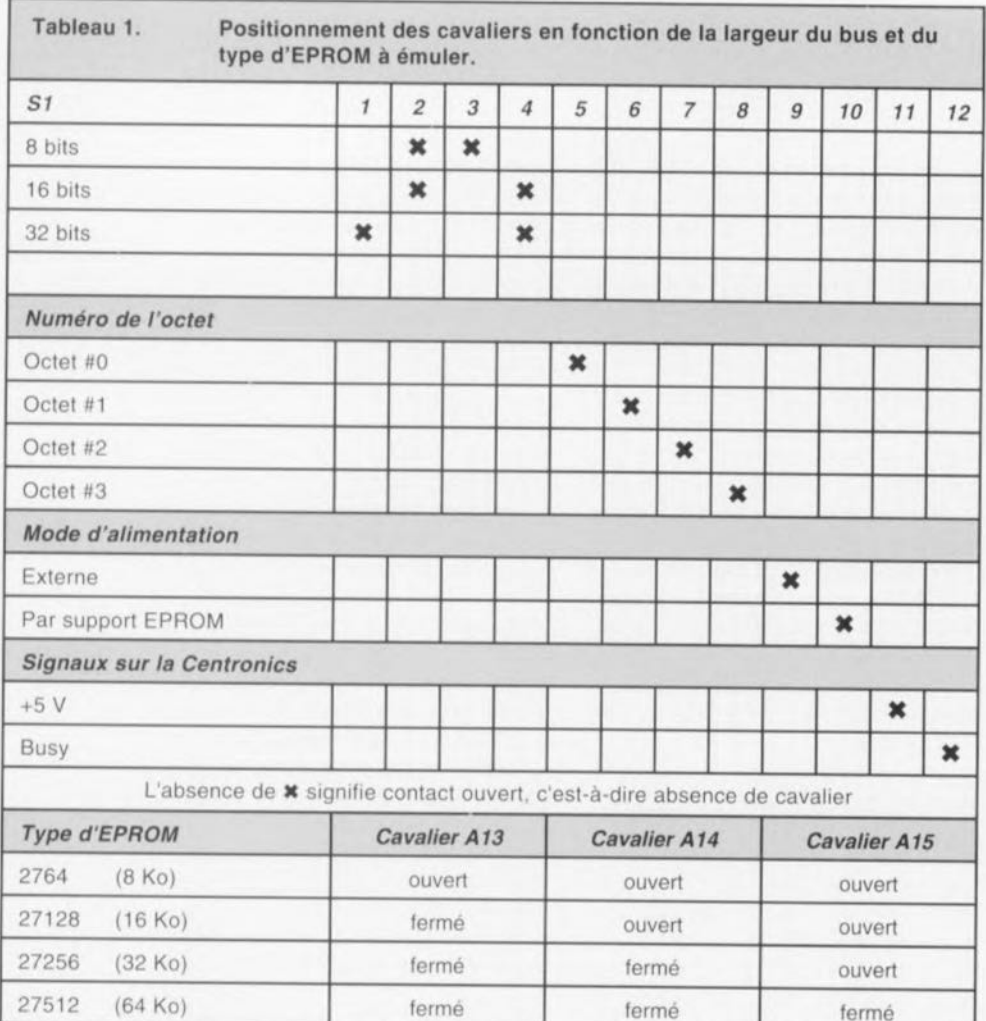

l'alimentation le contact S1-9 sera fermé alors qu'il sera ouvert sur toutes les autres; le contact S1-10 de toutes les platines sera alors ouvert.

## Le logiciel

Il n'est pas nécessaire, normalement, de disposer d'un logiciel spécifique pour travailler avec l'émulateur d'EPROM, il suffit d'avoir à sa disposition un utilitaire du système d'exploitation des disques (SED) capable d'imprimer des fichiers binaires sous format réellement binaire.

Nous vous proposons ci-dessous les instructions correspondant à quelques systèmes d'exploitation de diverses familles d'ordinateurs.

Nous proposons, à l'intention des très nombreux possesseurs d'un ordinateur tournant sous MS-DOS. EPROMSIM, programme qui, dans sa version 2.0, est capable de travailler avec des EPROM d'une capacité allant jusqu'à 64 Koctets. Outre le format purement binaire, ce programme est également capable de transférer vers l'émulateur les trois formats de données les plus courants, à savoir les formats Intel Intellect 8. Tektronix hexadécimal et Motorola.

## L'ultime mise au point

Il faudra, lors de la réalisation du

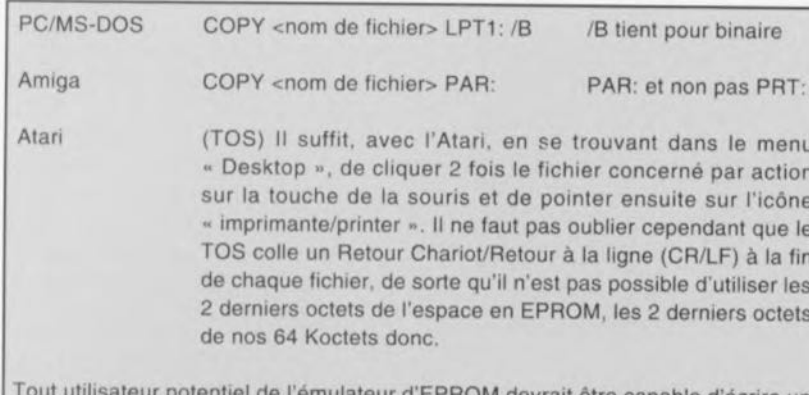

PROM devrait être capable d'écrire un petit programme d'impression efficace que ce soit en Pascal, en C ou en Basic.

montage, penser, comme nous l'indiquions plus haut, à supprimer les broches 4 et 6 de l'embase au cas où I'on utilise un connecteur Centronics à 36 broches. On pourra envisager de placer l'interrupteur DIL à 12 contacts sur un échafaudage de support(s) de manière à améliorer son accessibilité, voir le remplacer par une barrette à 2 rangées de 12 contacts avec ses cavaliers de court-circuit. On peut également penser à le monter sous le dessous de la platine après avoir doté la demi-coquille inférieure du boîtier de l'orifice permettant d'y accéder.

On pourra utiliser une approche similaire pour la LED qui sera montée sur « échasses » et viendra affleurer la surface de la demicoquille supérieure. Nous laissons à votre imagination féconde le choix de la technique de fixation du connecteur Centronics et du dispositif anti-traction du câble plat allant vers l'adaptateur pour EPROM.

L'adaptateur pour EPROM peut être réalisé de différentes façons : on peut envisager l'achat d'un connecteur DIP spécialement prévu à cet effet, et partant coûteux (voir par exemple du côté de chez 3M), voire le réaliser soi-même. C'est la solution que nous avons adoptée, conscients que nous sommes du fait à ne pas être les seuls à être contraints à faire des économies de bouts de chandelles partout où cela est possible.

Notre version d'adaptateur pour EPROM fait appel à un morceau de platine d'expérimentation à bandes, à 2 rangées de 14 contacts pour wrapping et à une embase encartable dans laquelle vient s'enficher le connecteur fixé à l'extrémité libre du câble venant de l'émulateur d'EPROM.

Les utilisateurs fanatiques de ce montage pourront envisager de réaliser un adaptateur pour EPROM par type d'EPROM utilisé et y transférer les embases de sélection des lignes A13 à A15.

Les lignes de données 9 à 34 sont reliées au circuit de génération de RESET, de sorte qu'il existe une possibilité de mise sur l'adaptateur d'une ligne de remise à zéro pour le circuit de l'application.

Comme le montrent les différentes photographies d'illustration, nous utilisons comme connecteur enfichable dans le support de l'EPROM à émuler, tout un échaffaudage de supports pour circuits intégrés. Cette

approche a le double avantage, primo, de permettre un remplacement aisé de l'un des supports en cas de rupture d'une des broches et, secundo, de ne pas entraîner d'effort mécanique important sur le support de l'EPROM, évitant ainsi les risques ultérieurs de mauvais contacts.

Nous voici arrivés à la fin de cet article. Nous ne saurions, en guise de conclusion, oublier de vous souhaiter tout le succès possible lors de de l'émulateur l'utilisation d'EPROM.

Une dernière remarque : n'oubliez pas qu'il faut veiller à ce que le câble multibrin assurant la liaison entre le circuit d'application et l'émulateur d'EPROM soit aussi  $\overline{14}$ court que possible.

#### Bibliographie:

simEPROM. Elektor nº137. novembre 1989, page 26 et suivantes.

## **LAN-Tester**

Testeur de réseau local économique La société Wiesemann & Theis GmbH vient de mettre au goût du jour son testeur de LAN (Local Area Network = réseau local) économique. Le modèle de bas de gamme, de type 55504 (prix inférieur à 800 DM) est tout simplement connecté à l'extrémité du réseau local; il génère alors une impulsion de test compatible avec les et répondant aux exigences des logiciels pour réseau local (LAN) standard. En cas de connexion erronée on aura une réflexion sur le câble à l'endroit où se trouve l'erreur.

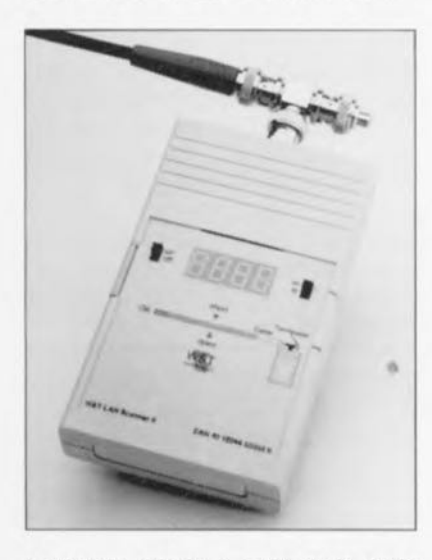

Le testeur calcule, à partir de la durée (de l'ordre de quelques nanosecondes) séparant le départ de l'impulsion et sa réflexion. la distance exacte jusqu'à l'endroit de la connexion défectueuse. Il visualise, en fonction de l'unité choisie.

Figure 5. Construction de l'adaptateur pour EPROM. On monte, en gigogne sur un support à 28 broches, un morceau de platine d'expérimentation à bandes doté d'une paire de barrettes à wrapper et d'une embase à 40 broches encartables

cette distance en mètres ou en pieds sur son affichage à LED. Il est aisé de cette facon de trouver en quelques secondes d'éventuels courts-circuits, interruptions, dérivations et autres sauts (variations brusques) d'impédance. Il est également possible, avec cet appareil. de vérifier un câble sur toute sa lonqueur, sachant qu'il s'agit là de l'une des raisons principale du non-fonctionnement ou d'un fonctionnement trop lent d'un réseau.

Les avantages majeurs de ce nouveau testeur par rapport à ses prédécesseurs sont une indication chiffrée claire, une précision sensiblement meilleure et surtout une possibilité de procéder à des mesures rapprochées sachant qu'il travaille déjà à des distances à peine supérieures à 1 m.

Un dispositif de gestion de l'énergie disponible (Power Management) a permis de se passer de piles rechargeables au CdNi et d'utiliser une pile au lithium qui, en utilisation normale, devrait permettre de 1 à 2 ans de service.

Les principaux utilisateurs potentiels de ce testeur sont les chefs de réseau, les techniciens d'entretien ainsi que les professionnels de l'installation de réseaux de ce type.

#### Wiesemann & Theis GmbH

Wittener Straß2 312 D 5600 Wuppertal 2 (République Fédérale d'Allemagne) Tél.: (202).26.80.0 Fax.: (202).26.80.265

### EMA-51 Vers.IV Éditeur-Macro-Assembler pour microcontrôleurs de la famille 8051

EMA-51 propose une solution intégrée aux problèmes de développement en assembleur 8051 : l'édition de fichiers sources, l'assemblage et l'édition de liens se font à partir d'un seul outil logiciel. L'intégration du développement (édition de fichiers sources, assemblage) puis édition de liens à partir d'un même logiciel) permet de bénéficier d'un environnement de travail efficace.

Orienté vers la programmation. I'éditeur. avec ses 2 fenêtres totalement indépendantes, propose un jeu complet de commande d'édition, faciles d'accès par l'utilisation de menus déroulants.

Complet et puissant, l'assembleur dispose d'un processeur de macro instructions et produit des fichieros de code, relogeables ou absolus. EMA-51 est aussi compatible avec la plupart des compilateurs du marché (format OMF-51) : il se présente ainsi comme un complément efficace à ces outils. Après l'assemblage, les erreurs sont explicitées dans une fenêtre auxiliaire avec repositionnement automatique sur les lignes correspondantes du fichier source. EMA-51 intègre également un gestionnaire de projets permettant de conserver la même convivialité lorsque la taille d'une application nécessite une division en plusieurs projets.

#### RAISONANCE

Rue des Sources - ZI 38190 Crolles Tél.: (76).08.18.16 Fax.: (76).08.09 97

 $n \wedge n$ 

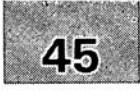

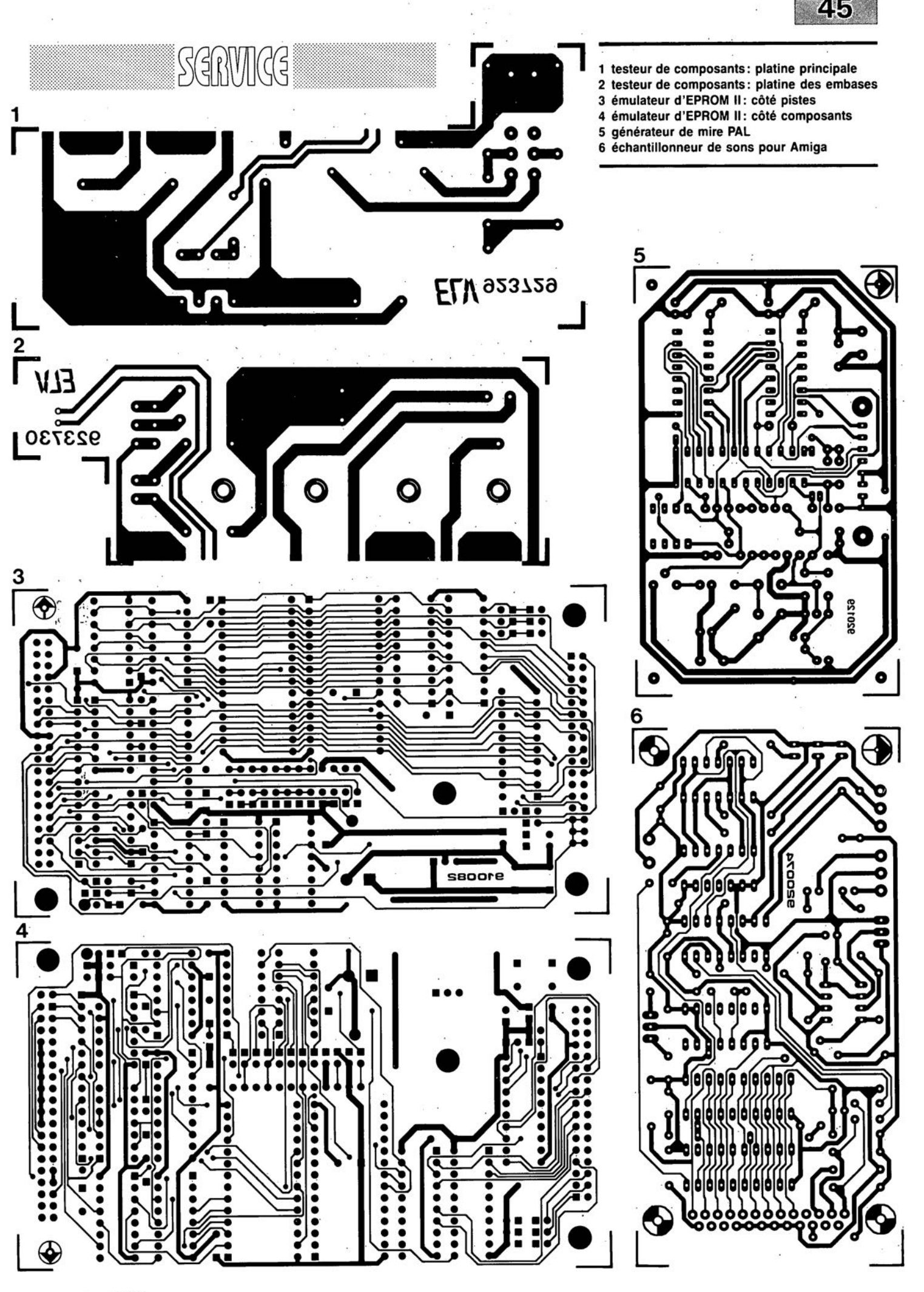

novembre 1992

## **MOSFET à suivi de** courant:

*un shunt intégré sans pertes ou un FET à... cinq pattes*

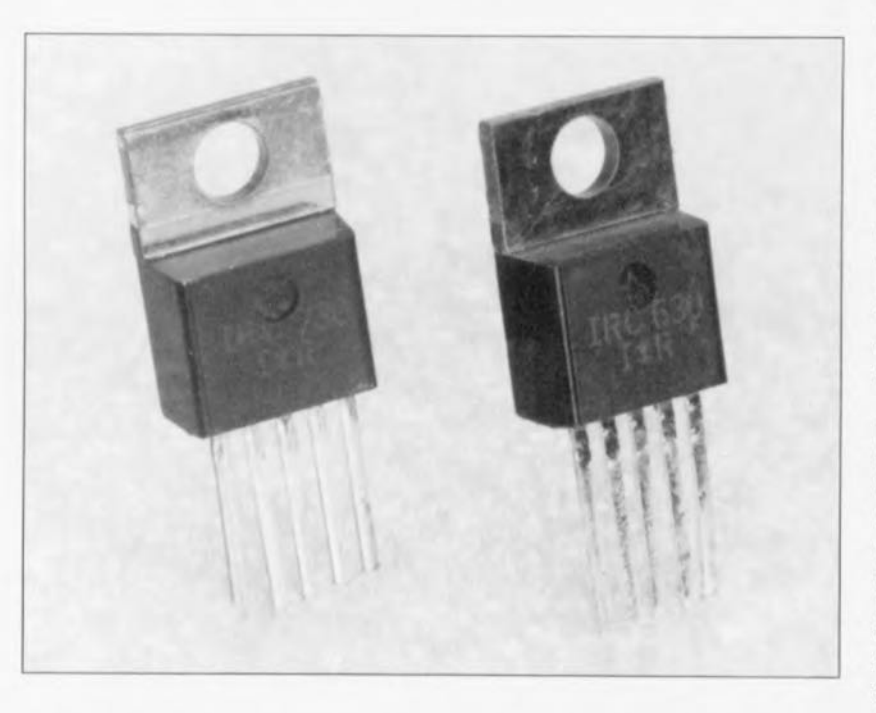

La méthode de mesure idéale est celle, dans laquelle la grandeur à mesurer ne subit pas la moindre influence extérieure. Le développement d'une nouvelle famille de FET de puissance, dotés d'une connexion de source additionnelle servant à la mesure de courant, nous rapproche un peu plus de cet « idéal » que l'on a toujours crû, jusqu'alors, irréalisable.

La méthode classique de mesure de courant consiste à la mise en place d'une résistance-shunt dans la boucle de courant. Il est difficile de parler de solution miracle sachant que la présence cette résistance se traduit, soit par des pertes supplémentaires (si tant est qu'elle ait une valeur relativement élevée) soit par la nécessité de faire appel à un instrument de mesure sensible.

Nous allons, avant de nous lancer dans la description de ces nouveaux transistors FET destinés à la mesure de courant, cornmencer par un résumé succinct du principe de fonctionnement d'un transistor à effet de champ *(FET* = *Field Effect Transistor).*

• Les anglophones appellent ces transistors à effet de champ en technologie MOSdes *current-sense MOSFETs* L'une des caractéristiques de ce type de transistors est le fait que le courant de DRAIN le traverse plus ou moins verticalement (figure 1a). Il s'agit en réalité de 2 FET, pris en parallèle. Pour éviter de trop compliquer les choses, les coupes des figures 1a et 1b ne montrent que les abords immédiats de la grille *(GA TE)* du transistor. C'est en fait là que se trouvent les connexions du drain et de la grille, relativement grandes pour limiter à une valeur faible l'intensité du courant. Si le transistor se compose de silicium au dopage parfaitement équilibré, le courant de drain se répartit d'une façon absolument égale sur les 2 FET.

La fabrication de FET de puissance fait elle aussi appel à ce principe: il s'agit en effet d'une mise en parallèle de (plusieurs) centaines de FET.

L'illustration de la figure 2 rend

très éloquemment la structure physique d'un HEXFET. La connexion de drain est d'une simplicité exemplaire: elle constitue la couche inférieure de l'ensemble du composant. Lors de la fabrication, on commence par poser une grille en forme de rayons (en nids d'abeilles) sur les périmètres délimitant chaque FET. Cette grille est isolée à l'aide d'oxyde de silicium (SiO<sub>2</sub>). L'ensemble est finalement recouvert d'une mince couche d'aluminium (AI), interconnectant la source de tous les FET; il en résulte bien évidemment une connexion de source commune. On aurait bien évidemment éga-Iement pu, en place et lieu de forme de rayons en nids d'abeilles, utiliser une grille de structure rectangulaire.

L'examen des illustrations des figures 1b et 1c permet de remarquer la présence, en raison même de la structure mécanique d'un FET, d'un élément additionnel dont on se serait parfaitement passé: un condensateur, de capacité C<sub>GS</sub>, constitué par les connexions de la grille et de la source. Il présente une capacité relativement élevée, sachant qu'elle peut atteindre une valeur de 1 nF, voire plus.

La diode D<sub>ps</sub>, prise entre le drain et la source, constitue un second composant « fantôme ». Il se trouve en réalité à cet endroit un transistor NPN. La connexion de la source du FET court-circuite pourtant la jonction base-émetteur de ce transistor parasite dont il ne reste plus que la diode D<sub>DS</sub>. Il n'est pas étonnant, sachant que cette diode se compose des mêmes zones que le canal du FET, que les valeurs I<sub>Dmax</sub> et U<sub>Dmax</sub> soient également valables pour la dite diode.

Tout FET de puissance possède donc une diode d'arrêt intégrée, atout fort intéressant lors de la commutation de charges inductives. Il existe une version spéciale de transistor FET, appelée FREDFET (FET à *Fast REcovery Diode* = diode à rétablissement rapide,) dans laquelle cette caractéristique est encore renforcée par un dopage choisi en conséquence.

### FET ampèremétrique

Comme les FET de puissance se composent de centaines de transistors distincts sur lesquels le courant se distribue équitablement, on peut admettre que le courant qui traverse l'un de ces transistors constitue une valeur de référence de l'intensité du courant circulant dans l'ensemble du composant.

Le schéma de la figure 3a illustre la mise en pratique de cette supposition: un certain nombre des transistors intégrés dans le FET sont dotés d'une connexion SOURCE distincte, *Current-Sense-Pin C* (une sorte de broche « ampèremétrique », de détection de - sous-entendu de l'intensité du - courant).

La figure 3b montre, qu'en principe, le composant en question comporte donc 2 FET. C'est à travers la broche « ampèremétrique » C que circule une partie du courant de drain total du FET. Le rapport existant entre le couélevé, plus l'erreur de mesure, dûe à des tolérances de fabrication, sera faible.

Si l'on veut procéder à une mesure précise du courant de drain à l'aide de la broche C (notre fameuse connexion *sense)* il faudra que les potentiels présents sur les broches C et S du FET de puissance soient identiques. Sachant qu'il est, en cas de connexion source externe et plus encore à un courant important, virtuellement impossible de répondre à cette exigence, la source d'un FET de puissance est dotée, sur la puce, d'une connexion distincte dite source Kelvin *(Kelvin-source).*

Le petit schéma de la figure 4 montre la technique idéale pour maintenir la broche C, lors de la mesure du courant, au potentiel de source. L'entrée non-inver-

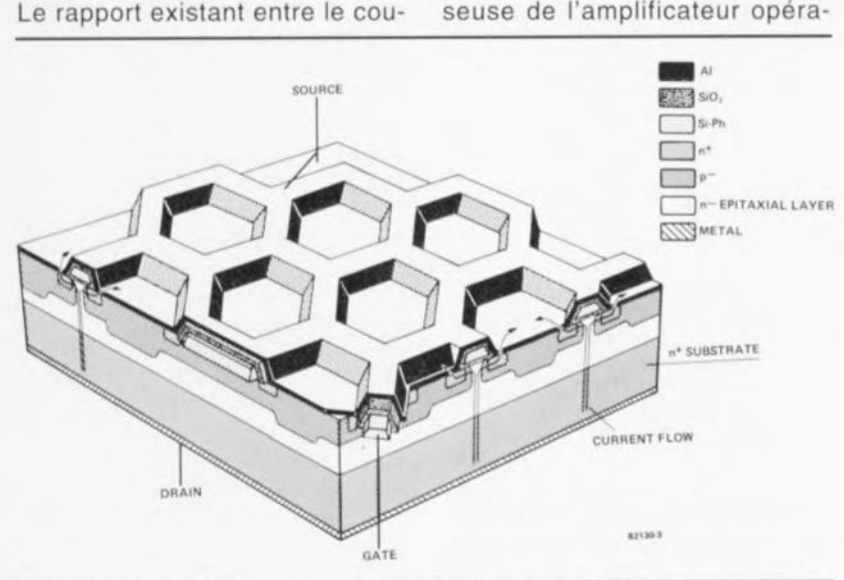

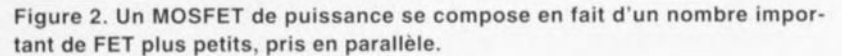

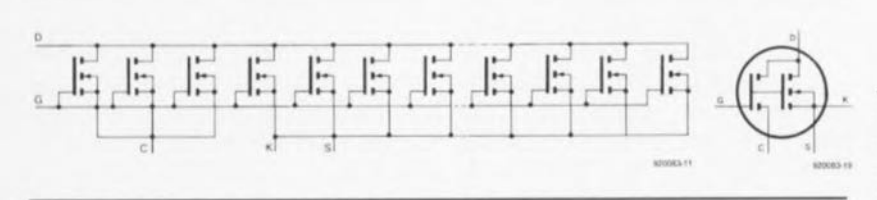

Figure 3. Il devient possible, en découplant un nombre de transistors indivi**duels du reste, de mesurer, avec un minimum en pertes, le courant traversant** la totalité du transistor de puissance.

rant de la broche de détection (sense) et le courant de drain est proportionnel au rapport entre le nombre de transistors « ampèremétriques » (appelés transistors de courant de sense) et le nombre de transistors de courant de drain. Plus le nombre de transistors de courant de sense est tionnel A1 est reliée, via la broche K(elvin), à la source (S). Le potentiel virtuel, présent sur l'entrée inverseuse sera donc ajusté au même niveau que le potentiel (de source) appliqué à l'entrée non-inverseuse de l'amplificateur opérationnel qui transforme le courant mesuré en

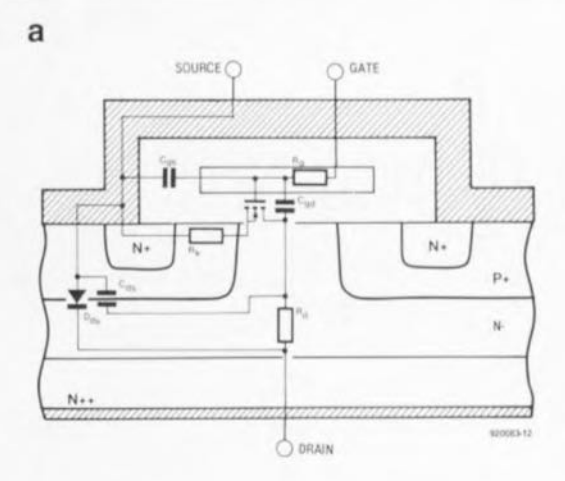

b

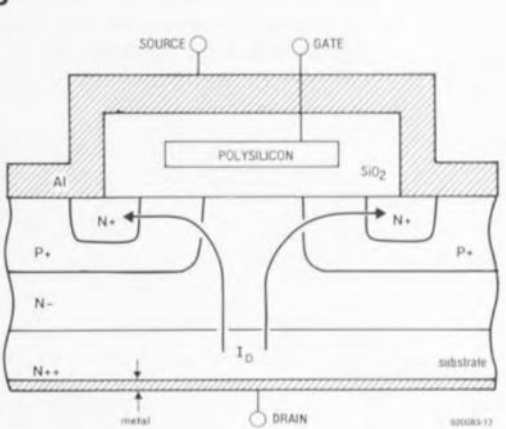

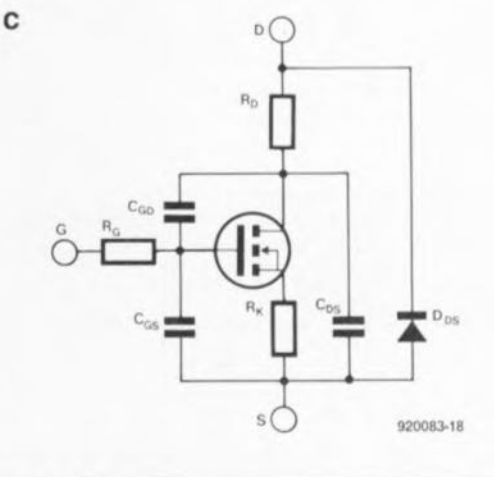

Figure 1. Vue en coupe de la structure interne d'un MOSFET de puissance (a) et schéma électronique de substitution correspondant (b). De par sa structure physique, chaque MOSFET de puissance comporte une diode d'arrêt intégrée (c).

#### tension de mesure.

Dans la quasi-totalité des applications, cette tension correspond au courant à travers le transistor. On notera cependant que le petit circuit centré sur l'amplificateur opérationnel A1 présente également quelques inconvénients: l'amplificateur opérationnel né**61**

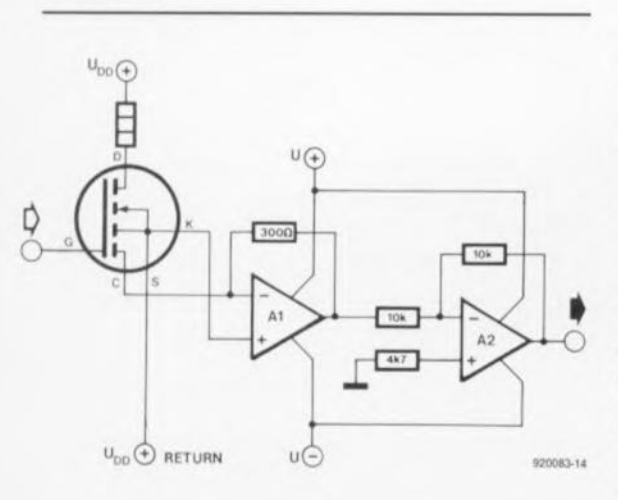

Figure 4. L'amplificateur opérationnel A1 sert à maintenir virtuellement la broche *current-sense* au niveau du potentiel de source. Ceci est important pour l'obtention de résultats de mesure exacts.

cessite une alimentation symétrique et sa tension de sortie est négative. (L'adjonction de l'amplificateur opérationnel A2 permet de résoudre ce dernier problème, avec comme corollaire gênant une augmentation sensible du nombre de composants requis).

Il est notablement plus facile de faire appel à une résistance pour convertir en tension le courant à mesurer (figure 5a).

La figure 5b montre même un circuit encore plus simple, remplaçant celui de la figure 5a. On peut alors faire la distinction entre 3 situations distinctes :

$$
R_T << R_{DS(on)_C}
$$
,

- $R_T \approx R_{DS(one)}$  et
- $R_T >> R_{DS(on)_C}$ .

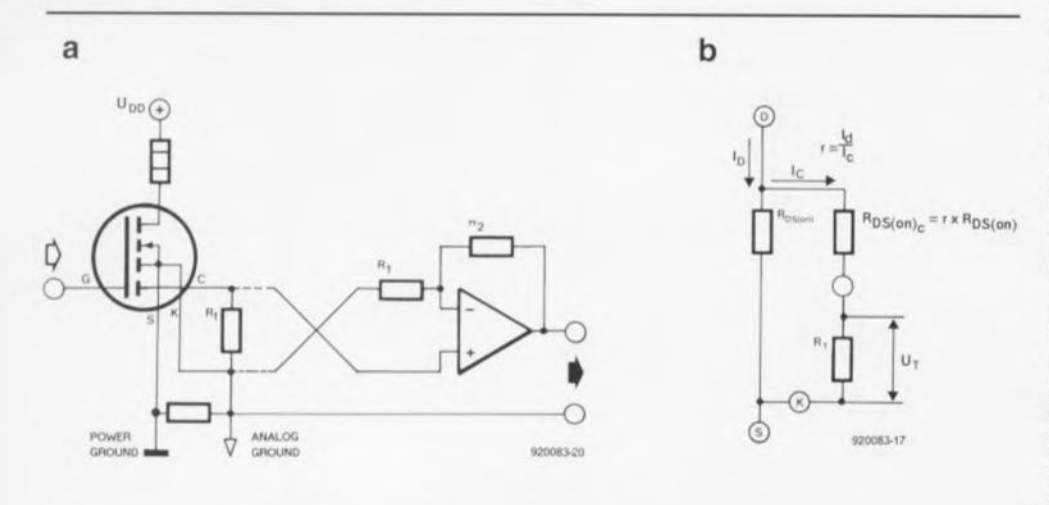

Figure 5. Ici une résistance se charge de la conversion de courant en tension. Cette technique est moins précise, mais sensiblement plus simple que le circuit de la figure 4.

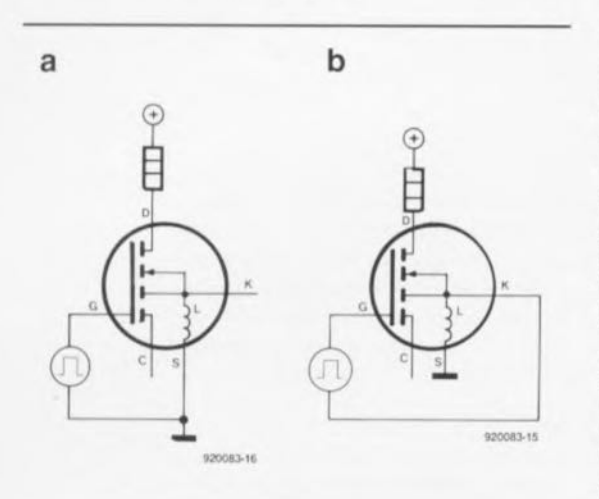

Figure 6. Variante de connexion du circuit de commande de grille, ayant pour résultat une vitesse de commutation du MOSFET de puissance plus grande.

La seconde situation,  $R_T \approx R_{DS(oni_c)}$ est sans doute la moins favorable puisque l'influence de la température sur la répartition du courant entre les parties « mesure » et " puissance» du FET est relativement grande. On obtient les résultats les meilleurs dans l'hypothèse nº 1, à condition pourtant que  $R<sub>T</sub>$  soit au moins 10 fois plus faible que R<sub>DS(onlc</sub>.

Dans ces conditions, la tension  $U_T$  deviendra elle aussi plus faible; il suffit d'un étage d'amplification pour résoudre ce petit problème. Si l'on utilise, pour ce faire, un amplificateur opérationnel dont le niveau de sortie peut descendre jusqu'au potentiel de la masse, il ne sera pas même nécessaire de faire appel à une alimentation symétrique.

Intéressons-nous à la 3" possibilité : des valeurs élevées pour R<sub>T</sub>. Dans cette situation ce n'est plus la tension générée par la circulation du courant à travers la résistance que l'on mesure, mais plutôt la tension présente aux bornes de la partie « puissance » du FET. Dans cette hypothèse, la sensibilité aux variations de température de la résistance R<sub>DS(on)c</sub> a une influence directe sur la tension  $U_T$ .

Si on les compare à leurs homologues FET « ordinaires », les *current-sense-FET* présentent dans ce cas-là un avantage majeur. Un FET « ampèremétrique» fait alors office d'interrupteur - à condition que le FET de puissance soit lui aussi commuté - séparant le circuit de mesure du circuit de puissance à l'instant où le transistor bloque. Dans ces conditions,  $R<sub>T</sub>$  sert de résistance de forçage. Cette technique évite que l'entrée du circuit de mesure ne soit reliée à la tension d'alimentation - souvent très élevée - du circuit de puissance. Il n'est plus nécessaire, dans ces conditions, de prévoir d'autres mesures de sécurité et de protection.

#### Plus vite avec une broche Kelvin

Le comportement de commutation des *current-sense-FET* peut être amélioré à l'aide de la broche Kelvin. Cette broche permet d'éliminer l'influence de l'auto-induction de la connexion de source sur le circuit de commande.

Dans la méthode classique (ou normale) - application de la tension de grille sur la grille et la source (figure 6a) - la force électromotrice (e<sub>a</sub> =  $-L \cdot d\vec{l}/dt$ ) de l'auto-induction de la source se traduit par une diminution de la tension efficace de grille et donc par une réduction proportionnelle de la vitesse de commutation.

Si l'on fait appel, pour le pilotage du circuit de commande, à la broche Kelvin (figure 6b), on évite l'auto-induction de la source, traversée par le courant principal qui se caractérise lui par un di relativement important. La tension de grille ne subit plus d'influence négative entraînée par la force électromotrice d'auto-induction et le transistor est donc capable d'effectuer des commutations sensiblement plus rapides.

Le tableau 1 regroupe, en quise de conclusion à cet article, les caractéristiques techniques spécifigues d'un certain nombre de current-sense-FET.

Le rapport entre le courant principal et le courant de mesure est de 1 500 pour tous les types, ce qui signifie donc qu'un courant principal exprimé en ampères se traduit, après division par un facteur de 1,5, par un courant de mesure exprimé lui en milliampères. Il va sans dire qu'un tel courant est, d'un point de vue électronique, notablement plus facile à « traiter ».  $\blacksquare$ 

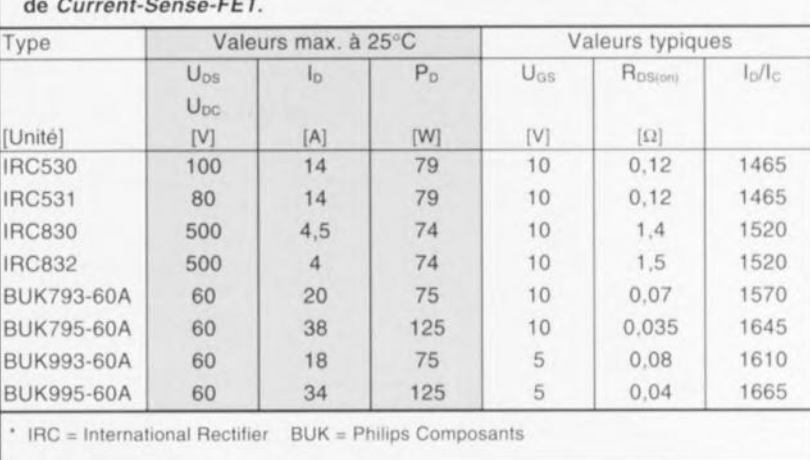

Tableau 1. Caractéristiques techniques spécifiques d'un certain nombre

## **ANALYSER III**

## **Number One Systems Ltd**

Logiciel d'Analyse de Circuits Analogiques Linéaires

NdlR : seuls pourront faire l'objet d'un compte-rendu rédactionnel les logiciels envoyés à la rédaction tels qu'ils le seraient à un éventuel acheteur.

PC **Analyser III** tourne sur XT/AT/286/386/486 sous MS-DOS 3.0 ou plus récent (et partant DR-DOS 5 et 6), avec une carte EGA ou VGA, de préférence en couleur. Il faut un minimum de 512 Koctets de RAM. Le logiciel est fourni sur disquettes 5"% (2) et sur disquette 3"% (1).

#### Le manuel

Présenté en format A5 à 3 anneaux est joliment fait, très intéressant et instructif et comporte suffisamment de place pour d'éventuelles mises à jour. Il nous a été assuré qu'il y aurait. début novembre, une version francaise et du manuel et du programme à la disposition de ceux que ce programme intéresserait.

#### Le programme

Dès que l'on a créé une liste des équipotentiels (netlist) et défini les points d'entrée, de sortie et de masse. Analyser III simule le fonctionnement du circuit et visualise à l'écran le graphique de la fréquence et de la phase par rapport au gain, comme le proposerait un analyseur de circuit ou de spectre, mais cela seulement après que l'on ait terminé la construction du circuit. Ces graphiques peuvent être imprimés. comme on le voit ci-dessous.

Ce logiciel a été gracieusement mis à notre disposition par la société : **Number One Systems Ltd Harding Way St Ives Huntingdon Cambs PE17 4WR** (Grande Bretagne) tél.: (480).61778 fax.: (480).494042

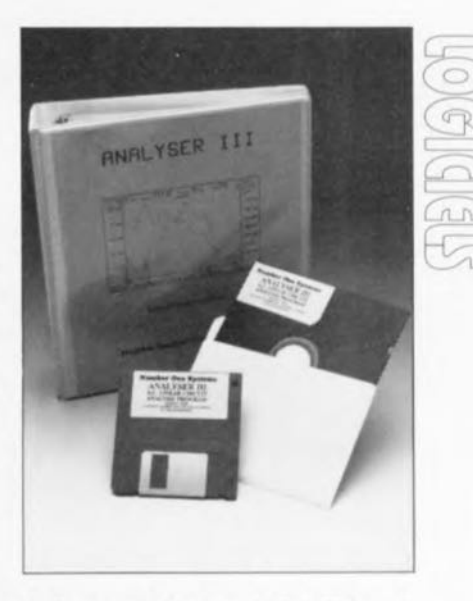

Cette société est représentée en France par: **TELINDEL** BP 28 83951 La Garde Cedex tél.: (94).21.32.07 fax.: (94).21.89.30 Minitel: 3617 TELINDEL Et pour nos lecteurs suisses : **OMEGASOFT Bielmann** Case Postale 289 CH 4028 Bâle tél.: (61).312.54.90 fax.: (61).312.54.71

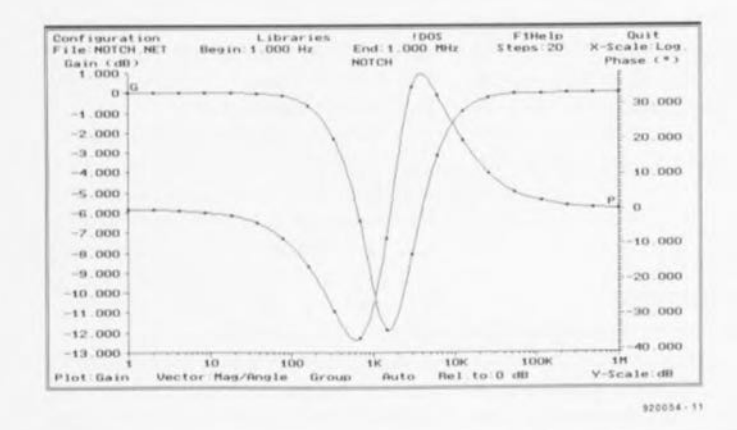

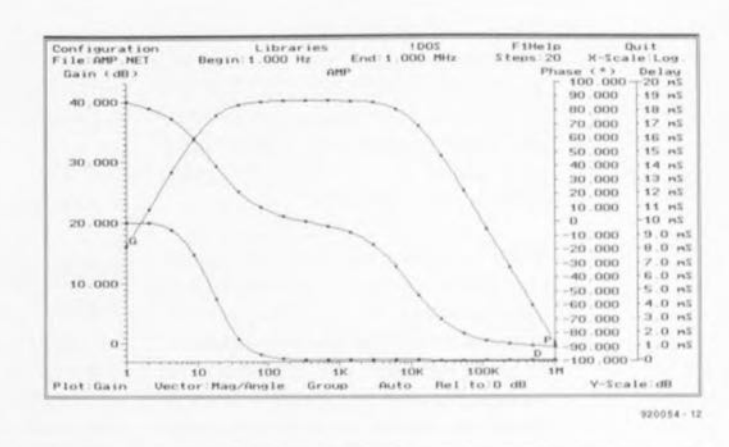

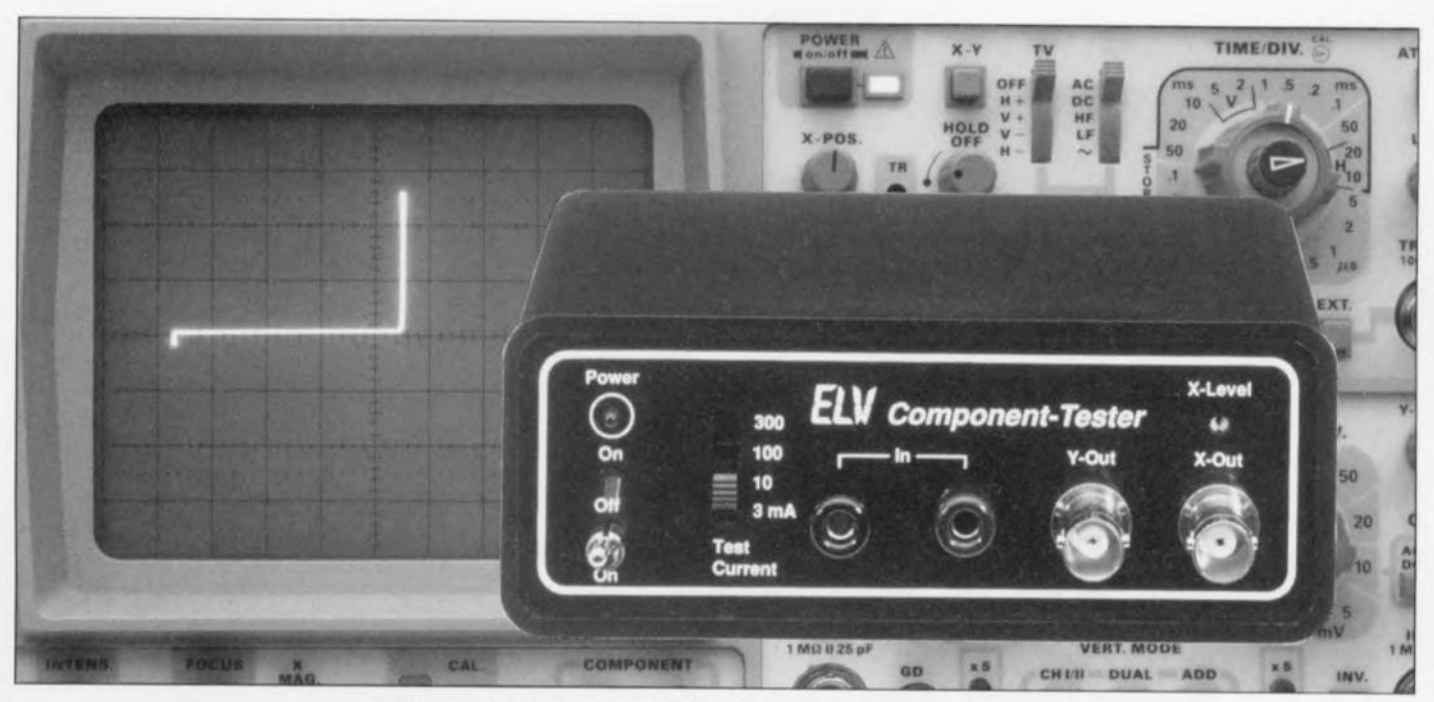

*description d'un kit ELV*

## **testeur de composants**

*test rapide* et *fiable de l'état de composants* en *tous genres: semi-conducteurs, résistances, selfs et condensateurs*

Bien que l'électronique du testeur de composants soit d'une simplicité étonnante, ce nouvel instrument de test constitue un auxiliaire important et fort confortable pour tout possesseur de laboratoire d'électronique. Une fois connecté à un oscilloscope - fonctionnant lui en mode *XIY -* le montage génère une courbe caractéristique et unique, propre au type de composant en cours de test. Sans avoir une très grande expérience dans le domaine de l'électronique, il est très facile de se faire une très saine idée - et ceci en quelques secondes seulement - de l'état (fonctionnera, fonctionnera pas) de l'un ou l'autre composant.

Il est possible de vérifier non seulement des composants individuels. mais également - ct, ce qui est extrêmement pratique, sans désoudage - des groupes de composants, constituant un sous-ensemble dans un circuit électronique,

Si l'on envisage de vérifier un circuit relativement complexe on peut obtenir des résultats valides en procédant à la comparaison de la courbe obtenue sur un circuit donné à celle fournie par un circuit identique dont on sait qu'il fonctionne. Il n'est plus très sorcier alors d'identifier le cornposant source de la panne, Le testeur de composants rendra d'éminents services lors du dépannage d'appareils audio qui comportent souvent un circuit de test de fonctionnement (certains appareils « stéréo » par exemple),

## Utilisation et fonctionnement

La mise en oeuvre du testeur de composants est à la fois facile ct confortable. Il faudra commencer par relier le testeur à un oscilloscope doté d'entrées X et Y distinctes.

Sachant qu'il existe des oscilloscopes n'offrant pas de possibilité de réglage de la sensibilité de déviation sur l'axe des X, le testeur de composants possède un ajustable, baptisé *Xr Level -* acccssiblc à travers un orifice percé dans la p martie supérieure droite de la face avant du boîtier - permettant de régler la sensibilité de la déviation en X à l'aide d'un petit tournevis,

On reliera, à l'aide de 2 câbles dotés à leurs extrémités de fiches BNC. les sorties *Y-Out* et *X-Out* du testeur de composants aux entrées correspondantes de l'oscilloscope. On pourra faire appel. pour connecter le composant ou, le cas échéant le circuit à vérifier au testeur de composants. aux câbles de test (fournis avec le kit) dotés à l'une de leurs extrémités d'une pointe de touche et à l'autre d'une fiche banane à insérer dans la douille correspondante dans la face avant du testeur de composants.

Si tout fonctionne comme il faut et avant d'avoir encore connecté quoi que cc soit aux câbles de test, on devrait avoir, après la mise en fonction du testeur et de l'oscilloscope (en mode X/Y répétons-le), affichage d'une ligne horizontale sur l'écran de l'oscilloscope.

11 faudra ensuite jouer sur le dispositif de réglage de la déviation en X , soit de l'oscilloscope, soit du testeur de composants, pour faire en sorte que la longueur de cette ligne soit égale à la moitié de la largeur de l'écran.

L'étape suivante consiste à court-circuiter les pointes de touche des câbles de test, action qui sc traduit par l'apparition d'une ligne verticale

**64**

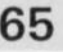

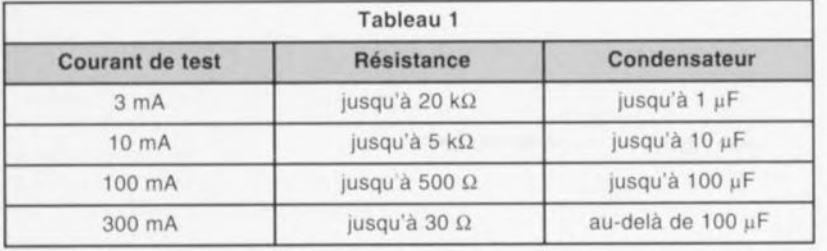

sur l'écran de J'oscilloscope, Il faudra, cn jouant sur le bouton de division-Y de l'oscilloscope, régler la longueur de cette ligne à la moitié de la hauteur de l'écran,

Après avoir effectué ces simples opérations **u"« étalonnage** ». **rien ne** vous empêchera plus de procéder à un premier test de composant. Il est recommandé, afin de pouvoir effectuer, plus tard. un test rapide, de marquer Ou de noter les positions finales des différents dispositifs de réglage de l'oscilloscope.

## **Utilisation pratique**

On commencera, en fonction du composant à vérifier, par choisir, à l'aide de l'interrupteur à glissière  $Test$  *Current*, le courant de test requis.

Le tableau 1 donne quelques chiffres-repères pour diverses valeurs de résistances et de  $condensateurs.$ 

Il est recommandé, afin d'éviter que l'appareil ne chauffe trop, de limiter au strict indispensable la durée d'un court-circuit lorsque l'on travaille à l'intensité de courant de test la plus importante, à savoir 300 mA. Une mesure de précaution très conseillée consistera donc à veiller à diminuer le courant de test chaque fois que l'on aura terminé un test en mode 300 mA.

Il est recommandé, lors de la vérif'ication de composants sensibles, de commencer toujours par un courant de test le plus faible possible, 3 mA donc. S'il est impossible, dans ces conditions, d'obtenir un affichage sensé sur l'écran de l'oscilloscope. on pourra passer à l'intensité du courant de test suivante. Grâce à la tension de test relativement faible de  $10$  V $_{\text{eff}}$  environ, le risque de destruction de composant est faible. Attention pourtant lors de la vérification de composants fabriqués en technologie CMOS.

Les images de test de la figure 1 montrent quelques exemples pratiques pouvant servir de fil d'Ariane lors de l'utilisation du testeur de composants, Un composant resté se trouvant en court-circuit produit la visualisation d'une ligne verticale sur l'écran de l'oscilloscope, En cas de coupure ou de mise en l'air des

> Images de test de composants hors-circuit

Court-circuit

pointes de touches on aura invariablement affichage d'une ligne horizontale.

Une ligne oblique indique que le circuit de test constitue ou comporte une résistance. Plus la valeur de cette résistance est faible, plus la ligne tend vers une position verticale,

L'affichage d'une ligne circulaire ou elliptique indique la présence d'une capacité ou d'une inductance entre les pointes de test.

La présence d'un semi-conducteur dans la boucle de test se traduit par, à un endroit donné, l'apparition d'une flexion dans la ligne (caracté-

**Résistance** de **510**<sup>0</sup> Images de test de transistors hors-circuit .l:lnclloo B-C

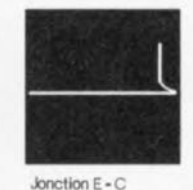

Images de test de

**semi-conducteurs en circuit**

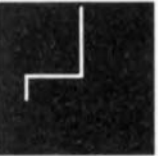

Joncilon B - E

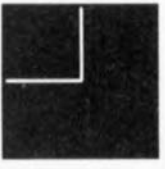

FEr

*ote importunte :* **il ne** faudru **en aucun** cas **procéder à une véri** fication - ni de composant, ni de partie de circuit - si l'objet de test ne se **trouve** pas **hors-tension!**

Images de test de diodes hors-circuit

**primaire de transformateur**

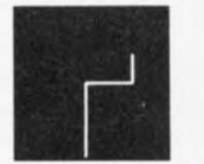

**Dlode:zeoer à moins de e V**

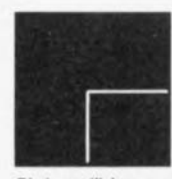

**Diode au silicium**

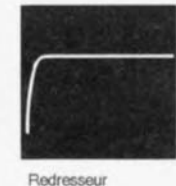

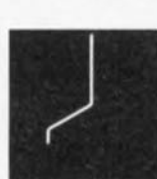

**COndensateur de** *33~.F*

Thyristor (Gâchette reliée à **l'Anode)**

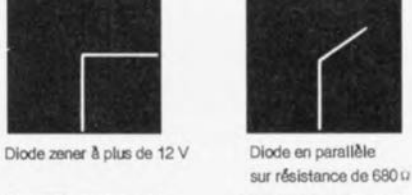

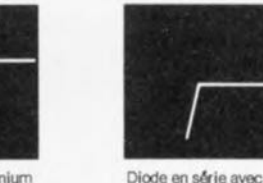

**Diode au german1um**

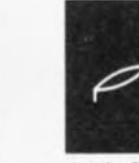

**.bnction**  $B \cdot E$  **avec oondenseteur 1 ,..F et résistance de 680 0**

**résistance de 51 0**

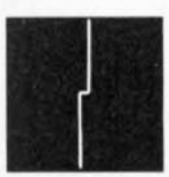

**2 diodes mootées et'I tête·** bêcbe

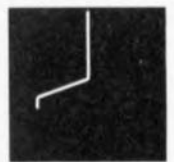

**Jonction B - E 00 parallèle avec résistance de 680 u**

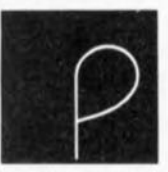

Diode au silicium avec **condensateur de 10 ..F**

Figure 1. Quelques images d'écran d'oscilloscope représentant les courbes caractéristiques générées par le testeur de composants, lorsqu'il est connecté à divers types de composants, voire (parties de) circuit

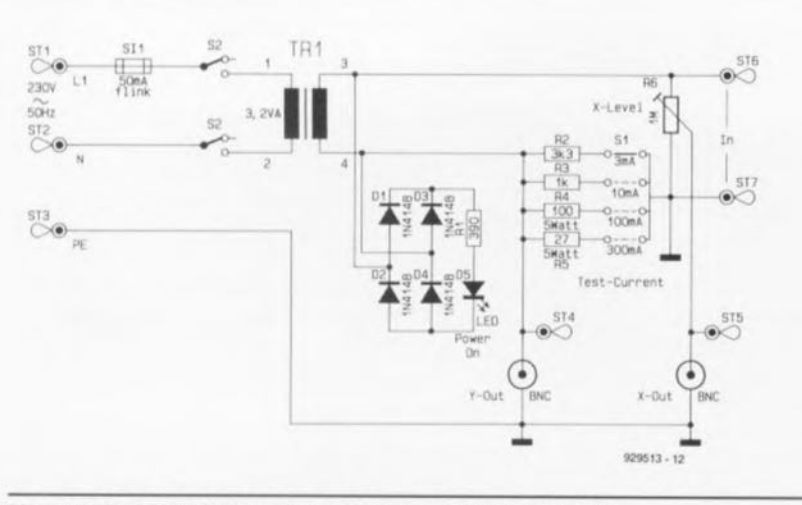

Figure 2, Schéma électronique du testeur de composants,

ristique entraînée par exemple par la tension directe d'une diode ou autres jonctions base-émetteur ou base-collecteur de transistor).

Le testeur de composants a été doté, de manière à disposer d'une plage de service aussi étendue que possible, d'un dispositif permettant de choisir entre 4 intensités de courant de test différentes : 3, 10, 100 et 300 mA. En position 3 mA on pourra donc procéder au test de composants très sensibles (à condition cependant qu'il s'agisse de composants discrets). Nous vous déconseillons, croyeznous en, de soumettre à l'épreuve du

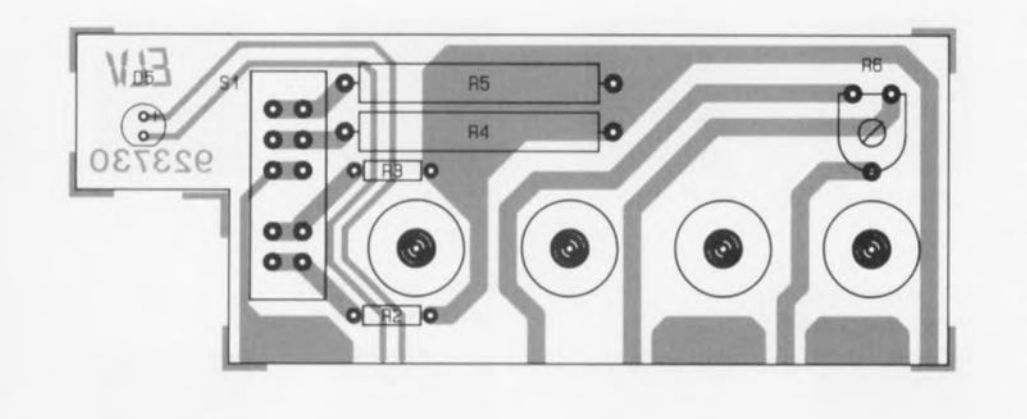

Figure 3. Représentation de la sérigraphie de l'implantation des composants du circuit imprimé disposé derrière la face avant.

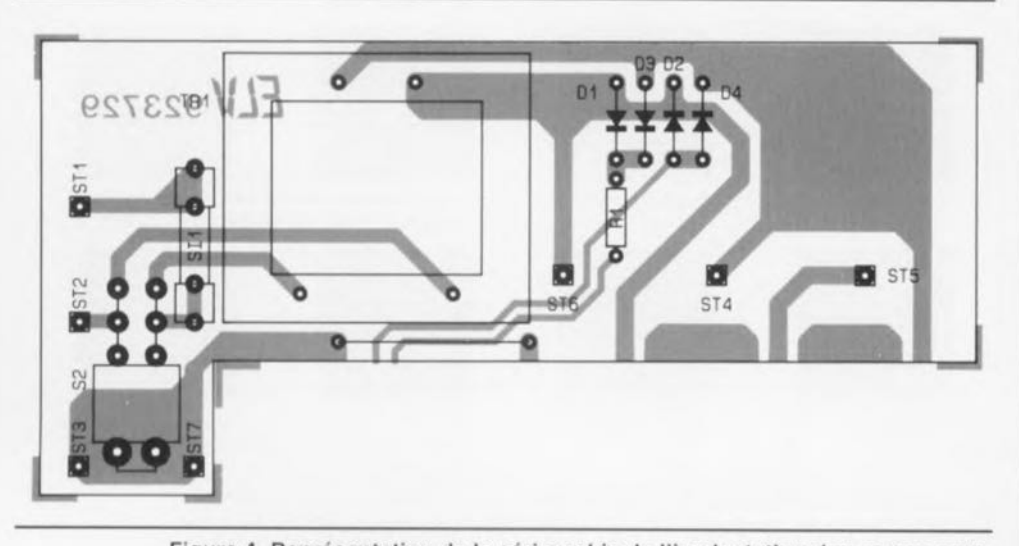

Figure 4. Représentation de la sérigraphie de l'implantation des composants de la platine principale.

testeur de composants l'un ou l'autre circuit intégré, ces composants se caractérisant **en général par** une srructure interne relativement complexe. Même un courant aussi faible que 3 mA est susceptible d'endommager des composants CMOS et les entrées d'amplificateurs opérationnels.

## **L'électronique**

La figure 2 montre le circuit électrenique du testeur de composants. La tension **du** secteur **arrive. il travers** les picots de soudure ST1 et ST2, le tusiblc SIl et les contacts du commutateur S2, aux bornes de l'enroulement primaire du transformateur TR 1. La tension sinusoïdale présente au secondaire de ce transformateur est appliquée directement à la boucle de **(est** constituée **par la** mise **en** série du composant sous test (connecté aux points ST6 et ST7) ct de la résistance de mesure (R2, R3, R4 ou R5) mise en circuit par l'intermédiaire de l'interrupteur à glissière  $S1$ . Ces résistances servent à limiter l'intensité du courant de test à la valeur requise.

La tension de déviation pour l'axe X est dérivée de l'embase BNC « X-*Out* ». L'ajustable R6 – accessible. **nOLIs** lavons **mentionné** déjà, **il tra**vers un orifice dans la face avant - permet de régler cette tension à la valeur requise. La tension de déviation X correspond exactement à la chute de tension produite aux bornes du composant sous test. La tension de déviation Y, dérivée directement de l'une des résistances

Liste des composants

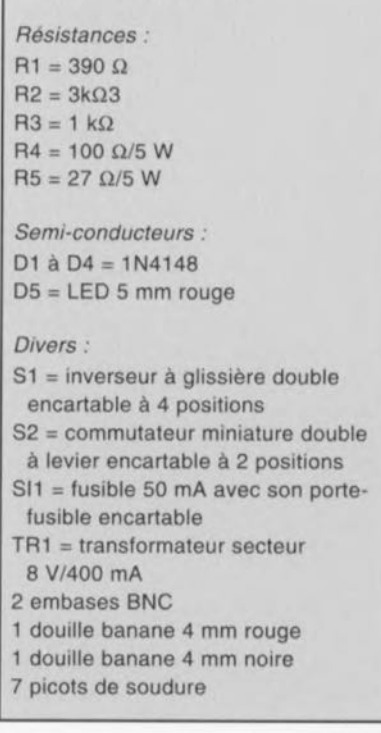

R2 à R5, est présente sur l'embase  $BNC \propto Y - Out \n$ 

Si le composant à tester connaît une grandeur réelle (telle qu'une résistance ohmique par exemple), on aura affichage d'une ligne droite plus ou moins inclinée. Ceci s'explique par le fait que dans ces conditions les 2 tensions de déviation sont parfaitement « en phase » l'une avec l'autre. Le moindre déphasage, provoqué par la présence dans la boucle de test d'un condensateur ou d'une self, se traduit inévitablement par l'affichage d'une ligne elliptique, voire circulaire.

Les 4 diodes D1 à D4, montées en pont servent au redressement de la tension d'alimentation pour la LED D5 doté de sa résistance-série R1. La borne de masse des embases BNC et la douille de masse reliée à ST7 sont toutes connectées, via le picot de soudure ST3, au conducteur de terre de la tension secteur.

### **Réalisation**

Vu la simplicité de ce montage, nous ne vous ferons pas l'offense d'entrer dans tous les détails concernant la réalisation pratique du testeur de composants. Il existe quand même, en dépit de l'extrême simplicité de l'électronique, quelques points auxquels il faudra faire attention.

Une fois l'unique pont de câblage. les résistances, les diodes et les picots de soudure mis en place, on procédera à la soudure du transformateur, du porte-fusible à 2 pièces et des commutateurs S1 et S2

Attention : il est impératif, pour permettre, ultérieurement, une mise en place aisée de la face avant, que le commutateur à levier S2 soit bien enfoncé et couché à plat sur la platine avant que l'on ne procède à la soudure de ses contacts.

Une fois terminée l'implantation des composants sur les 2 platines, il restera à souder le circuit imprimé principal à la perpendiculaire sur la platine de la face avant. Comme la platine principale sera ultérieurement glissé dans 2 rails de guidage dans le boîtier, il est important que le circuit imprimé de la face avant déborde la platine principale de 2.5 mm vers le bas très exactement.

Après avoir déterminé la position définitive on interconnectera les différentes pistes en regard des 2 platines avec une dose de soudure suffisante, sachant qu'elle contribue à la solidité mécanique de l'ensemble de la réalisation.

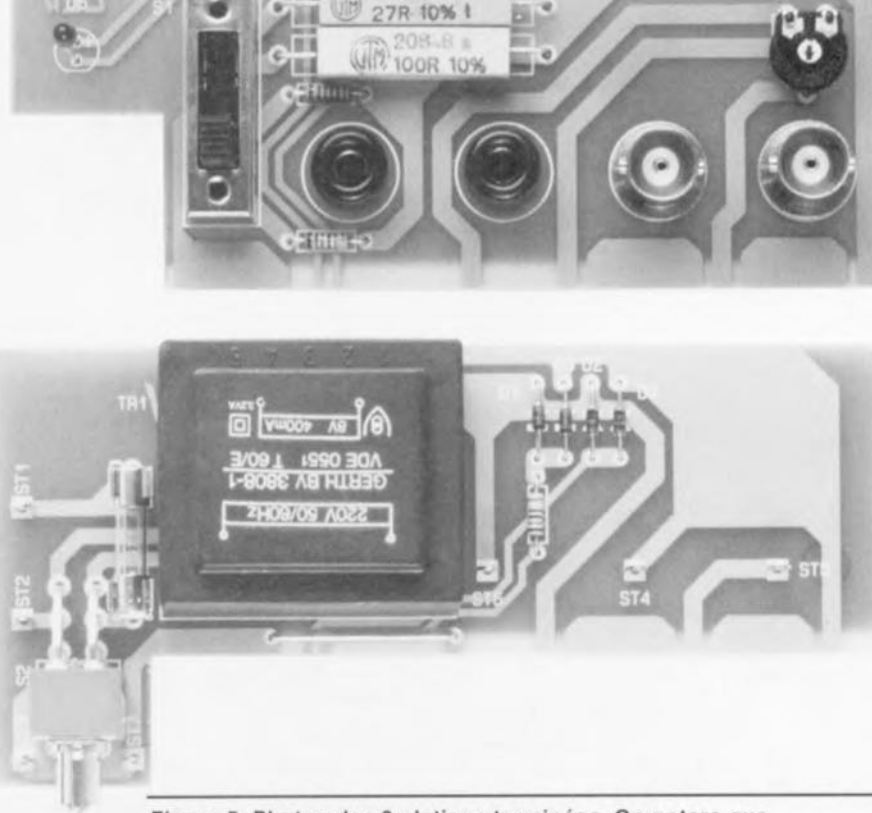

Figure 5. Photos des 2 platines terminées. On notera que les embases BNC et les douilles ne sont pas fixées sur le circuit imprimé mais dans la face avant.

Attention cependant à ne pas créer de court-circuit entre 2 pistes adjacentes. L'approche la plus efficace consiste à commencer par souder 2 des pistes extrêmes avant de « mettre de la soudure partout », une fois trouvé le positionnement correct. L'étape suivante consiste à la préparation de la face avant. On monte, pour ce faire, les 2 douilles et les embases BNC dans la face avant comme l'illustrent les différentes photos de l'article.

Il faudra, avant de mettre en place les écrous de ces différentes embases et douilles et de les serrer, glisser, à l'intérieur du boîtier, un oeillet sur chacune d'entre elles et disposer leurs cosses (de masse) de façon à ce qu'elles soient orientées vers le bas du boîtier.

Chacun des contacts centraux des 2 embases BNC et de la douille rouge sont dotés d'un morceau de fil de cuivre argenté semi-rigide de 25 mm de long. Le point ST7 (masse) de la platine principale est quant à lui, doté d'un morceau de fil de cuivre argenté de 90 mm de long.

On positionne ensuite la face avant sur l'ensemble des 2 platines, l'espacement étant défini par la position de la platine aux environs de l'interrupteur secteur.

Il reste ensuite à procéder aux connexions. L'âme (contact central) de l'embase BNC Y-Out est soudée au picot ST4, celle de l'embase X-Out au point ST5 et celle de la douille rouge au point ST6.

Après avoir doté la face-arrière du boîtier de sa bride anti-arrachement, on glissera le cordon secteur dans l'orifice prévu à cet effet et l'on en soudera les conducteurs « chauds » (bleu et brun) aux picots ST1 et ST2. Le conducteur de terre (jaune/vert) doit être relié au picot de soudure ST3 sur la platine principale que l'on dotera ensuite de son fusible secteur de 50 mA.

En retirant doucement le cordon secteur du boîtier on procède enfin à la mise en boîtier de l'électronique qui se termine par le glissement de la face avant dans le petit boîtier du testeur de composants.

Ce n'est qu'alors – puisqu'il n'existe plus le moindre risque de toucher une piste ou un contact véhiculant la tension du secteur - que vous pourrez appliquer la tension secteur au montage et procéder à un premier test de bon fonctionnement du nouvel instrument de laboratoire que vous venez tout juste de réaliser en  $\overline{14}$ un rien de temps.

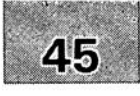

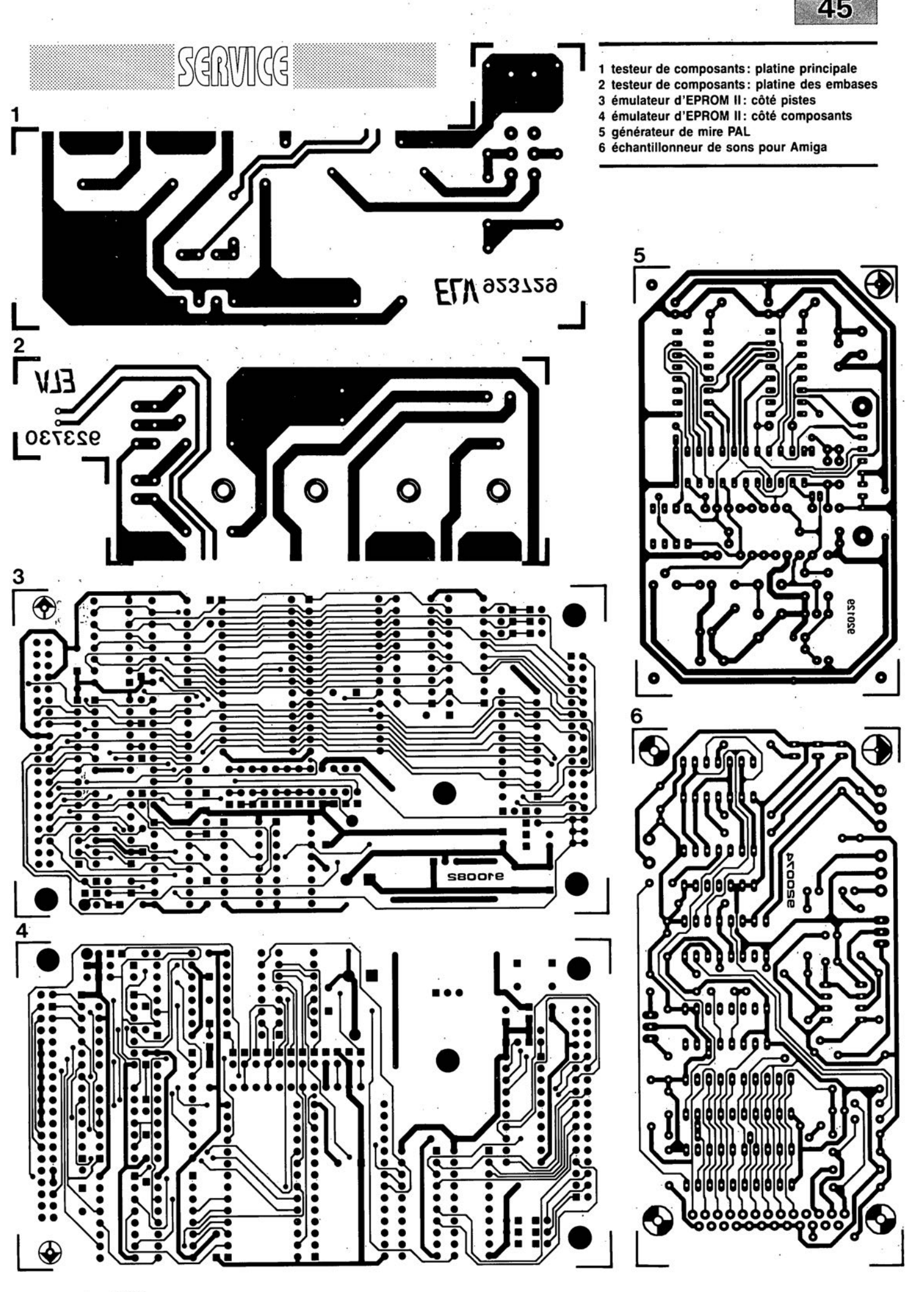

novembre 1992

## **échantillonneur de son pour AMIGA** )

*une numérisation de sons* « *maison* »

A. Trags

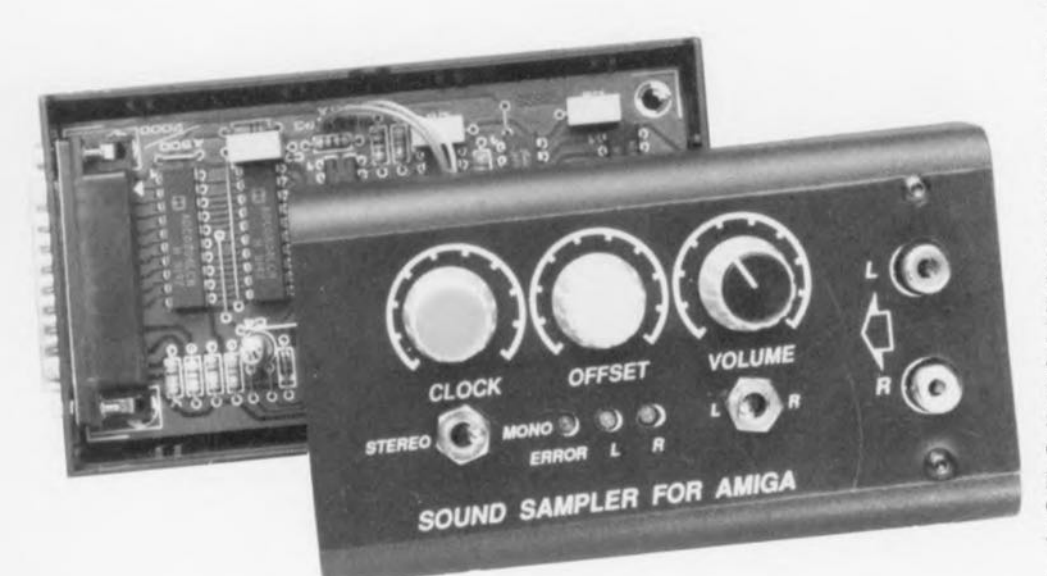

 $\leq$  $-1$ - 1

**68**

r"r ,)l r  $\circ$ Fe ~ C -

> Dans le monde des micro-ordinateurs et autres ordinateurs personnels, la famille Amiga de Commodore se distingue par une mise en oeuvre des graphismes et des sons fort impressionnante. Il n'est pas étonnant de ce fait que l'on trouve partout dans le monde des serveurs *(BBS* = *Bulletin Board System)* et dans celui des logiciels *SHA REWA RE,* des fichiers, voire logiciels de traitement graphique et/ou des modules de *tracking* (servant à la reproduction d'un « bloc » de musique ou de tout autre bruit) écrits pour cette famille d'ordinateurs. L'échantillonneur de son, sujet de cet article, permettra à tout possesseur d'Amiga de se lancer dans le monde fascinant de la conversion numérique de sons ... et ceci à un coût on ne peut plus acceptable.

En règle générale, un ordinateur est un appareil relativement « inerte » : l'écran et le clavier constituent les seuls organes permettant d'entrer en communication avec une telle machine. Le son. moyen de communication primordial s'il en est pour l'être humain, est un laissé pour compte pour la grande majorité des ordinateurs A ce point de vue là, les possesseurs d'Amiga ont pourtant de la chance : l'approche matériel astucieuse adoptée lors de leur concep-

tion permet de les transformer en vrais ordinateurs « multi-média » sans exiger de trop gros sacrifices financiers. L'échantillonneur de son que nous allons décrire est un circuit peu complexe et fort abordable, mettant à profit les multiples caractéristiques intéressantes de cette famille d'ordinateurs,

De par sa conception universelle, ce montage convient à toutes les versions de l'Amiga : l'A500, l'A1000,

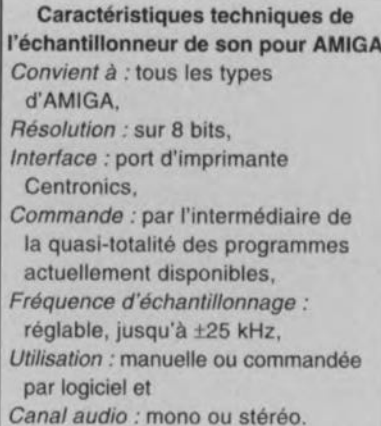

l'A2000 et même l'A3000 professionnel. Nous avons fait de notre mieux en outre pour que le montage fonctionne avec un nombre important de logiciels d'échantillonnage et de *tracking* courants. Si donc vous disposez d'un programme tel que Audio Master 1, Il ou III, voire encore Record Maker, Perfect Sound, Future Sound ou autre Deluxe Sound, rien ne s'oppose à cc que vous vous lanciez immédiatement - c'est-à-dire une fois la réalisarion de ce montage terminée bien entendu - dans le traitement de vos propres sons, numérisés par le cidevant échantillonneur de son pour Amiga,

La reproduction sonore des échantillons convertis fait appel aux canaux de son que comporte chaque Amiga. Il devient possible, grâce à ces 4 canaux standard, d'obtenir un son stéréo de qualité acceptable. La résolution interne de X hits de l'Amiga va comme un gant à la résolution de l'échantillonneur de son, Comme la plupart des logiciels d'échantillonnage possèdent aussi une fonction d'oscilloscope, l'échantillonneur de son peut servir également d'oscilloscope  $FT & BF$  (faibles tensions ct basses fréquences).

## Via le port d'imprimante

La figure 1 vous propose le schéma du montage, une électronique relativement simple, L'interconnexion entre l'Amiga et l'échantillonneur se fait à travers le connecteur KI du montage ct le port bidirectionnel pour imprimante de l'ordinateur. On voit sur le schéma qu'il y a 2 ponts de câblage (jumper) à proximité du connecteur K1. Ces ponts sont nécessaires pour corriger un petit défaut de l'Amiga A1000. Sur cet ordinateur la ligne de +5 V n'est pas reliée à la broche correcte de l'embase du port d'imprimante, Celle erreur a été corrigée sur les modèles A2000 ct A3000.

**69**

Le reste de l'électronique est de conception relativement «classique ». Les 2 signaux audio (gauche et droite) sont appliqués aux embases cinch K2 et K3 respectivement. Après une triple amplification, introduite par les amplificateurs opérationnels IC3a et IC3b, chacun des signaux arrive à l'entrée analogique d'un ADC0804, un convertisseur analogique/numérique très courant. Sachant que le AOC0804 est relativement bon marché, nous avons doté chaque canal de son propre convertisseur A/N ce qui se traduit par l'obtention d'une bande passante relativement large.

Le ADC0804 fonctionne selon le principe de l'approximation suceessivc; **si le montage travaille ft une** fréquence d'horloge de 640 kHz cela se traduit par une durée de conversion de 100 µs. On notera qu'il peut falloir, dans certaines conditions, 8 impulsions d'horloge avant que la conversion **ne** soit **lancée.**

D'après le fabricant de l'ADC0804. National Semiconductor, la fréquence d'horloge peut être comprise entre 100 kHz et 1 460 kHz. La pratique nous a pourtant appris que plus la fréquence d'horloge ext élevée, plus le convertisseur A/N est susceptible de produire des erreurs de conversion. National Semiconductor, donne une valeur de 640 kHz comme étant la fréquence d'horloge la plus favorable pour ce circuit intégré. Comme nous le disions plus haut, cette fréquence d'horloge résulte en **une durée de** conversion de quelque 100 µs.

Nous avons. dans ce montage. opté pour une fréquence d'horloge variable, de sorte que l'utilisateur peut choisir la fréquence optimale pour chaque « enregistrement ». Le potentiomètre P3 sert de ce fait au réglage de la fréquence d'horloge à une valeur comprise entre O.S et 1.5 MHz. En présence de la fréquence d'horloge maximale admissible de 1 460 kHz (indication fabricant). la fréquence « limite » pour des signaux BF est de 10 kHz environ.

On trouve, interconnectant les amplificateurs opérationnels IC3a et IC3b, un potentiomètre, P2, qui sert au réglage de l'offset. Le niveau du signa! peut être ajusté à l'aide du potentiomètre double (stéréo) P1. Il faudra choisir. pour obtenir les résultats les meilleurs. un réglage tel que l'on arrive à une utilisation optimale de la plage de travail du convertisseur A/N. Si l'on ne travaille qu'à un seul niveau de signaux d'entrée - tel

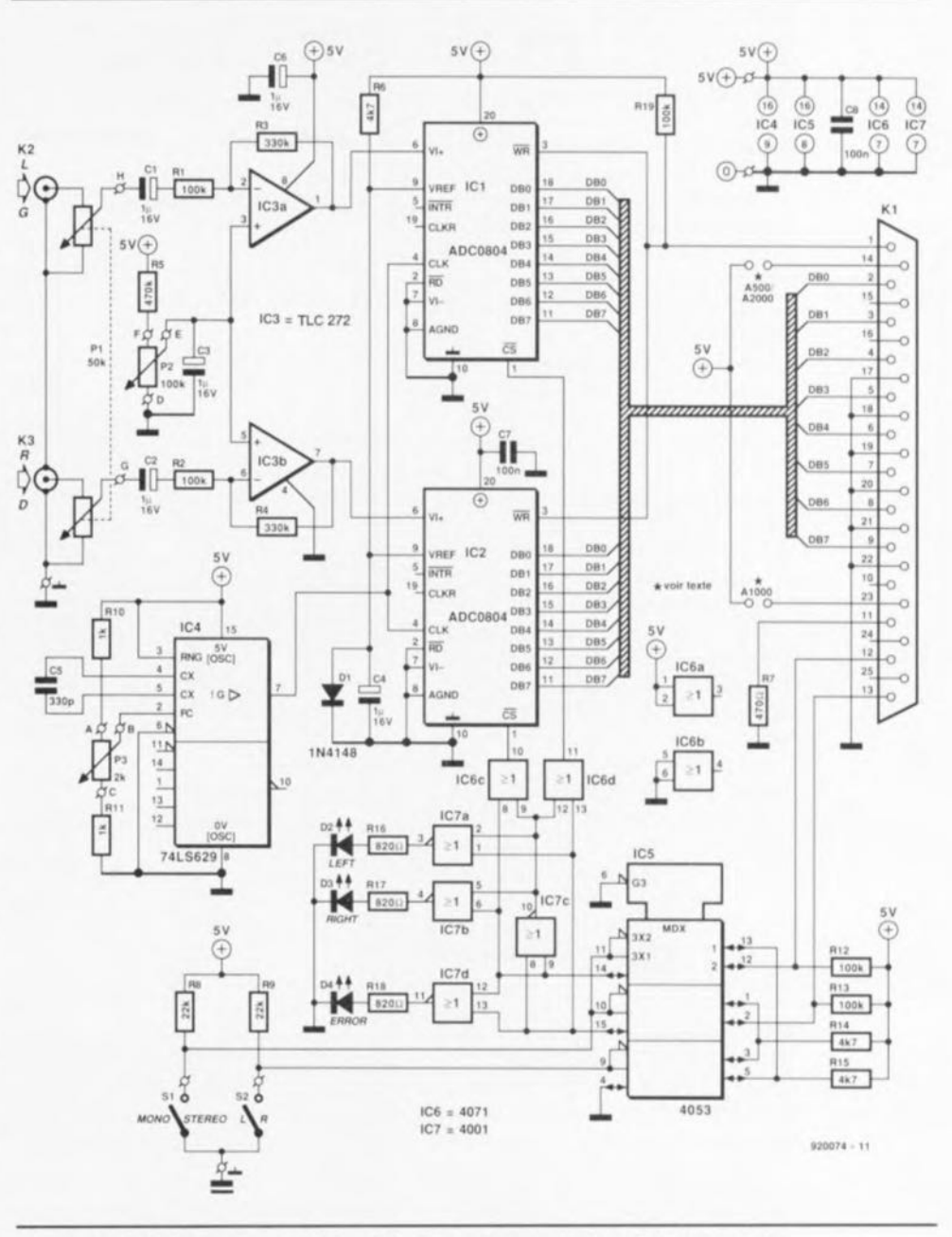

Figure 1. L'électronique de l'échantillonneur de son pour AMIGA. De par son concept universel, il fonctionne avec la quasi-totalité des logiciels actuellement disponibles sur le marché prévus pour ce type d'applications.

**celui fourni par la** sortie « **Ligne»** d'un lecteur de disque audio-numérique par exemple  $-$  il est fort probable que l'on puisse se contenter de n'effectuer qu'une fois le réglage des potentiomètres P1 et P2.

La diode D1 sert à la génération de la tisseurs A/N. tension de référence destinée aux convertisseurs IC1 et IC2. Il s'avère. dans la pratique, que la tension de référence de 0,6 V ainsi obtenue convient parfaitement. cc qui explique que nous n'ayons pas opté pour une diode zener de haute précision. sensiblement plus chère comme vous n'êtes pas sans Ic savoir.

Le reste de l'électronique sert à faire un choix entre un échantillonnage du canal droit, celui du canal gauche. soit encore celui du signal stéréo complet. Nous faisons appel, pour ce choix, à IC5, un triple multiplexeur à 2 canaux. Les signaux de sortie des broches 14 et 15 servent, via plusieurs portes NOR (NON-OU), à activer les conver-

La commande de ces signaux de validation a lieu via les broches 12 et 13 du connecteur K1. Les signaux de validation en question émanent donc directement de l'Amiga.

Sachant qu'il ne faut activer qu'un seul convertisseur à la fois, le circuit comporte un système de détection dépistant une éventuelle erreur de commutation. Si les 2 circuits intégrés sont validés simultanément, le

niveau présent sur les entrées des portes IC7c et IC7d est bas, ce qui se traduit par l'illumination de la LED D4, l'indicateur d'erreur.

Le passage de signaux à travers les portes IC6c, IC6d, IC7a et IC7b est, en outre, bloqué par la présence d'un signal de niveau bas sur la sortie de lC7c. Au cas où une seule des entrées passe au niveau bas (validation d'un seul convertisseur), la LED correspondante, D2 ou D3, s'illumine (selon le convertisseur activé). Comme alors, la sortie de IC7c présente elle aussi un niveau haut, les portes IC6c et IC6d transmettent les signaux de validation requis au convertisseur en question.

Sachant que l'on a, en mode stéréo, de multiples commutations entre les 2 convertisseurs et que ce processus sc produit à une vitesse élevée. on aura bien évidemment l'impression de voir les LED D2 et D3 être illuminées en permanence. L'interrupteur S1 permet de choisir le mode de fonctionnement : mono ou stéréo. Si S1 se trouve en position « mono », on a le choix. par l'intermédiaire de l'interrupteur S2. entre le canal gauche et le canal droit. En mode de fonctionnement « stéréo » l'Amiga fait appel. pour les commutations entre le canal gauche et le canal droit, aux possibilités du logiciel utilisé.

Dès que l'Amiga applique le signal de début de conversion sur la broche 3 du ADC0804. ce composant débute les calculs et, quelques instants plus tard, l'équivalent numérique de la tension analogique d'entrée apparaît sur le bus de sortie à 8 bits.

Et ceci termine...  $-$  comme le dit si souvent si joliment le porte-parole du jury lors du grand prix Eurovision de la Chanson - ...les explications théoriques concernant le fonctionnement de J'échantillonneur de son pour AMIGA: il cst plus que temps maintenant de mettre votre fer à souder à chauffer.

## Réalisation

Grâce au circuit imprimé dessiné spécialement pour l'échantillonneur de son - disponible aux adresses habituelles - et dont on trouve la représentation de la sérigraphie de l'implantation des composants en figure 2. la réalisation pratique de ce montage ne devrait pas poser le moindre problème. Comme, de plus, les composants utilisés n'ont rien d'exotique, coûtent peu et présentent une remarquable

#### Tableau 1

Connexions au port Centronlcs de l'Amiga et fonction correspondante par programme.

## Future Sound

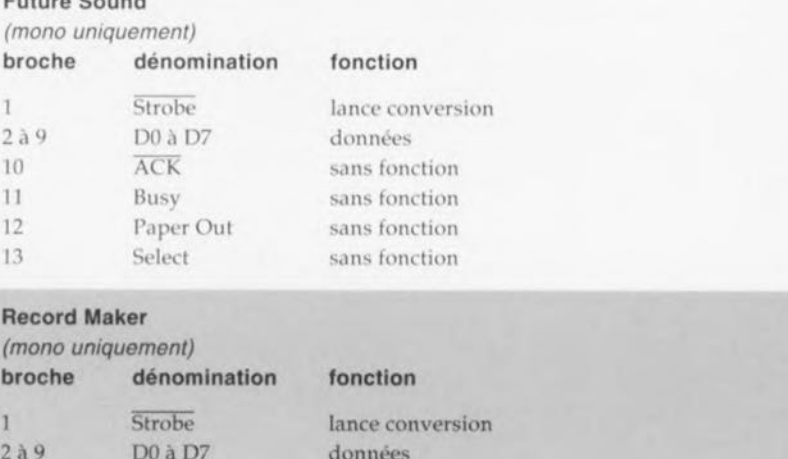

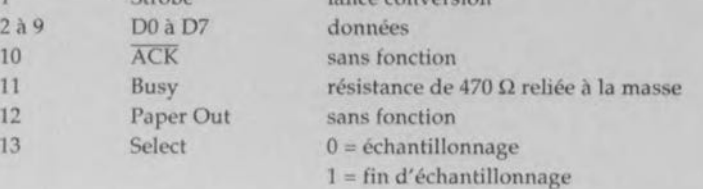

#### Audio Master <sup>1</sup>

 $10$  $11$ 

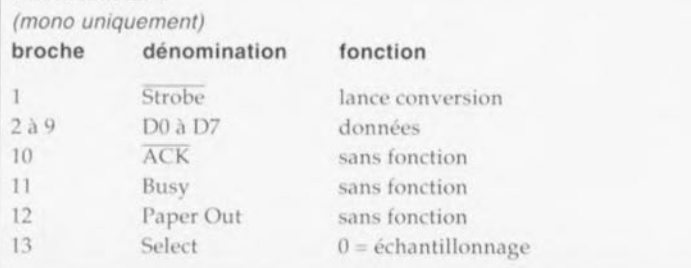

#### Audio Master II / Perfect Sound

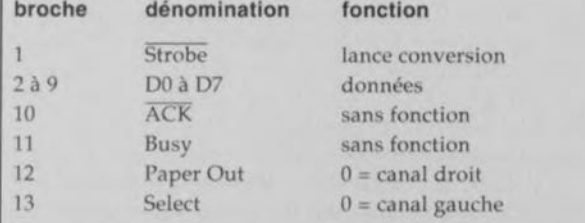

Dans le cas de l'Audio Master II, il faudra choisir, dans le menu des options : *Deviee Type .-ParaI/el.*

#### Audio Master III

Après avoir activé, dans ce programme, les options *Sempter : Hi-Speed* et *CPU : A,* il Ionctronne exactement comme Audio Master Il.

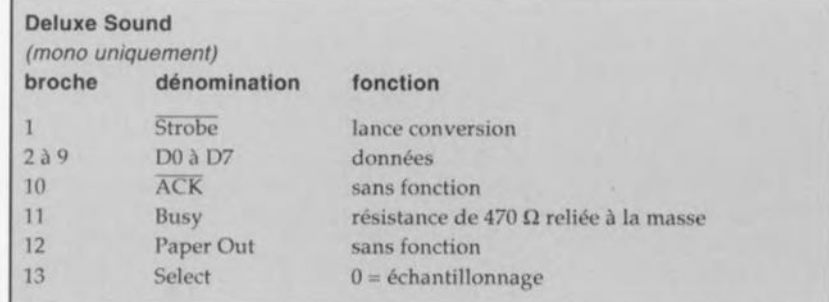

insensibilité aux parasites, il est même possible de souder les circuits intégrés directement sur la platine sans utiliser de supports.

On commencera par la mise en place des 9 ponts de câblage. Sachant que 2 ponts de câblage se croisent – ceux à proximité de IC4 - il faudra faire

#### **liste des composants**

*Résistances:*  $R1, R2, R12, R13, R19 = 100 k\Omega$  $R3.R4 = 330 k\Omega$  $R5 = 470 k\Omega$  $R6, R14, R15 = 4k\Omega$ 7  $RT = 470 \Omega$  $RB$ ,  $R9 = 22$  k $\Omega$  $R10.R11 = 1 k\Omega$  $R16$  à  $R18 = 820$  Q  $P1 = 50$  kΩ log, stéréo  $P2 = 100$  k $\Omega$  lin.  $P3 = 2 k\Omega$  lin.

*Condensateurs:*  $C1$  à  $C4$ , $C6 = 1 \mu F/16$  V radial  $C5 = 330$  pF  $C7, C8 = 100$  nF

*Semi-conducteurs:*

simple à levier

 $D1 = 1N4148$ 02,D3 = LED verte  $D4 = LED$  rouge IC1,IC2 = ADCOB04 (National Semiconductor) IC3 = TLC272  $IC4 = 74LS629$  $IC5 = 4053$  $IC6 = 4071$  $IC7 = 4001$ *Divers:* K1 = embase mâle sub-D coudée à 2S contacts K2,K3 = embase Cinch 81,82 = interrupteur miniature

appel, pour ces deux-là au moins, à du fil de câblage isolé, Une fois les ponts de câblage mis en place, on pourra poursuivre - comme d'habi $tude - avec les composants passifs$ de faible encombrement tels que les résistances **et les** condensateurs.

Avant de procéder à la soudure des composants actifs (c'est-à-dire les  $circ$  circuits intégrés), on mettra en place le connecteur K1 et les câbles de liaison vers les dispositifs de commande et de visualisation qui. plus tard, trouveront place dans la face avant du boîtier utilisé,

**Il faudra bien** évidemment, **avant de** pouvoir procéder à la mise en coffret **du** montage. **commencer par doter le** boîtier de votre choix des orifices nécessaires **au montage** des **interrup**teurs, embases Cinch, potentiomètres et autres LED.

Une fois achevé l'aspect matériel de la réalisation de l'échantillonneur de son pour AMIGA, il ne nous reste plus qu'à le soumettre à un premier test. On ne saurait, pour ce faire, se passer d'un logiciel adéquat.

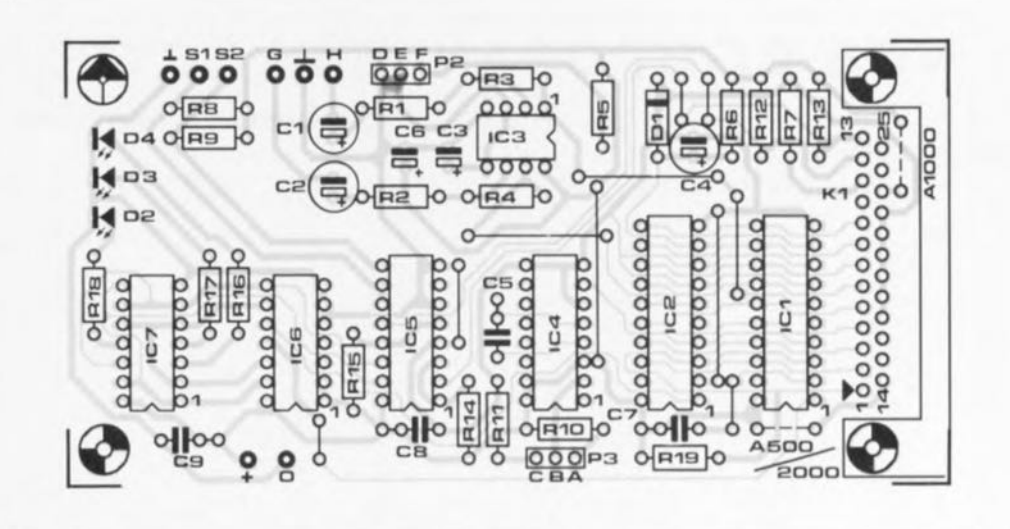

Figure 2. Représentation de la sérigraphie de l'implantation des composants de l'échantillonneur de son pour AMIGA.

#### **Logiciel**

Le montage a été conçu, nous le mentionnions plus haut. de fuçon à permettre un fonctionnement immédiat et sans le moindre problème avec un certain nombre de logiciels disponibles dans le commerce. Ceci explique que le paragraphe consacré au logiciel se limite au strict indispensable. Il s'agit donc pour vous de choisir purement ct simplement J'un des logiciels du tableau 1 ct de vous procurer ee programme dans le com**merce. Cc** iahlcuu donne également des informations sur la technique **utilisée** par **le logiciel pour** « cornmuniquer » avec le port Centronics **de votre** Amiga. **Si,** pour une raivon **ou LIlle autre. le montage ne fonc**tionne pas correctement. ces informations constituent une aide importante lors du dépannage,

omme l'illustre le tableau 1. J'échantillonneur de son peut être utilisé avec un nombre important de logiciels existants. Outre ces logiciels d'échantillonnage, on pourra faire appel aussi à quelques programmes de « *tracking* », à savoir : Protracker. Soundtracker. Noisetrackcr et Octalyzer.

Cc nombre important de logiciels capables de fonctionner avec l'échantillonneur de son pour AMIGA vous laisse donc l'embarras du choix,

L'utilisation des dispositifs de commande du montage est des plus simples (ah le confort moderne), Il faudra activer l'option « oscilloscope» du logiciel ct appliquer un signal de basse fréquence à l'entrée choisie (gauche ou droite bien entendu). On mettra ensuite les potentiomètres du volume et de l'offset en pos ition **médiane Cl on tournera Il!** potentiomètre de la fréquence d'horloge *(clock*) en butée dans le sens **horaire.**

**71**

Après avoir effectué l'échantillonnage désiré, il s'agit d'examiner les résultats et de corriger (si nécessaire) les réglages des potentiomètres de façon à obtenir un signal optimal (en cc qui concerne l'amplitude par exemple). Il est possible, si l'on envisage de n'utilisertoujours que la même source audio, de remplacer les potentiomètres d'offset et d'horloge par des résistances ajustables. Une  $f$ ois le réglage correct trouvé, on ne le modifiera plus,  $\blacksquare$ 

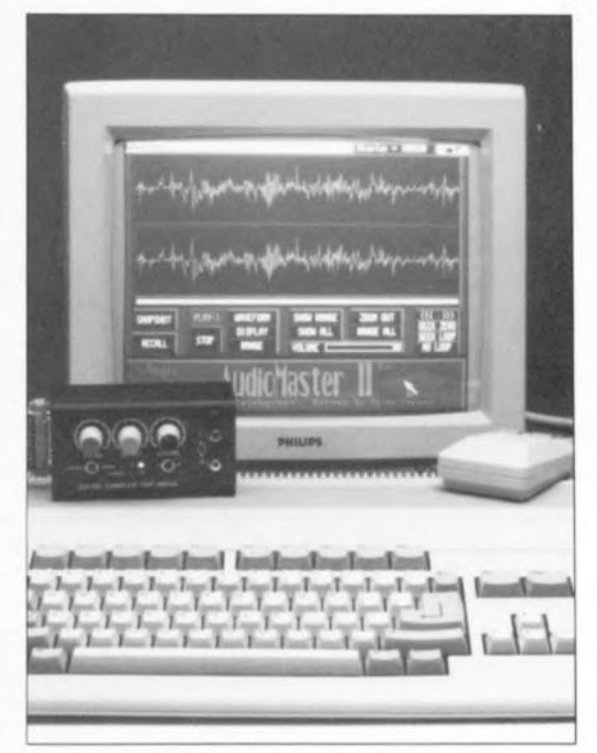

Figure 3, Prototype de l'échantillon**neur connecté, par l'intermédiaire** d'un morceau de câble plat, au port Centronics d'un AMIGA,

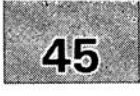

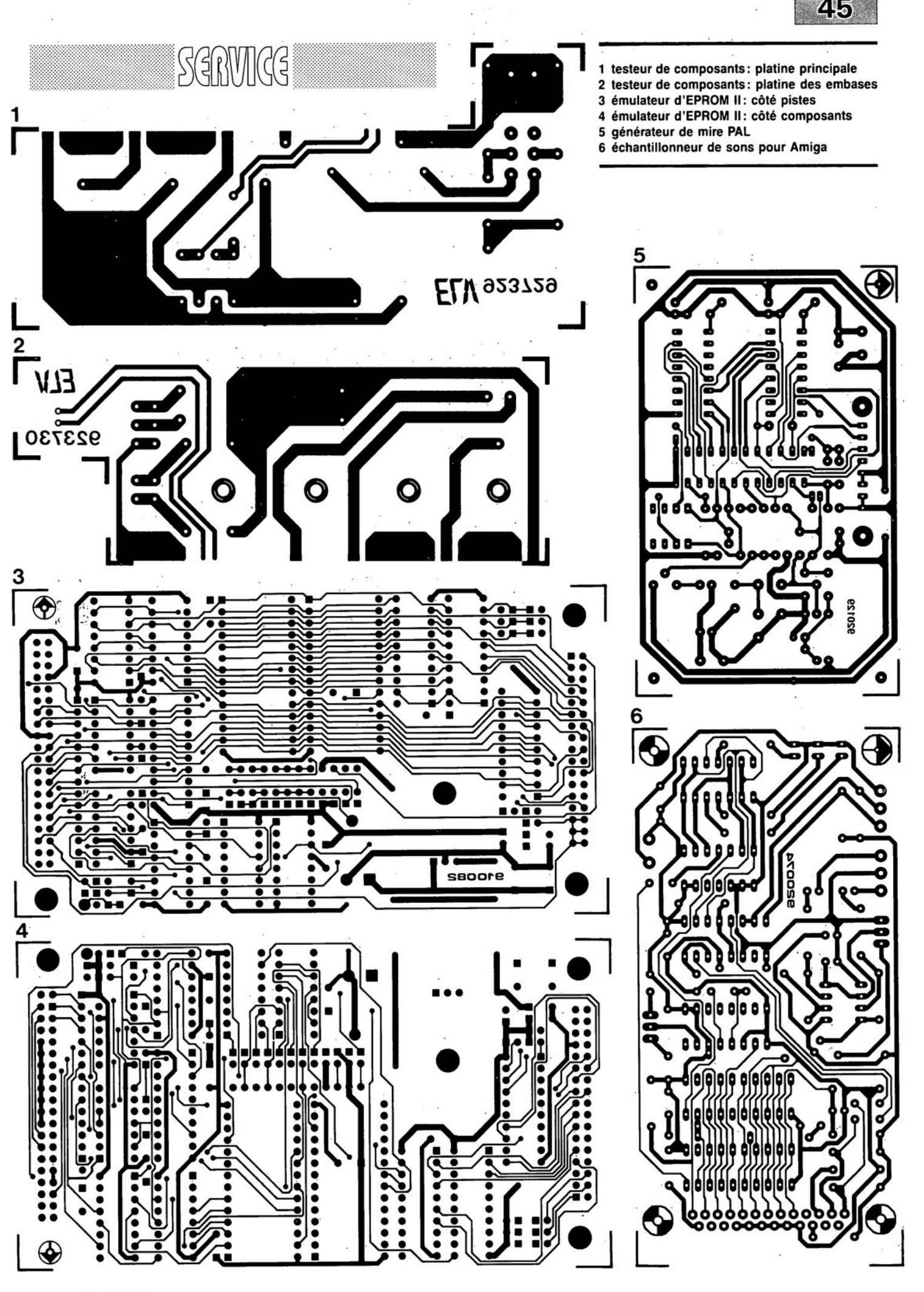

novembre 1992

#### **échantillonneur de son pour Amiga**

#### **Elektor** n~173, **novembre 1992, page 68 et suivantes**

Le schéma de la figurè 1 comporte une inversion sans gravité et un oubli (répété d'ailleurs dans la liste des composants).

L'inversion est celle de la dénomination des LED D2 et D4, D2 étant en réalité la LED ERROR et D4 la LED LEFT.

L'oubli est celui d'un condensateur de 100 nF, C9, qui existe bien sur la sérigraphie de l'implantation des composants et qui sert au découplage de IC?

#### « **The Audio DAC»**

#### **Elektor** n~172, **octobre 1992, page 30 et suivantes**

La liste des composants de l'alimentation de « The Audio DAC» comporte une double erreur. Comme dans 99,9% des cas, le schéma est correct. C13 et C19 sont des condensateurs de 2 200 uF/35 V et C29 est un 100 µF/16 V.

La platine principale comporte elle une double erreur plus gênante: la polarité des condensateurs électrochimiques C25 et C58 est inversée de 180°. Si l'on utilise des tantales ils n'apprécient pas du tout, des électrochimiques sont plus indolents.

#### **diapason pour guitare**

#### **Elèktor** n~168, **juin 1992, page 28 et** sui**vantes**

Le listing accompagnant la description de cette réalisation comporte 3 petites erreurs. Voici les lignes à corriger :'

250 Z=F\*1 0"6/S/TS(N):IF Z>4095 THEN GOTO 550

260 TI(N)=F\*10^6/INT(Z)/S  $360 C = C + 10^7 A$